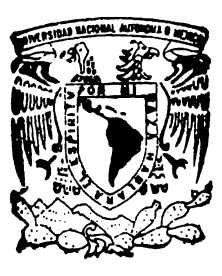

# UNIVERSIDAD NACIONAL AUTONOMA DE MEXICO

DIVISION DE ESTUDIOS DE POSGRADO FACULTAD DE FILOSOFIA Y LETRAS

LOS SISTEMAS DE INFORMACION GEOGRAFICA: UNA ALTERNATIVA PARA EL ANALISIS SOCIOESPACIAL DE LOS ACCIDENTES DE TRANSITO EN CARRETERA, PROPUESTA METODOLOGICA.

TESIS PROFESIONAL<br>QUE PARA OBTENER EL TITULO DE:

QUE PARA OBTENER EL

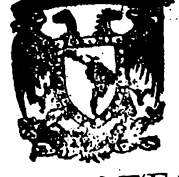

BIB LOTECA DR. JORGE A. VIVO

**MAESTRA 1: N GEOGRAFIA**  P R E S E N T A ! **LAURA LUNA GONZALEZ RODIOS** *·.,:,* . ... ··. MEXICO, D. F. **Fig. 1948 at 1985 IA LETRAS IIJUNIO DE 1997** S&RVK.IOS ESCOLARES

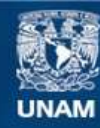

Universidad Nacional Autónoma de México

**UNAM – Dirección General de Bibliotecas Tesis Digitales Restricciones de uso**

#### **DERECHOS RESERVADOS © PROHIBIDA SU REPRODUCCIÓN TOTAL O PARCIAL**

Todo el material contenido en esta tesis esta protegido por la Ley Federal del Derecho de Autor (LFDA) de los Estados Unidos Mexicanos (México).

**Biblioteca Central** 

Dirección General de Bibliotecas de la UNAM

El uso de imágenes, fragmentos de videos, y demás material que sea objeto de protección de los derechos de autor, será exclusivamente para fines educativos e informativos y deberá citar la fuente donde la obtuvo mencionando el autor o autores. Cualquier uso distinto como el lucro, reproducción, edición o modificación, será perseguido y sancionado por el respectivo titular de los Derechos de Autor.

#### **AGRADECIMIENTOS**

En primer lugar, deseo agradecer ampliamente a José Luis Palacio Prieto y a Luis Chias Becerril por la dirección de esta tesis, por las sugerencias y críticas hechas a la misma.

De igual manera, quiero expresar mi reconocimiento a Luis Miguel Morales, Gerardo Boceo y Alberto López Santoyo, todos ellos miembros del jurado, por el tiempo dedicado a la revisión del trabajo y por sus comentarios.

Asimismo, quiero mencionar a varias personas, tanto del Instituto de Geografía como de otras instituciones, de quienes recibí apoyo para la elaboración y terminación de este trabajo:

Del Instituto de Geografía de la UNAM: a Armando García de León, a Carlos Jaso Vega, a Roberto Bonifaz Alfonzo, a Jorge López Blanco, a María Elena García, a Alma Luz Cabrera y a Gabriela Cuevas García.

Del Instituto Mexicano del Transporte (IMT): a Miguel Angel Backhoff, a Blanca Ordoñez y a Juan Carlos Vázquez.

De la Dirección Técnica de Ingeniería de Tránsito de la SCT: al Ing. Gustavo Manzo García y al lng. Gilberto Hernández.

Y a mis amigos María Isabel Vázquez, Manuel Figueroa Mah-Eng, Noemí y Leticia Luna, José Juan Zamorano y Guadalupe Zomera por sus porras.

A todos ellos mi agradecimiento.

Laura Luna

México, D. F., junio de 1997.

### **CONTENIDO**

#### **INTRODUCCIÓN**

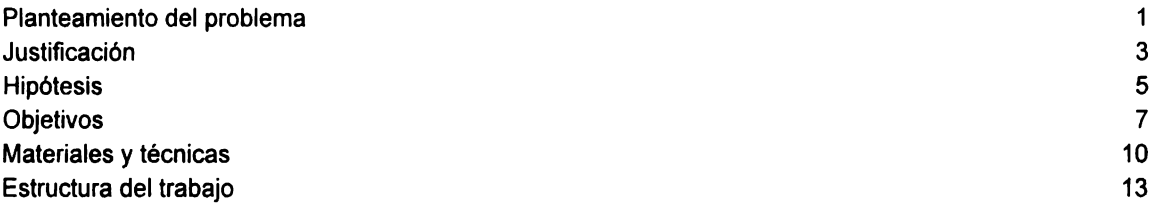

### **Capítulo 1. MARCO CONCEPTUAL**

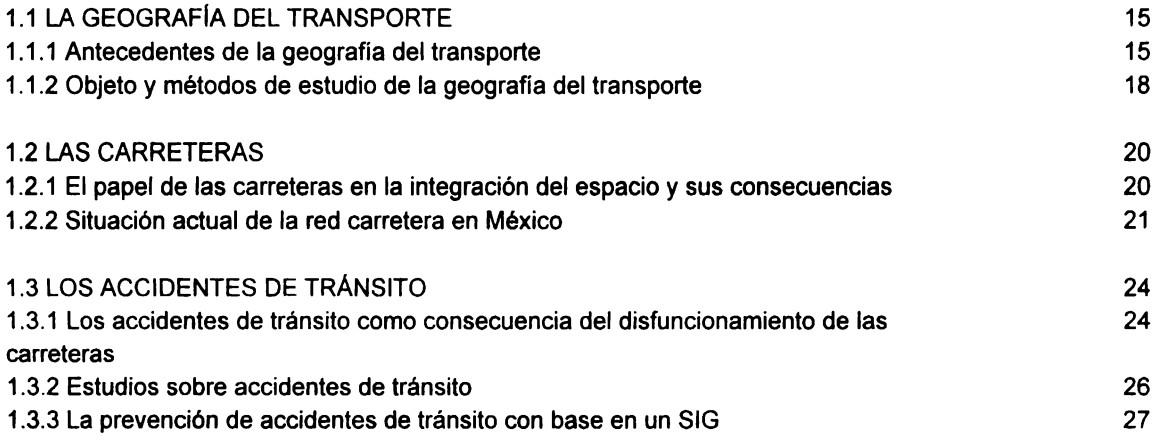

### **Capítulo 2. SISTEMAS DE INFORMACIÓN GEOGRÁFICA**

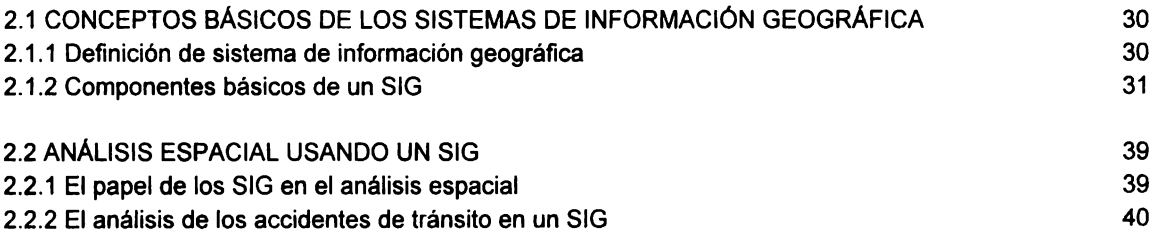

### **Capitulo 3. ARC/INFO Y SEGMENTACIÓN DINÁMICA**

 $\overline{\phantom{0}}$ 

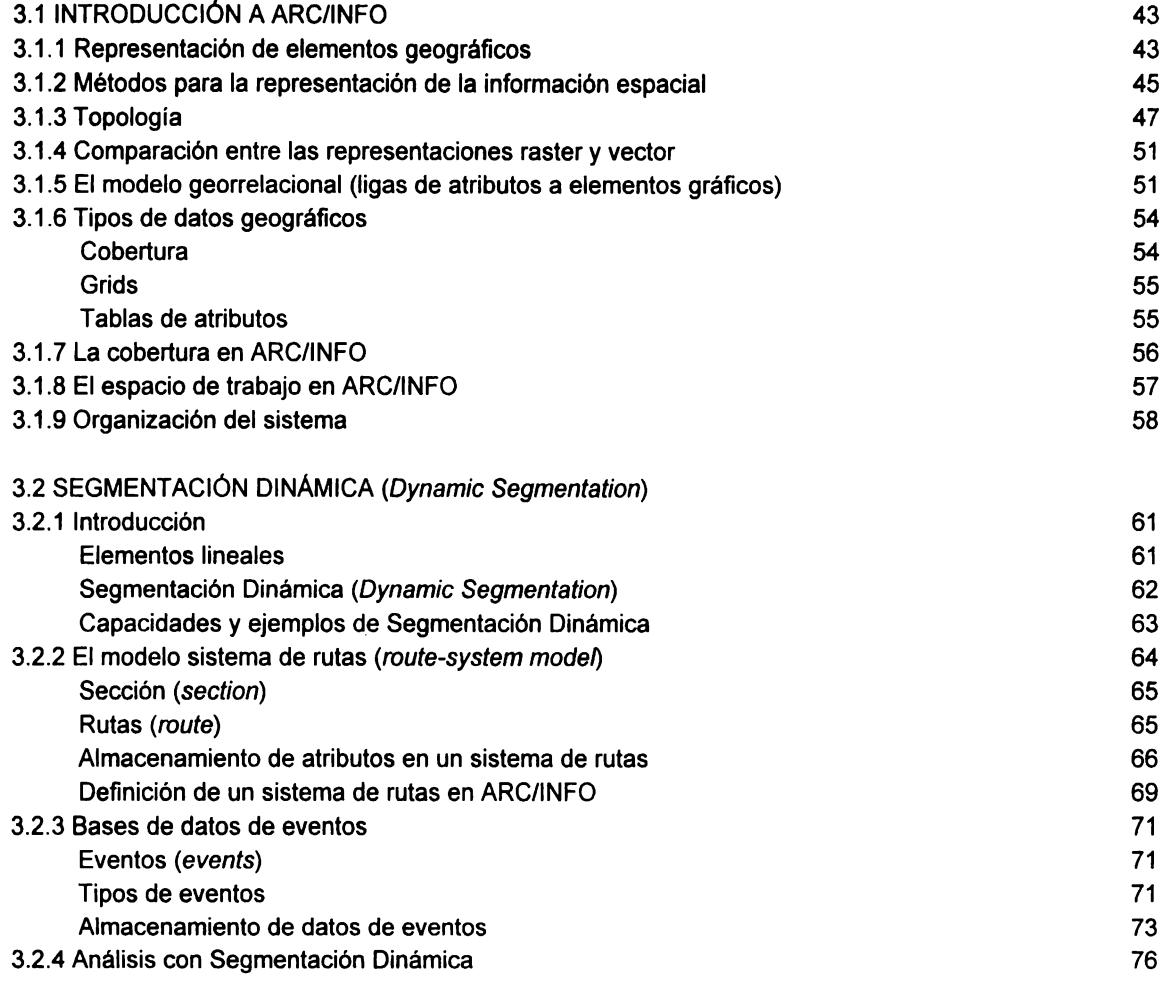

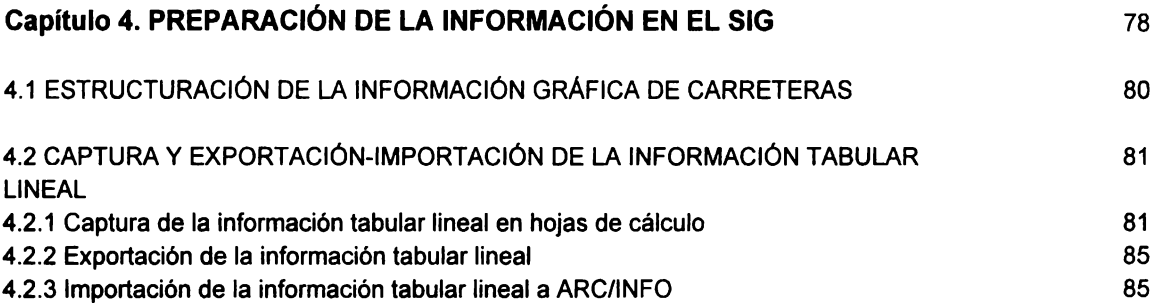

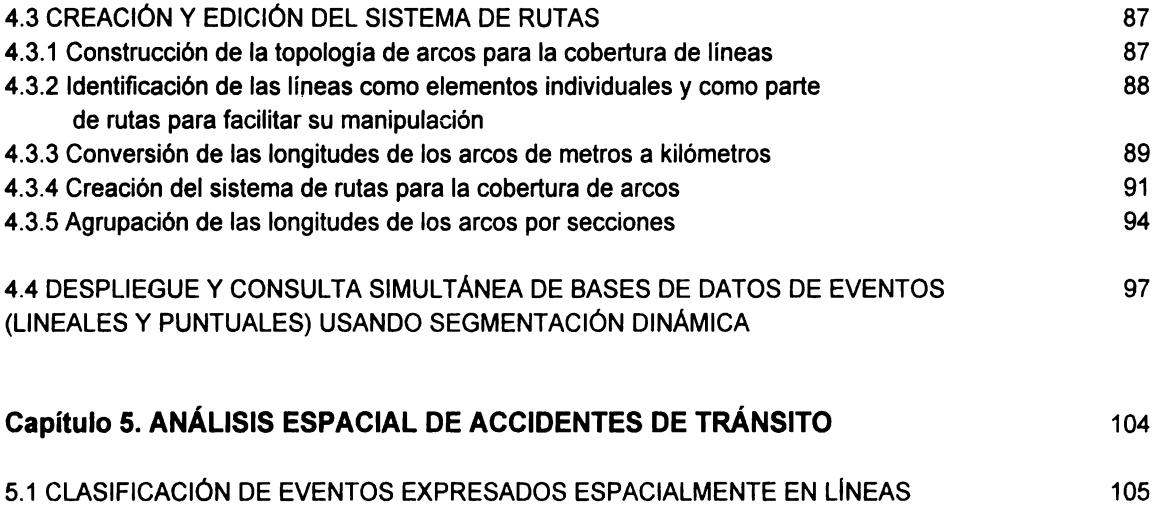

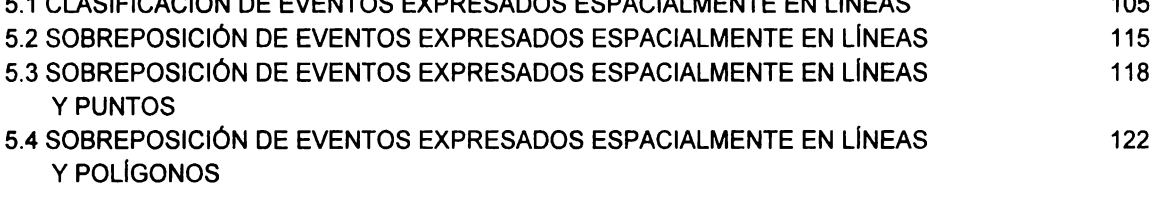

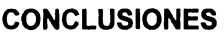

132

**Apéndice A** 

**Apéndice B** 

**Bibliografía temática** 

**Cartografía impresa** 

**Cartografía digital** 

### **INTRODUCCIÓN**

#### **Planteamiento del problema**

En los últimos años, el proceso de globalización económica ha impulsado en México una política interna tendiente a lograr crecimiento y estabilidad económicos mediante un acelerado proceso de apertura comercial. Asimismo, bajo el impacto de dicha política, se ha revalorizado el funcionamiento del sistema nacional de transporte y, consecuentemente, se ha reconocido el carácter estratégico que posee este servicio público al integrar social, económica y políticamente a los mexicanos en el territorio nacional y permitir su participación eficiente en el contexto de la comunidad internacional (Plan Nacional de Desarrollo, 1988-1994).

Sin embargo, las nuevas condiciones de mercado implantadas a nivel mundial exigen cambios de gran trascendencia en el transporte nacional e internacional, ya que se han incrementado los flujos vehiculares, se han modificado la ubicación y la jerarquía de los principales corredores de carga (bajo los efectos de numerosos acuerdos comerciales que dan lugar a la formación de bloques económico-regionales) y, por otro lado, han ganado relevancia, ante el costo del servicio, conceptos como la oportunidad, la confiabilidad y la cobertura de mercados importantes y, sobre todo, la **seguridad** de los pasajeros, los vehículos y las mercancías.

Los diferentes modos de transporte constituyen un elemento fundamental para el desarrollo social y económico no sólo de México, sino de cualquier nación.  $\mathbb{E}$  $\frac{1}{2}$ En particular, las redes de carreteras y los vehículos de motor que por ellas transitan representan la principal forma de desplazamiento de personas y bienes. Sin embargo, la función económica de cualquier modo de transporte y del sistema en su conjunto, sólo puede realizarse de manera óptima en la medida en que el traslado de personas y bienes se efectúe de manera rápida, confiable y segura, *a* 

Desde esta perspectiva, en México como en otros países del mundo occidental, la inseguridad vial, expresada a través de los accidentes de tránsito vehicular, se ha convertido en un grave problema que aqueja a la sociedad en su conjunto. Actualmente, más del 90% de los accidentes ocasionados por todos los medios de transporte motorizados (aviones, barcos, ferrocarriles, vehículos automotores, etc.) se deben a los vehículos automotores terrestres, por lo que este tipo de transporte está considerado como el más peligroso (Tolley and Turton,1995:317). Los accidentes de tránsito vehicular ocasionan miles de muertos y heridos en la mayor parte de los países cada año, así como cuantiosos daños materiales, tanto en las vialidades de las zonas urbanas como de las rurales.

En Europa, las víctimas que genera este tipo de evento son cuantiosas: Alemania, Francia, Italia, Reino Unido y España registraron más de 7000 defunciones promedio anuales durante la década de los años ochenta. En ese mismo período, Estados Unidos y Japón tuvieron 46800 y 11500 víctimas en promedio respectivamente (Gardeta,1992:14). Esta situación no es privativa de los países desarrollados, pues los países en vías de desarrollo también muestran altos índices de víctimas por accidentes de tránsito terrestre. Brasil, por ejemplo, reportó alrededor de 27000 defunciones y más de 320000 lesionados en el año de 1989 **(Nassi,** 1992:7), y las cifras de México también son altas. Los datos del Instituto Nacional del Estadística, Geografía e Informática (INEGI) indican que el promedio anual de defunciones por accidentes de tránsito fue de 8700 y más 82800 de heridos durante el período 1980-1992 (INEGl,1994:169).

Las estadísticas mundiales indican que los accidentes de tránsito generan en promedio anual, medio millón de muertes, entre 10 y 15 millones de personas heridas y daños materiales incalculables. Por su incidencia, la Organización Mundial de la Salud tiene diseñada la aplicación de distintas estrategias con el fin

de reducir hasta en un 20% el número de muertes ocasionadas por accidentes de tránsito vehicular para el año 2000. Pero si las acciones emprendidas no resultan efectivas, las cifras indicadas aumentarán conforme el proceso de globalización fomente la reactivación del comercio mundial, las tasas de motorización y la multiplicación de los viajes de personas y mercancías.

 $/$  Para el caso concreto de México, los accidentes de tránsito, así como las víctimas resultantes, tienden a incrementarse de acuerdo con las estadísticas nacionales de INEGI. En particular, los accidentes fatales de tránsito en carreteras se han incrementado en 152% de 1980 a 1992, y los accidentes no fatales en 134% en el mismo período. Otro dato interesante resulta al diferenciar los accidentes que se presentan en zonas urbanas y en zonas rurales, estos últimos considerados como accidentes en carreteras. En el primer caso, los accidentes fatales en zonas urbanas se han incrementado en 78% y en zonas rurales en 240% de 1980 a 1992 (INEGI, 1994: 167-168).

Las defunciones que provocan los accidentes de tránsito registrados tanto en vialidades urbanas como en las rurales (sobre todo en las carreteras federales) se han incrementado paulatinamente hasta figurar, desde mediados de los años ochenta, entre las tres primeras causas de muerte, en las que las principales víctimas suelen ser personas jóvenes que se encuentran en la etapa más productiva de sus vidas (Diario Oficial de la Federación,25-marzo-1996:5).

De acuerdo con cifras presentadas durante el XIX Congreso Mundial sobre Carreteras (XIXth World Road Congress) realizado en Marrakesh en 1991, los países que componen la Comunidad Económica Europea (CEE) tienen un costo económico anual aproximado del 2.5% del Producto Interno Bruto (PIB), considerando sólo los accidentes de tránsito vehicular. Entre dichos costos se incluye, además de daños materiales, costos por atención médica y hospitales para las víctimas, pérdidas actuales y futuras en la producción laboral como resultado de decesos o invalidez de las víctimas, así como gastos generados por el personal de policía de caminos y de servicios de emergencia, por servicios jurídicos y por compañías de seguros, entre otros (Doyen, 1991 :40). En Australia, por ejemplo, se estima que las pérdidas económicas debidas a este fenómeno social varían el 1 y el 2% del PIB (Menéndez, 1986:54), mientras que en Suecia se calcula que los accidentes de tránsito duplican los costos de construcción y mantenimiento de toda la red nacional de carreteras (Rumar, 1992:4-5).

En 1992, funcionarios del Banco Mundial señalaron que el costo de los accidentes de tránsito para los países en vías de desarrollo equivale aproximadamente al 1% del PIB que, para el caso de México, significaría alrededor de 1500 millones de dólares en pérdidas anuales (El Economista, 24- Nov-92:24 ). Este dato por sí solo permite apreciar la elevada carga económica que representa este problema para el país. Por otra parte, un informe dado a conocer a la prensa nacional por la Dirección General de Medicina Preventiva de la Secretaría de Comunicaciones y Transportes, en 1989, señala que los daños materiales ocasionados por accidentes vehiculares registrados únicamente en la red federal de carreteras del país, superaron el presupuesto asignado de manera conjunta a las secretarías de Relaciones Exteriores, del Trabajo y Previsión Social, de la Reforma Agraria, y de Pesca en ese año (Chías,1994:501).

Un claro ejemplo que permite conocer la magnitud del problema generado por los accidentes de tránsito en el país es comparar el costo económico ocasionado por pérdidas materiales debido a accidentes de tránsito, que es del 1% del PIB nacional, contra la inversión que el gobierno federal ha realizado en el rubro de la educación en los últimos años y que es del 2.8%, en promedio, de 1983 a 1992. Aquí es necesario indicar lo positivo que resultaría para el país atenuar significativamente la tasa de accidentes de tránsito y, con ello, las pérdidas económicas resultantes de muertes, heridos y daños materiales.

A pesar de lo impresionante de las cifras referentes a víctimas y daños material'es, es preciso mencionar que en la realidad son todavía más elevadas. Es posible que de cada tres accidentes de tránsito que ocurren en el país, sólo se registre uno. Con respecto a las muertes que tienen como causa de defunción este tipo de siniestros, únicamente se consideran aquéllas que ocurren en el sitio del accidente, ya que las defunciones ocurridas durante el trayecto al hospital o la intervención médica no se registran como causadas por un accidente de tránsito $\mathcal{A}$ 

Por otra parte, recientemente se afirmó que el 75% de los heridos que ingresan a la Cruz Roja son el resultado de accidentes de tránsito, situación que implica un alto costo económico con el objeto de tratar de restablecer la salud de las víctimas.

Con justa razón, puede afirmarse que los accidentes de tránsito en México constituyen un problema nacional con repercusiones tanto sociales (destrucción de la unidad familiar, disminución de ingresos, problemas de salud, lesiones permanentes, etc.) como económicas (daños materiales, pérdidas en mercancías, costos de rescate, servicios jurídicos, etc.).

### **Justificación**

De acuerdo con el diagnóstico de la infraestructura carretera y su seguridad presentado por el gobierno federal en el Programa del Sector Comunicaciones y Transportes 1995-2000, existen diferentes situaciones que en la actualidad favorecen el incremento de accidentes en la red carretera nacional.

Entre dichas situaciones se pueden citar las siguientes: los rezagos que existen tanto en la extensión como en el estado de conservación de las carreteras federales, la discontinuidad de los principales ejes troncales, la falta de libramientos, el inadecuado diseño de curvas y pendientes, la insuficiente cobertura y mantenimiento de los caminos rurales, la carencia de accesos terrestres adecuados en algunos puertos marítimos y fronterizos, la inadecuada señalización en las carreteras, la falta de capacitación de los operadores del servicio de transporte público, el escaso control de sus jornadas de trabajo, la insuficiencia de vigilancia, el congestionamiento de algunos tramos, así como la obsolescencia de la red carretera que se traduce en el rápido deterioro de los pavimentos, entre otros (Diario Oficial de la Federación,25-marzo-1996:5).

Aunque el diagnóstico citado señala causas importantes en la ocurrencia de accidentes de tránsito en carreteras, es incompleto. Hace falta considerar muchos otros aspectos potenciales. Se pueden citar, por ejemplo: la antigüedad y la falta de mantenimiento de las unidades vehiculares utilizadas, el incremento en el flujo vehicular nacional, entre otros.

-y: 1>-Tampoco se consideran el **sitio concreto del accidente,** enclave que indica con certeza muchas de las condiciones que intervienen en este tipo de eventos, ni las **características socioeconómicas y físicas** del entorno. Como caso particular, se puede señalar que en los reportes de accidentes en carreteras de algunas instituciones de salud se anota únicamente el nombre de la entidad y del municipio donde ocurrió el evento. Por otro lado, cuando se trata de accidentes reportados en zonas urbanas, solamente se señala el nombre de la colonia. En ambos casos se pierde información sumamente valiosa del sitio exacto donde ocurre el evento y necesaria para establecer cualquier medida  $preventiva'$ 

De lo anterior se desprenden algunas observaciones generales. ¿De qué manera se puede explicar que las entidades del norte del país posean los índices más elevados de accidentes de tránsito en carreteras a nivel nacional, si no considera la importancia que tienen los movimientos vehiculares diarios entre las ciudades fronterizas como consecuencia de las relaciones comerciales con Estados Unidos de América?.

Otro ejemplo más es el siguiente: ¿Cómo se puede explicar el caso de Sinaloa, entidad en la que se registraron los niveles nacionales de inseguridad vial en carreteras más altos durante 1990, si no menciona que en esta entidad la población misma asegura que las distancias se miden en función de los six packs de cervezas que suelen consumir los conductores?.

 $\text{L}_{\text{N}}$ En ambos casos no es posible explicar cabalmente cómo y por qué se presentan accidentes de tránsito con alta incidencia, si se desconocen las particularidades del **sitio concreto del accidente y** las **características socioeconómicas y físicas** del entorno. Por lo tanto, la prevención de accidentes de tránsito sólo puede efectuarse de manera óptima si se conocen las múltiples y variadas condiciones que intervienen en su ocurrencia, y las variables del sitio concreto del accidente y las características socioeconómicas y físicas del lugar. Dichas variables comúnmente se subvalúan al considerar este tipo de fenómeno

Por otro lado, en la actualidad se cuenta con grandes volúmenes de información no sistematizada y parcial sobre accidentes de tránsito en carreteras, recabada por diversos organismos gubernamentales y privados, entre los que se encuentran la Secretaría de Comunicaciones y Transportes y la Policía Federal de Caminos, las secretarías de tránsito de los diferentes gobiernos estatales y municipales de todo el país, la Secretaría de Salud y sus similares estatales, el Instituto Nacional de Estadística, Geografía e Informática, así como la Cruz Roja Mexicana y otras organizaciones de rescate y compañías aseguradoras, entre otras.

Debido a la gran dispersión de dicha información es necesario automatizar los procesos de captura de datos y de análisis por medios automatizados. Por supuesto, este análisis sólo puede llevarse a cabo si se cuenta con una base completa, confiable y oportuna de información concerniente a los accidentes de tránsito. También es necesaria la vinculación entre los diferentes sectores relacionados con este problema (policía, salud, rescate, seguros, educación, etc.) para sistematizar el levantamiento y el tratamiento de los datos estadísticos que requiere el análisis.

Desde este punto de vista, la disminución de los accidentes de tránsito demanda, no sólo la importante tarea de recabar, procesar y sistematizar la información bibliográfica, gráfica y estadística sobre los accidentes, sino también la unificación de criterios por parte de las diferentes instituciones y organismos públicos y privados encargados de atender los siniestros. Esto permitirá estudiar, desde una perspectiva multicausal e interdisciplinaria, la mayor cantidad de causas que inciden en la ocurrencia de los accidentes de tránsito con el fin de instrumentar campañas de prevención y seguridad adecuadas para los usuarios de los servicios de transporte.

Dicha tarea rebasa las metas de esta tesis, cuya finalidad es avanzar metodológicamente en el diseño e implementación de un SIG que permita analizar de manera oportuna y rápida una gran cantidad de información georeferenciada • relacionada con la ocurrencia de accidentes de tránsito en carreteras.

Actualmente, la Dirección Técnica de Ingeniería de Tránsito de la Secretaría de Comunicaciones y Transportes, dedicada al análisis de accidentes de tránsito en carreteras, está interesada en adoptar metodologías basadas en sistemas computarizados que le permitan desarrollar con mayor eficiencia los estudios sobre accidentes de tránsito a partir de una base de datos que considere la información proveniente del mayor número de fuentes existentes.

En consecuencia, en esta tesis se propone una metodología que permite manejar y analizar información gráfica y tabular existente sobre accidentes de tránsito en carretera usando el SIG ARC/INFO, con el propósito de facilitar el análisis de accidentes de tránsito que realiza la citada Dirección, como base para diseñar y establecer programas preventivos de accidentes que realmente logren disminuir a nivel nacional el actual índice de accidentes de tránsito en carreteras.

Las razones por las que se eligió este sistema son las siguientes. En primer término, porque ARC/INFO trabaja básicamente con un formato gráfico a partir del cual es posible manipular información relacionada con vectores (en este caso carreteras). En segundo lugar, porque cuenta con un conjunto de programas conocido como Segmentación Dinámica (Dynamic Segmentation), que facilita la asignación de información o datos sobre un fenómeno espacial a sus correspondientes porciones a lo largo de los vectores, tal y como se expresa dicho fenómeno en la realidad y, de esta manera, realizar análisis espacial sobre accidentes de tránsito.

#### **Hipótesis**

En este estudio sólo se pretende señalar algunos aspectos básicos y de referencia obligada con referencia al accidente de tránsito vehicular con el fin de fundamentar la hipótesis presentada. En primer lugar, hay que insistir en que los accidentes de tránsito no son eventos totalmente aleatorios ni inevitables, de tal manera que una gran cantidad de ellos se podrían evitar al considerar los siguientes aspectos:

1  $/1$ ) Que el accidente se comporta como un fenómeno recurrente en tiempo y espacio.

/2) Que el accidente generalmente no es el resultado de una sola causa, sino que se trata de un evento de complejidad multicausal.

/3) Que su prevención requiere de conocer no sólo la situación referente al vehículo, al conductor y a la vialidad, sino también las características y particularidades del entorno físico y socioeconómico donde se registran frecuentemente los accidentes.

 $\overline{J}$  Su estudio se facilitaría si se incorporan nuevas tecnologías con capacidad para monitorear dicho fenómeno y si el análisis se realiza desde una perspectiva \_ socioespacial usando un sistema de información geográfica (SIG). Se podría, de $\sim$ esta manera, facilitar el análisis integral del problema en tiempos reducidos y a  $\frac{1}{2}$ bajo costo con el fin de implementar medidas viables y explícitas para prevenir los<sup>- $\sim$ </sup> accidentes de tránsito.

El aporte del trabajo no radica en el estudio de la causalidad y la elaboración de programas preventivos. En otras palabras, el valor de este estudio radica en el desarrollo metodológico que permita utilizar los SIG como herramienta fundamental para monitorear la dinámica y la causalidad de los accidentes de tránsito en carreteras.

En consecuencia, esta tesis pretende establecer una propuesta práctica y viable con relación a la investigación de las causas de accidentes en carreteras. asunto considerado como uno de los objetivos fundamentales para lograr la **seguridad en el transporte,** rubro contemplado en el Programa del Sector Comunicaciones y Transportes 1995-2000 del gobierno federal (Diario Oficial de la Federación,25-marzo-1996:37-38).

### **Objetivos**

Objetivo general

1) Diseñar una metodologla general basada en el uso de un SIG para evaluar los accidentes de tránsito que sirva como base para diseñar y establecer programas preventivos de accidentes (de acuerdo a las necesidades de la Dirección General de Ingeniería de Tránsito de la SCT) en tiempos reducidos y a bajo costo.

Objetivos específicos

- 2) Preparar (organizar y capturar) la información gráfica y tabular relativa a accidentes de tránsito como base para realizar el análisis espacial de los accidentes de tránsito.
- 3) Realizar el análisis espacial a partir de la información disponible mediante los programas provistos por el SIG ARC/INFO (en general) y los programas conocidos como Segmentación Dinámica (en particular).
- 3) Generar cartografía analítica y sintética sobre accidentes de tránsito en carreteras.
- 4) Avanzar en el diseño de un sistema preventivo de accidentes.

Para probar la metodología propuesta, se realizaron varios ejercicios de análisis en los que se consideró información gráfica y tabular de diferentes fuentes correspondiente al estado de Tamaulipas. Existen dos razones para ello. Por un lado, Tamaulipas ocupa uno de los primeros lugares, a escala nacional, por la frecuencia con que se presentan accidentes de tránsito tanto en zonas urbanas como en carreteras federales, ya que forma parte de los estados fronterizos del país en los que existe gran afluencia vehicular como consecuencia de las relaciones comerciales con Estados Unidos de América (Chías, 1994:505) y, por otra parte, porque fue posible conseguir la información mínima necesaria y significativamente reciente sobre el problema planteado en esta tesis.

### **Materiales y técnicas**

El software utilizado para el análisis es el SIG ARC/INFO, versión 6.1 (ESRl, 1990:i) desarrollado en Estados Unidos por el Environmental System Research lnstitute.

Por otra parte, el equipo de cómputo utilizado para el procesamiento de la información sobre accidentes de tránsito mediante ARC/INFO fue una estación de trabajo (work station) SUN SPARK 10, y para la captura de datos sobre accidentes con la hoja de cálculo MICROSOFT EXCEL fue una computadora personal 486 DX2.

Los diferentes tipos de información con que se contó para realizar este ejercicio metodológico son los siguientes:

- 1) Mapa digital vectorial con información correspondiente a la red federal de carreteras de estado de Tamaulipas. Este mapa fue realizado mediante el levantamiento de los registros obtenidos con un receptor GPS (Global Positioning System) a lo largo de la red federal de carreteras de todo el país por el Instituto Mexicano del Transporte (I.M.T.) durante 1995, y posteriormente trasladado a ARC/INFO.
- 2) Mapa digital puntual con información sobre diferentes tipos de infraestructura a lo largo de las carreteras federales, tales como intersecciones, entronques, cruces de ferrocarril, paradas de autobuses de pasajeros y paraderos de camiones de carga. Esta información fue obtenida durante el levantamiento de la red federal de carreteras por el 1.M.T. Se encuentra en formato de ARC/INFO.
- 3) Estadísticas de accidentes de tránsito en carreteras federales del estado de Tamaulipas durante el año 1992. La información corresponde a datos absolutos del número de accidentes, muertos, heridos, daños materiales ocasionados y las causas de los mismos (S.C.T., 1992). Esta base de datos se encuentra referida a tramos de 5 km de longitud por la misma S.C.T. Ver Apéndice A.
- 4) Información correspondiente a la calificación de la calidad del pavimento y la señalización de las carreteras, referida a tramos de 10 km de longitud (S.C.T., 1995). Esta información consiste de una calificación ponderada del estado físico de la red federal de carreteras. Las características consideradas dentro de esta calificación son: la corona, el drenaje y el derecho de vía (cuerpo del camino) y el señalamiento vertical y horizontal. De la misma forma que la base de datos de accidentes, esta se encuentra referida en tramos cada 10 km por la S.C.T. Ver Apéndice B.
- 5) Ubicación de las localidades urbanas del estado de Tamaulipas que cuentan con centros hospitalarios para atención a personas accidentadas (I.N.E.G.I., 1995). Estos centros hospitalarios dependen de empresas paraestatales y del sector salud (Instituto Mexicano del Seguro Social, Petróleos Mexicanos, Secretaría de Marina y Secretaría de Salud).

Se diseñó y construyó una base de datos dentro de ARC/INFO consistente en información gráfica y tabular:

1) Información gráfica: Los mapas digitales de la red federal de carreteras de Tamaulipas y de infraestructura carretera fueron proporcionados por el I.M.T. en formato de ARC/INFO, en tanto que el mapa digital' de puntos de localidades urbanas del estado de Tamaulipas que cuentan con centros hospitalarios con atención a personas accidentadas fue capturado en ARC/INFO a partir de un mapa de carreteras de la S.C.T. a escala 1 :600000 con base en la información de I.N.E.G.I.

2) Información tabular: Se capturaron dos bases de datos en la hoja de cálculo MICROSOFT EXCEL. La primera con la información correspondiente a estadísticas de accidentes en el estado de Tamaulipas (referida a tramos de 5 km), y la segunda base de datos con la información sobre la calificación de la calidad del pavimento y la señalización de las carreteras federales (referida a tramos de 10 km) para el mismo Estado.

Una vez capturada la base de datos se procedió a analizarla utilizando las herramientas de Segmentación Dinámica de ARC/INFO, las cuales permiten calcular y referir las posiciones de eventos (puntuales o lineales) a lo largo de elementos geográficos representados mediante líneas en el SIG, con la ventaja de poder relacionar diversas bases de datos al mismo tiempo para realizar análisis espacial y, a la vez, mantener la independencia entre las bases de datos y el mapa digital.

A partir de la integración de la base de datos se construyeron escenarios manejados a través de ejemplos de análisis para mostrar los resultados de la metodología y las ventajas de manipular los datos en un ambiente SIG. Estos escenarios fueron diseñados con diferentes grados de complejidad. En un primer tipo de ejercicios de análisis se combinó información gráfica de líneas con líneas. En otros ejemplos, se combinó información representada por líneas y puntos, y en otros más se combinó información representada por líneas, puntos y polígonos. El objetivo fue mostrar la posibilidad de analizar información espacial que se representa en este tipo de elementos gráficos y que puede ser útil en el análisis de los accidentes de tránsito.

Es necesario señalar que en la actualidad existen en México grandes volúmenes de información de este tipo que pueden ser utilizados para el análisis de accidentes de tránsito. Sin embargo, hasta la fecha no han sido aprovechados debido a la dificultad que presenta su manipulación sin el uso de SIG.

Por último, los resultados se presentan en forma gráfica y tabular, como ejemplo de productos derivados de la metodología.

### **Estructura del trabajo**

El primer capítulo de la tesis explica los conceptos básicos en los que se ubica el análisis de los accidentes de tránsito vistos como un fenómeno socioespacial dentro de la geografía del transporte, y se fundamenta la necesidad de realizar su análisis desde la perspectiva geográfica en un SIG.

El segundo capítulo presenta los conceptos fundamentales de un SIG y su capacidad para realizar análisis espaciales, concretamente para el estudio de accidentes de tránsito.

El tercero describe algunos conceptos básicos de la estructura lógica de ARC/INFO e introduce al lector en el concepto de Segmentación Dinámica (Dynamic Segmentation).

El cuarto capítulo presenta la primera parte de la metodología que describe las operaciones necesarias para preparar la información relativa a las carreteras y accidentes de tránsito a fin de facilitar su análisis dentro del SIG.

El quinto y último capítulo describe la parte analítica de la metodología a través de ejemplos que muestran los resultados de su aplicación.

El tema, el desarrollo y las propuestas de la tesis están dirigidos a la Dirección Técnica de Ingeniería de Tránsito de la Secretaría de Comunicaciones y Transportes, organismo que tiene a su cargo la tarea de estudiar el problema de los accidentes de tránsito en carreteras y proponer medidas apropiadas de prevención de acuerdo con la realidad del país.

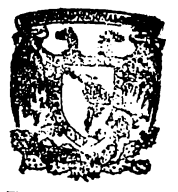

BIB<sup>T</sup>IOTECA DR. JORGE A. **VIVO** 

# **Capítulo 1 MARCO CONCEPTUAL**

#### **1 .1 LA GEOGRAFÍA DEL TRANSPORTE**

#### **1 . 1 . 1 Antecedentes de la geografía del transporte**

Desde fines del siglo XIX y principios del actual surgieron diferentes tendencias en la geografía del transporte (Tabla 1 ), tanto en su definición como en su enfoque, campo y métodos de estudio. Tales cambios en la visión de esta parte de la geografía tuvieron como base el auge de todos los modos de transporte existentes en ese momento, como el ferrocarril y, en especial, con el advenimiento del automóvil y su eventual desarrollo como principal medio de transporte terrestre, así como con el crecimiento longitudinal de las redes de transporte.

Básicamente, la geografía del transporte respondió, desde sus orígenes, al nivel de desarrollo de los medios de transporte existentes y a los grupos de poder interesados en el dominio del espacio dentro y fuera de sus fronteras.

A partir de la segunda mitad del siglo XIX se constituyó como disciplina diferenciada de la geografía general y como una parte importante de la geografía económica con la obra de J. G. Kohl, conocido como uno de los principales precursores de la geografía del transporte. Estudió la influencia de la relación entre el hombre y el medio sobre las redes de transporte y los

asentamientos humanos, y fue el impulsor de la formulación de modelos teóricos de las redes de transporte con base en figuras geométricas. Consideraba a las vías de comunicación como componentes naturales del paisaje y fuera de la influencia del hombre (Chias, 1994: 166). Los orígenes de la geografía del transporte estuvieron dentro de la tendencia conocida como corológico-paisajista.

Otra figura reconocida en la geografía de fines del siglo **XIX,** E. Reclus, estudió la influencia del comercio y de las redes de comunicaciones en el progreso de la humanidad y, a la vez, destacó al ferrocarril como un medio de transporte relevante en el movimiento de pasajeros, en la difusión de las ideas y en el reparto de la riqueza de esos tiempos (Giménez, 1986:10).

A partir de esta etapa, en la que la expansión colonial de Europa se imponía en todo el mundo, y cuando las comunicaciones y los transportes dependían de esos intereses, todo lo referente a los diversos modos de transporte y a sus vías de comunicación empieza a tratarse por separado.

De esta manera, la geografía del transporte va adquiriendo definición y métodos propios debido al consecuente y acelerado desarrollo de los transportes en todo el mundo, y a la revalorización provista por la aparición de diversas obras históricas sobre el desarrollo del transporte (Giménez, 1986:13).

Durante la primera mitad del siglo XX el comercio fue un elemento sumamente importante para las naciones imperialistas para controlar el espacio y, nuevamente, la geografía del transporte, con la tendencia fisiográficatécnica, y con F. Ratzel como uno de sus principales representantes, responde a dichos intereses al estudiar las vías de comunicación como elementos que forman parte del paisaje y, en consecuencia, sujetos a las condiciones naturales sin considerar el factor social como parte importante en su estudio. Además plantea la circulación presente en las redes de comunicaciones como un sistema económico único (Giménez,1986:14-15).

Conforme se diversifican las actividades económicas, principalmente el comercio, y se intensifica el crecimiento demográfico en la etapa posterior a la

Segunda Guerra Mundial, el hombre reorganiza el espacio social en el mundo occidental e intenta integrarlo y hacerlo funcional a través de los sistemas de redes de transporte. En esta etapa los estudios de geografía del transporte se realizan a partir de una tendencia *mercantil* en la que se considera a las vías de comunicación como un hecho social desencadenado fundamentalmente por el comercio (Potrykowski y Taylor, 1984: 14).

Pero ese desarrollo industrial y tecnológico vertiginoso, propio de la era de las comunicaciones de la posguerra, constantemente supera la visión y los alcances de los estudios que se realizan para entender el funcionamiento de los diferentes modos de transporte.

Desde mediados de este siglo y hasta principios de la década de los años setenta, la tendencia que se impone en los estudios de la geografía del transporte está dirigida a responder a los problemas de las redes de transporte en relación con las actividades económicas. Esta tendencia se conoce como *económica* y asume la idea de la concepción de las redes de transporte como un sistema en el marco de la región económica (Chías, 1994: 167-168).

Con la revolución cuantitativa de los años sesenta, la geografía del transporte se ve influida por nuevos métodos y técnicas de investigación para estudiar las redes de transporte, lo que permite describir con mayor precisión sus formas y niveles de complejidad (Tolley and Turton, 1995:4). Uno de los representantes más destacados de la tendencia, E. Ullman, de la escuela cuantivativa norteamericana, sostiene la idea de que el transporte es un elemento sumamente importante en la economía de cualquier país, así como un factor esencial en la formación espacial y en el funcionamiento de los sistemas económicos (Potrykowski y Taylor, 1984: 15).

Finalmente, durante los últimos 25 años, los sistemas de redes de transporte en todas sus modalidades (aéreo, marítimo y terrestre) se han visto beneficiados con el actual desarrollo tecnológico para la construcción de los medios de transporte, y no sólo eso, sino de las propias redes de transporte, las cuales también han sido objeto de constantes modificaciones y mejoramientos para satisfacer las demandas de traslado de personas y

mercancías propias de una sociedad en constante cambio, y de la intensificación de las relaciones comerciales intra e internacionales.

En esta etapa surge la necesidad de abordar los estudios de geografía del transporte en una forma más acorde con la compleja realidad en la que se sitúan, en contraposición a los estudios anteriores que se realizaban bajo un enfoque en el que no se consideraba la naturaleza social de la geografía del transporte (Chías, 1994: 169). La actual tendencia refleja un enfoque integral del espacio y, sobre todo, considera el aspecto *social* de las interrelaciones que se dan alrededor del sector transporte.

En este marco social destaca el análisis de fenómenos vinculados al transporte, como ocurre con la contaminación, el desequilibrio regional o segregación territorial, el crecimiento urbano y los accidentes de tránsito.

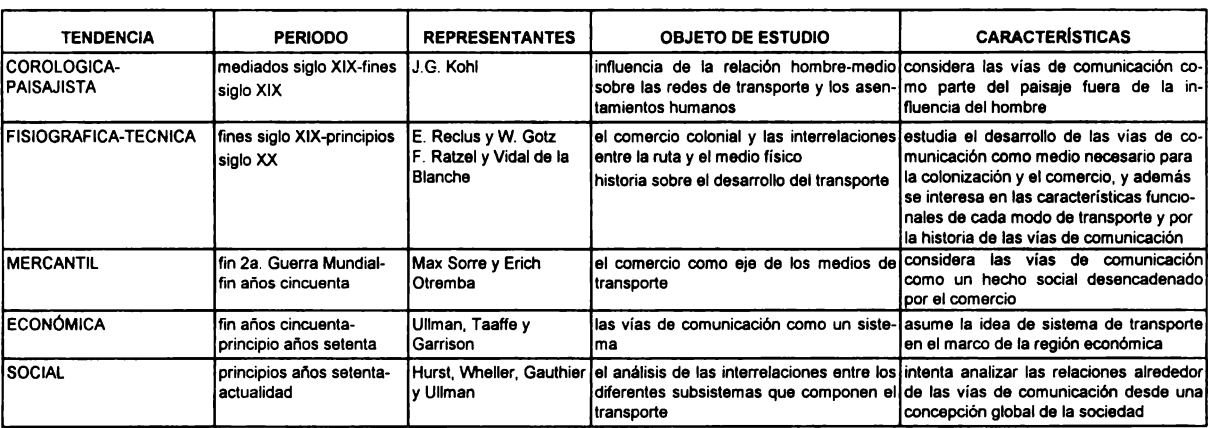

**Tabla 1. PRINCIPALES TENDENCIAS EN LA GEOGRAFiA DEL TRANSPORTE** 

FUENTES: -Chias, L. (1994). Geografla del Transporte. **La gaografla humana en México: lnstltuclonallzaclón** 

y **desarrollo recientes.** UNAM-FCE, México, p. 167-179.

- Potrykowki, M. y Taylor, Z. (1984). **Geograffa del Transporte.** Ed. Ariel, Barcelona, p. 13-19.

#### **1.1.2 Objeto y métodos de estudio de la geografía del transporte**

1 La evolución de la geografía del transporte ha dado lugar a su redefinición acorde con las diferentes tendencias a que ha estado sujeta. Actualmente se le considera como la disciplina cuyo objeto y campo de estudio es "el transporte tratado como fenómeno y/o proceso en el espacio considerado en su estrecha relación con las condiciones físico y económicogeográficas" (Potrykowski y Taylor, 1984:17).

En esta forma, su campo de acción se amplía considerablemente, pues ya no sólo debe estudiarse el transporte de una manera aislada, sino en su interrelación con otros aspectos como el social, económico y político en una forma integral.

El geógrafo está interesado en el estudio del transporte por varias razones: primero, porque es una significativa actividad humana que se manifiesta a través de su localización, distribución, patrones de comportamiento y relación con otras variables presentes en el espacio, por lo que es un legítimo objeto de estudio de la geografía. Segundo, porque es un importante factor que influye en la variación espacial de muchas otras actividades sociales y económicas (White and Senior, 1983:6) y, finalmente, porque el transporte es un aspecto básico y funcional en la organización del espacio (Taaffe and Gauthier, 1973:1).

Por otra parte, junto con la definición de objeto y campo de la geografía del transporte, los métodos de estudio han sido enriquecidos, por un lado, a partir de la tendencia económica, con la aplicación de variados métodos cuantitativos de análisis basados principalmente en la estadística y, por el otro, por el enfoque social en que se ha visto inmersa durante las últimas décadas. En la Tabla 2 se han agrupado algunos de los problemas que estudia la geografía del transporte, así como los métodos de análisis que emplea y algunos de sus principales representantes.

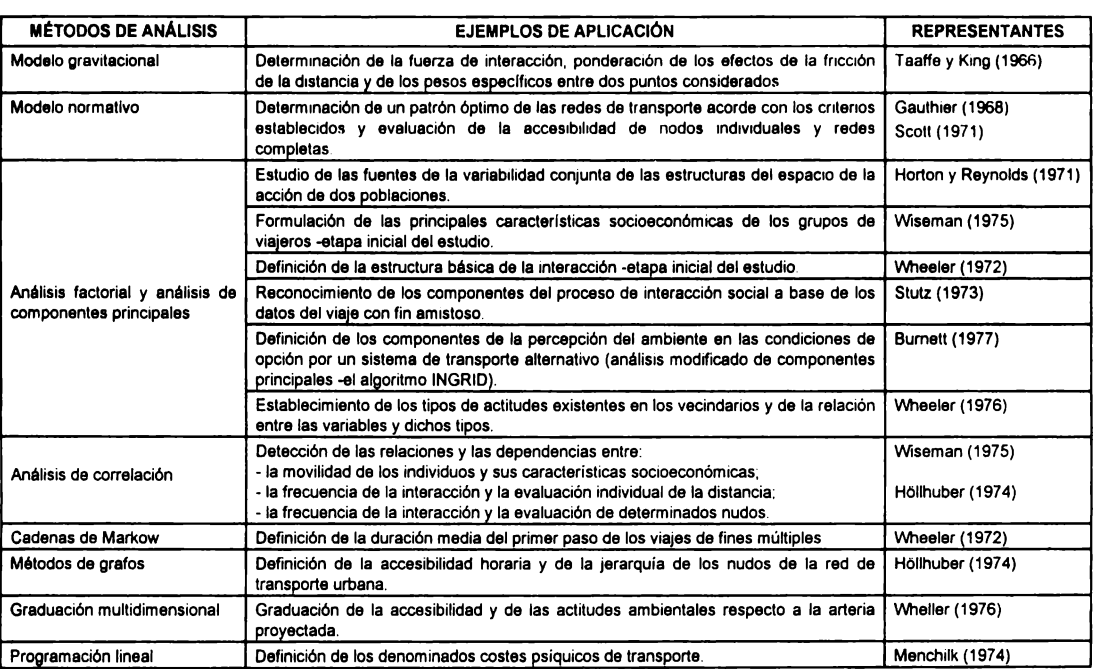

#### **Tabla 2.** ALGUNOS MÉTODOS DE ESTUDIO DE LA GEOGRAFÍA DEL TRANSPORTE

FUENTES:-· Potrykowki, M. y Taylor, Z. (1984). **Geografla del Transporte.** Ed. Ariel, Barcelona, p. 290. - Taaffe, E. and Gauthier, H. (1973). Geography of Transportation. Prentice-Hall, New Jersey, p. 73-74.

### **1.2 LAS CARRETERAS**

### 1.2.1 El papel de las carreteras en la integración del espacio y sus **consecuencias**

Se entiende por transporte aquella parte del proceso de producción que facilita el traslado de mercancías y/o personas de un sitio a otro (Potrykowski y Taylor, 1984:11) y, por consiguiente, un factor básico en el desarrollo e integración del espacio geográfico. El proceso del transporte se lleva a cabo en el espacio social y es, por sus características, un proceso altamente complejo, pues una red de transporte integra diferentes puntos dentro de un espacio social organizado mediante líneas o vías por medio de las cuales se realiza el traslado de personas y/o mercancías.

Esto implica que los análisis realizados para comprender el funcionamiento de una red de transporte deban aplicarse a partir de un enfoque que considere la naturaleza espacial de la misma, así como utilizar métodos o técnicas de estudio que puedan ser capaces de considerar la dinámica de los fenómenos que se llevan a cabo en una red de transporte.

El modo de transporte más utilizado en la actualidad, por el hombre es, sin duda, el terrestre mediante carreteras, por las siguientes razones:

1) es el modo de transporte más antiguo,

2) al que tiene acceso un mayor número de personas,

3) permite el acceso a todos los niveles dentro de la red (local, regional, nacional e internacional),

4) por el que pueden circular diversos tipos de transporte, entre ellos, vehículos automotores y no automotores, y

5) en todo el mundo la longitud de las redes de carreteras y caminos supera a la de las redes de vías férreas.

Debido a que es el modo de transporte más utilizado por la población en general, se le ha prestado gran atención a la inversión y al desarrollo tanto de los medios como a la red del transporte misma, sobre todo en las últimas décadas.

Aunque la función básica de un sistema de redes de transporte es la de integrar el espacio geográfico teniendo como base el desarrollo socioeconómico, también es cierto que en la actualidad, aún con todos los adelantos técnicos de diseño, construcción y mantenimiento de la infraestructura de una red de transporte, no se ha logrado integrar en su totalidad todas las regiones de cada país y, en cambio, la misma dinámica del desarrollo de los sistemas de transporte terrestre ha acarreado serias consecuencias a la sociedad, entre las que sobresalen el impacto ambiental que ocasiona la construcción de nuevas carreteras, la falta de mantenimiento de las ya existentes y la inseguridad vial que se manifiesta a través del accidente de tránsito, objeto de análisis del presente estudio.

#### **1.2.2 Situación actual de la red carretera en México**

En el transcurso de los últimos 25 años, la red de carreteras y caminos de México se ha incrementado significativamente. Como ejemplo, se puede mencionar que en 1 970 existían aproximadamente 70000 km de carreteras pavimentadas, revestidas y caminos de terracería, y en 1992 la red de carreteras se incrementó a más de 243000 km equivalentes a poco más de 340% (Tabla 3). Esto resulta relevante si se considera que el sistema nacional de carreteras y caminos moviliza más del 85% de la demanda nacional de carga y el 98.5% del flujo de pasajeros (Diario Oficial de la Federación,25 marzo-1996:8).

Sin embargo, en la actualidad la red carretera nacional representa, en términos generales, un factor de riesgo para los usuarios debido a la calidad de la infraestructura carretera existente. De acuerdo con el diagnóstico que el Gobierno Federal hace de la red federal de carreteras, durante los últimos años se ha invertido en su conservación, reconstrucción, modernización y ampliación. Sin embargo, esta inversión no ha sido suficiente ya que existen diferentes factores negativos que limitan dichos esfuerzos. Entre ellos se encuentran los siguientes (Diario Oficial de la Federación,25-marzo-1996:11 ):

1) la gran extensión de la red de carreteras,

2) el estado físico crítico,

3) el constante incremento de los volúmenes de tránsito,

4) los efectos recurrentes de los fenómenos naturales cuya consecuencia es el progresivo deterioro de las carreteras,

5) la obsoleta geometría de algunos tramos que se manifiesta en curvas cerradas y pendientes pronunciadas,

6) la existencia de entronques a nivel entre vías transitadas,

- 7) la ausencia de señalamiento en determinados sitios conflictivos,
- 8) el escaso mantenimiento de la señalización, y
- 9) el uso indebido del derecho de vía en las carreteras, entre otros.

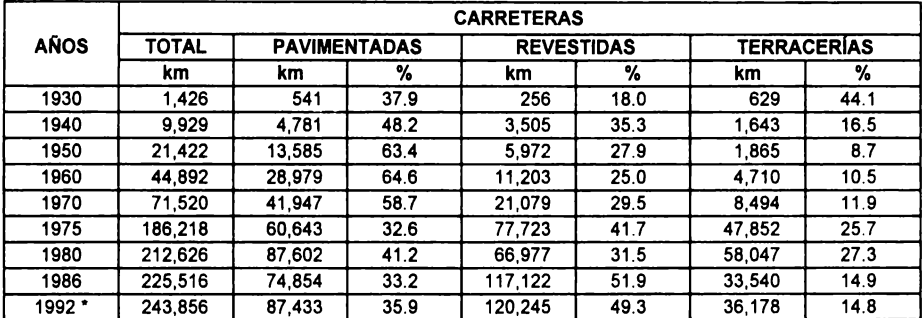

**Tabla 3. CRECIMIENTO DE LA RED CARRETERA NACIONAL** 

En particular, la situación con respecto al estado físico de la red carretera (corona, drenaje, derecho de vía, y el señalamiento vertical y horizontal) en los últimos años ha sido la siguiente: hasta el año de 1 992, el 62% de la red federal libre se encontraba en malas condiciones y el 38 % en regular y buen estado; mientras que en la actualidad, el 52% se encuentra en malas condiciones y el 48% en regular y buen estado (Diario Oficial de la Federación, 1996: 11).

Si se considera la longitud total de la red carretera nacional para el año de 1992 (Tabla 4), resulta que la totalidad de los caminos rurales que incluye tanto las terracerías como las brechas, y casi la mitad de la red alimentadora de caminos se encontraba en malas condiciones, mientras que el resto de la red alimentadora de caminos, la red troncal de carreteras libres y de cuota contaba con una calidad entre regular y buena para la circulación vial segura de acuerdo con información de la SCT. Lo anterior, aunado a la edad promedio de

FUENTE: Chias, L. (1992). Transporte y estructura regional del abasto. Aspectos metodológicos de la investigación. El **Abasto de allmentos de México.** Instituto de Investigaciones Económicas, UNAM. México, pégs. 187-222. • Centros SCT *y* Caminos *y* Puentes Federales de Ingresos *y* Servicios Conexos.

la flota vehicular nacional que es de 12 años, incrementa el riesgo a la inseguridad vial.

| <b>TIPO DE RED</b>         | <b>PAVIMENTADOS</b> |            | <b>REV</b> | <b>TERR</b> | <b>BRECH</b> | <b>TOTAL</b> | %      |
|----------------------------|---------------------|------------|------------|-------------|--------------|--------------|--------|
|                            | 4 carriles          | 2 carriles |            |             |              |              |        |
| <b>RED TRONCAL (cuota)</b> | 3.140               | 330        |            |             |              | 3.470        | 1.42   |
| <b>RED TRONCAL (libre)</b> | 3.505               | 40,323     | .795       | 185         |              | 45,808       | 18.78  |
| <b>RED ALIMENTADORA</b>    | 962                 | 36.678     | 21.866     | 2.230       |              | 61.736       | 25.32  |
| <b>CAMINOS RURALES</b>     |                     | 2.495      | 96.584     | 643         | 33.120       | 132.842      | 54.48  |
| <b>TOTAL</b>               | 7.607               | 79,826     | 120.245    | 3.058       | 33.120       | 243.856      | 100.00 |

**Tabla 4. LONGITUD Y CARACTERISTICAS DE LA RED NACIONAL DE CARRETERAS 1992** 

FUENTE: Centros SCT y Caminos y Puentes Federales de Ingresos y Servicios Conexos.

Adicionalmente, el funcionamiento de este modo de transporte está acompañado, por un lado, de problemas de tipo económico, tales como la demanda de espacio para la infraestructura vial, el incremento en el consumo de energéticos, el requerimiento de grandes inversiones para la construcción de nuevas carreteras y/o el mantenimiento de las existentes y, por el otro, de graves problemas sociales, siendo los más importantes la contaminación ambiental, los congestionamientos urbanos y suburbanos, y los accidentes de tránsito urbanos y en carreteras (Chías, 1992: 193-194).

#### **1 .3 LOS ACCIDENTES DE TRÁNSITO**

### **1.3. 1 Los accidentes de tránsito como consecuencia del disfuncionamiento de las carreteras**

Para muchos investigadores interesados en el estudio de los accidentes de tránsito, este evento es un suceso "indeseable, involuntario y repentino, cuyas consecuencias pueden ser daños mentales, corporales y/o materiales", y que además se caracteriza por ser "violento, eventual, incontrolable y fortuito, aunque en este sentido existe discusión sobre la aleatoriedad del evento y las posibilidades para su prevención", opinión generalizada entre médicos, economistas y al Jgados (Domínguez, 1993: 13).

De acuerdo con especialistas en ingeniería de tránsito, el accidente vehicular es un evento inevitable. No obstante, hacen la distinción entre aquéllos que son auténticos casos fortuitos, en sentido estricto, y aquéllos que pueden ser previstos. Para dichos especialistas el problema principal radica en que la mayoría de los accidentes que ocurren en las vías públicas de todos los países pueden y deben ser evitados, por lo que la reducción de accidentes de tránsito depende de la atención que se preste al problema con el fin de disminuirlos al mínimo posible, aunque consideran que hay que asumir un cierto número de accidentes como riesgo inherente e inevitable al transporte (Altozano, 1986:25).

 $\bar{x}$  Sin embargo, desde el punto de vista geográfico, el accidente de tránsito vehicular puede definirse como un evento espacial y temporal resultado del movimiento entre personas y vehículos en un espacio determinado. En consecuencia, es un fenómeno que se expresa en el espacio social y, por tanto, es objeto de estudio del análisis geográfico, ya que se manifiesta con una localización, extensión, distribución, intensidad, temporalidad y causalidad propios, y está interrelacionado con otras variables dentro del espacio geográfico. El accidente de tránsito suele ocurrir como resultado de múltiples y complejas causas que se presentan dentro del sistema de transporte, considerándose este último como la interacción entre el hombre-vehículo-víaentorno (Niño, 1986:7). Además, es preciso señalar que las causas pueden ser directas e indirectas.

En la tabla 5 se presenta un resumen de algunas de las posibles causas que generan accidentes de tránsito vehicular divididas en cuatro grandes rubros. Esta tabla se estructuró con información de diferentes fuentes consultadas para la elaboración de esta tesis.

Siendo la carretera una estructura que permite el traslado o movimiento de personas y/o mercancías a través de vehículos automotores, es decir, que su funcionamiento está condicionado al movimiento, se hace patente una propiedad esencial e intrínseca del transporte: **la seguridad vial.** Para que se logre la óptima función del transporte, éste debe ser seguro, pues sin seguridad vial no existe el transporte (Gardeta, 1986: 13). La consecuencia que se persigue con la seguridad vial es "la reducción, hasta donde sea posible, de los accidentes de tráfico y la aminoración de sus consecuencias, en la medida en que pueda conseguirse" (Altozano, 1986:25).

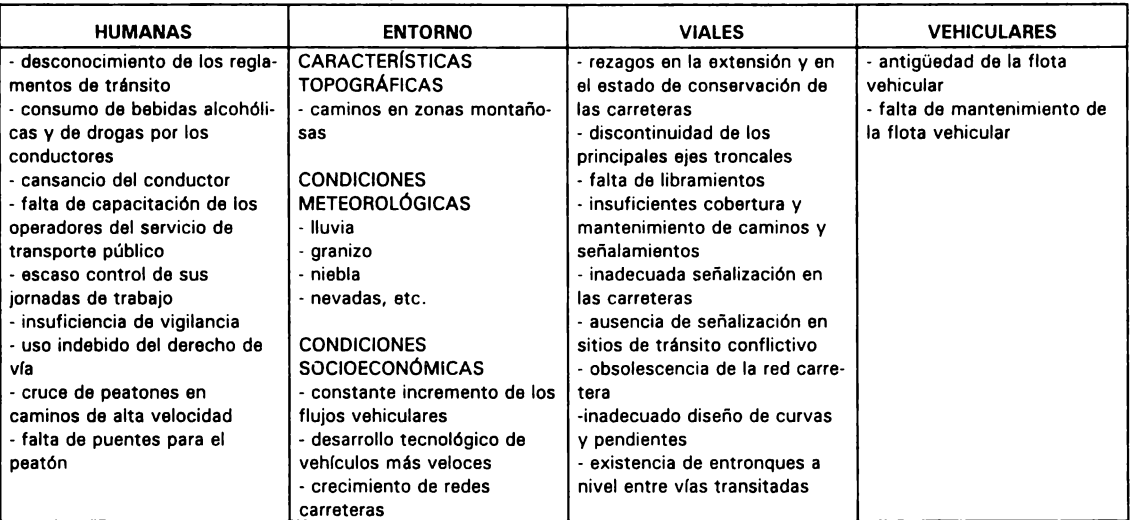

**Tabla 5. ALGUNAS CAUSAS QUE GENERAN ACCIDENTES DE TRÁNSITO VEHICULAR** 

FUENTE: Centros SCT *y* Caminos *y* Puentes Federales de Ingresos *y* Servicios Conexos Diario Oficial de la Federación, 1996, p. 5, 11.

Dentro de esta misma lógica y desde el enfoque de la planeación de la seguridad vial, otros autores consideran que el accidente de tránsito no es fortuito sino efecto de múltiples causas (Menéndez, 1986:52). Esto permite hacer a un lado posiciones conformistas y pesimistas en torno a la seguridad vial y concentrarse en una visión que tienda a disminuir los accidentes de tránsito como elemento de desequilibrio o disfuncionamiento en las carreteras.

#### **1.3.2 Estudios sobre accidentes de tránsito**

En la actualidad muchos países industrializados están realizando grandes inversiones en la construcción y en el desarrollo de carreteras y vías férreas, así como en el transporte público con los últimos adelantos tecnológicos. Además, paralelamente, los gobiernos de estos países están empezando a considerar con mayor seriedad los problemas ambientales que se derivan del desarrollo del sector transporte (Tolley and Turton, 1995:146-147).

Con relación a los accidentes de tránsito en carreteras, también varios países, como Canadá, Estados Unidos y algunos europeos, principalmente Francia y Suecia, cuentan con importantes programas de investigación sobre accidentes desde hace varios años, y han logrado avances significativos en la disminución de los índices de accidentes en sus carreteras al instrumentar medidas preventivas adecuadas.

Por lo que corresponde a México, existen estudios sobre accidentes de tránsito que han sido abordados principalmente por médicos, ingenieros y abogados y, en menor escala, por psicólogos, economistas y geógrafos (Domínguez, 1993:3-5). Sin embargo, la mayoría de dichos estudios arrojan resultados parciales pues están enfocados desde el punto de vista profesional y particular de los autores. En este tipo de estudios, el enfoque médico está dirigido, en general, al tratamiento curativo de las personas accidentadas y a la inspección médica de los conductores de servicios públicos de transporte. Los ingenieros dirigen su atención a la construcción de vialidades funcionales y seguras, en tanto que los abogados se enfocan a la reglamentación y normatividad de la circulación sobre las vialidades. En cambio, los economistas evalúan los costos derivados de los daños materiales ocasionados por este fenómeno.

 $\mathcal A$  Es significativo, en estos enfoques, notar la ausencia de aspectos importantes en el estudio de un fenómeno como lo es el accidente de tránsito, tales como su localización, extensión, distribución, intensidad, temporalidad y causalidad, así como su interrelación con otras variables presentes en el espacio geográfico. Estas características son estudiadas por el geógrafo, quien se encarga de ubicar espacialmente el fenómeno y analizar sus causas *in situ.*  Sin embargo, hasta el momento se carece de estudios que traten de integrar una visión más amplia que analice todas o, al menos, la mayoría de las causas y factores que inciden en un fenómeno espacio-temporal como es un accidente de tránsito, y que además considere enfoques utilizados por otros profesionistas.

Domínguez ( 1 993) presenta un resumen sobre los estudios de accidentes de tránsito que se han realizado en México y describe sus características más importantes por temática, enfoque, metodología, tiempo que abarcan y escala, entre otras. Se ha reproducido dicho resumen en la Tabla 6 por presentar sintéticamente el panorama actual que prevalece en México sobre el conocimiento de los accidentes de tránsito.

Aunque los citados estudios son suficientes desde el punto de vista de cada profesionista, hace falta el aporte y la integración de cada uno de ellos a partir de un enfoque geográfico para llegar a la conceptualización y a la comprensión cabal del problema, pues una vez comprendida la dinámica del accidente de tránsito vehicular como fenómeno social que se manifiesta en el espacio geográfico, se podrán instrumentar programas de prevención puntuales y funcionales que coadyuven a su disminución.

#### 1.3.3 La prevención de accidentes de tránsito con base en un SIG

Considerando que el accidente de tránsito vehicular es un fenómeno \ resultante de diversas y complejas causas coincidentes en un espacio, se requiere analizarlo desde una perspectiva geográfica en la que se tome en cuenta el mayor número posible de variables con el fin de establecer modelos sobre su comportamiento. Dado que un estudio de esta naturaleza involucra por sí mismo el manejo de diversos tipos de información y, a la vez, grandes volúmenes de datos, se hace necesario buscar la forma de optimizar el tiempo y el costo de dicho análisis.

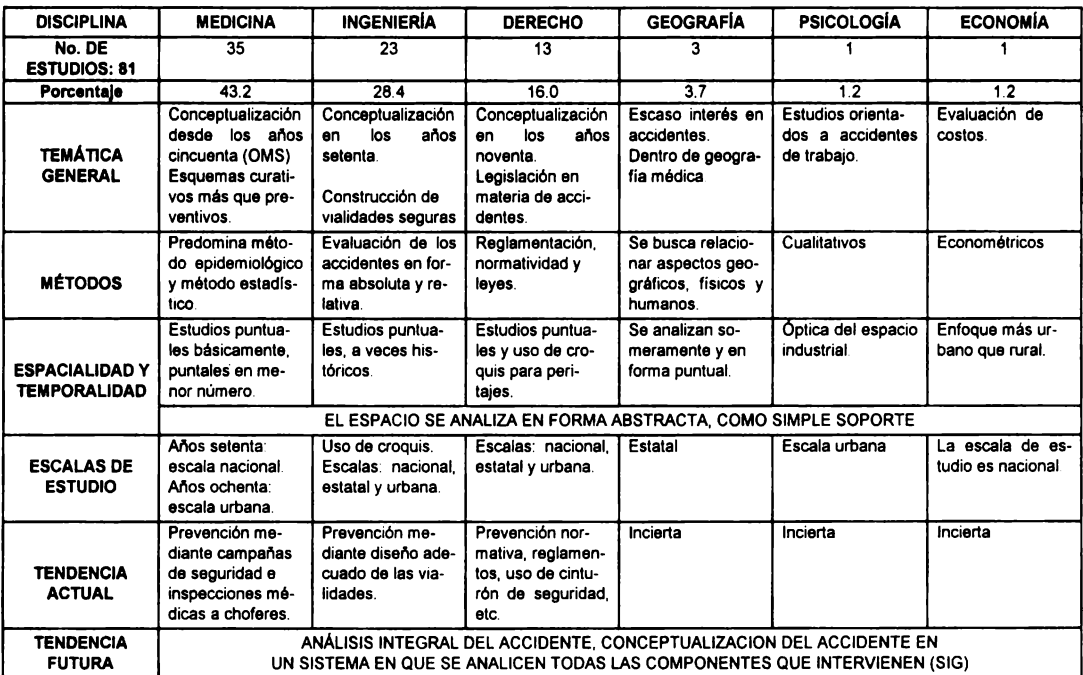

#### Tabla 6. CARACTERISTICAS Y TENDENCIAS DEL ESTUDIO DE LOS ACCIDENTES DE VEHÍCULOS EN CARRETERAS EN MÉXICO. 1951-1990

FUENTE: Domínguez, J.M. (1993). Estudio geográfico de los accidentes de vehículos en carreteras y vías urbanas **en México. 1980-1988.** Tesis de Licenciatura en Geografía. Colegio de Geografía, FFyl, UNAM, México, p. 5.

Para poder manipular la información referente a accidentes de tránsito, integrarla y, posteriormente, analizarla considerando, asimismo, la dinámica propia del problema, se plantea el uso de un sistema de información geográfica (SIG) o, en otras palabras, un conjunto de herramientas de cómputo que facilitan el análisis espacial de fenómenos geográficos. Un SIG tiene, entre otras ventajas, la capacidad de almacenar, manipular y analizar información espacial en tiempos reducidos. Lo anterior permitirá instrumentar programas adecuados de prevención de accidentes de tránsito en carreteras, acordes con la realidad social, económica y política del país.

# **Capítulo 2**

# **SISTEMAS DE INFORMACIÓN GEOGRÁFICA**

### **2.1 CONCEPTOS BÁSICOS DE LOS SISTEMAS DE INFORMACIÓN GEOGRÁFICA**

#### **2. 1. 1 Definición de sistema de información geográfica**

Un SIG es un conjunto de programas de cómputo que permiten la colección, el almacenamiento y el análisis espacial de objetos o fenómenos del mundo real, de los que es importante considerar su posición respecto a un sistema de coordenadas conocidas, y sus atributos o características propias, así como las interrelaciones espaciales de estos elementos con otros objetos o fenómenos presentes en el espacio geográfico (Aronoff, 1991 :1,39; Burrough, 1991 :6-7). Este conjunto de herramientas proporciona al usuario las siguientes capacidades básicas para manejar datos geográficos:

1) entrada de datos (captura y/o conversión de formatos),

2) manejo de datos (almacenamiento y recuperación),

3) manipulación y análisis de la información, y

4) salida de datos procesados. BIBT IOTECA

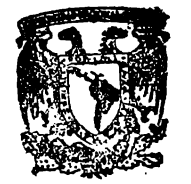

DR. JORGE A. **VIVO**
Un SIG también puede ser definido en función de su capacidad para realizar operaciones espaciales y relacionar series de datos junto con la localización de objetos o fenómenos. De acuerdo con diversos autores (Burrough,1991:9; ESRl,1990:1-7; Maguire,1991:16) un SIG debe ser capaz de contestar ciertas preguntas referentes al fenómeno estudiado, tales como:

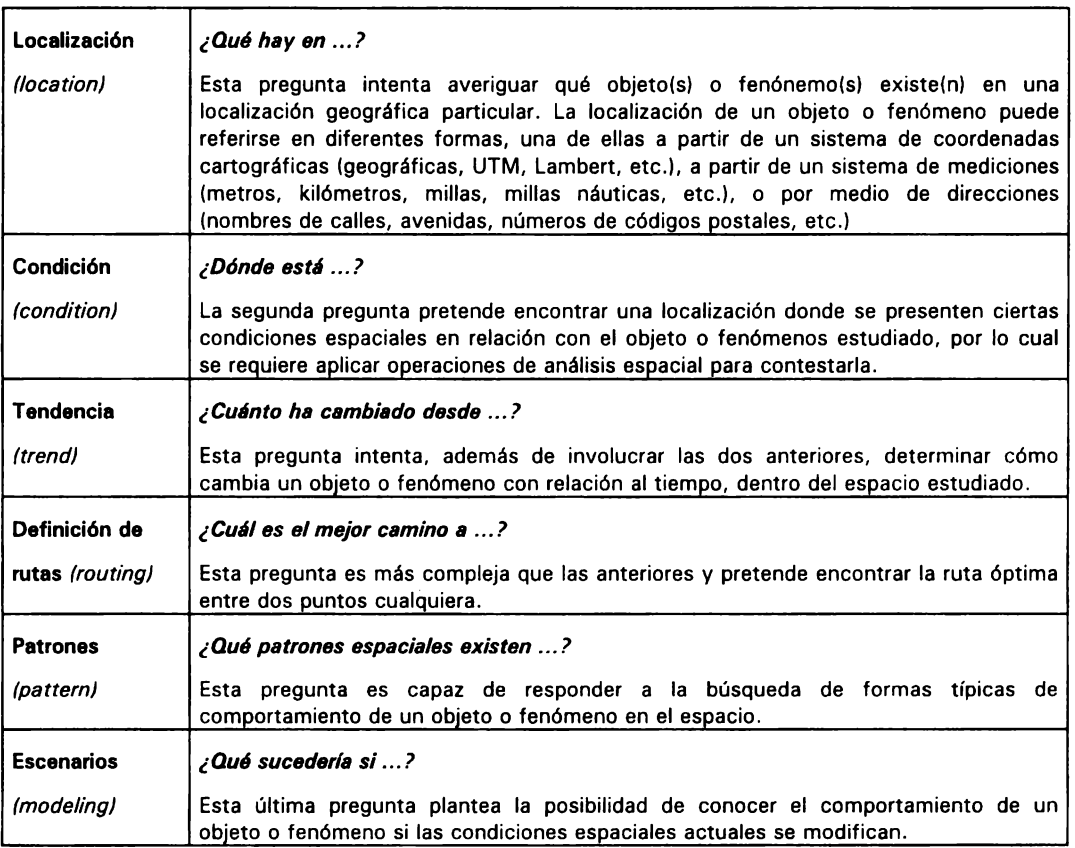

Existen SIG manuales que aplican rutinariamente las operaciones arriba citadas y que son eficientes para desempeñar las tareas que se les asignan y en las condiciones en las que operan (Aronoff, 1991 :39). Sin embargo, también existen ventajas muy específicas para utilizar un SIG basado en computadora. Entre estas ventajas se encuentran las siguientes:

1) es posible capturar, almacenar, recuperar, organizar, consultar y actualizar grandes volúmenes de datos tabulares y de información gráfica en menor tiempo y, por consiguiente, con menor costo que en los sistemas manuales,

2) permite el intercambio de la información (exportación-importación) a otros programas de cómputo,

3) facilita la aplicación de diferentes tipos de análisis espacial del fenómeno estudiado, y

4) permite crear cartografía a diferentes escalas y proyecciones en forma prácticamente transparente.

Estas ventajas son importantes si los volúmenes de datos que se van a manejar en el SIG son grandes, si los datos van a ser consultados con frecuencia, si la actualización de datos es importante y si los datos requieren ser utilizados para una amplia variedad de análisis (Aronoff, 1991 :44).

Un SIG no es un simple programa de cómputo para crear mapas a diferentes escalas y proyecciones, su importancia radica en que es una herramienta para el análisis de información geográfica con la capacidad de establecer relaciones espaciales entre diferentes objetos o fenómenos al ligar datos espaciales con información geográfica. La información se almacena como atributos o características de los elementos representados gráficamente (ESRI, 1990: 1-9, 1-1 O). Otra característica importante de un SIG es que utiliza la información geográfica existente para generar nueva información a partir del análisis espacial.

#### **2.1.2 Componentes básicos de** un SIG

Los componentes fundamentales de un SIG están divididos en tres grandes grupos que deben encontrarse en equilibrio para que el sistema funcione adecuadamente y proporcione los resultados esperados por el usuario (Burrough, 1991 :7). El primer grupo corresponde al equipo de cómputo o hardware (Figura 6), el segundo se refiere a los programas (software) de aplicación y el tercero al contexto de organización o diseño del SIG.

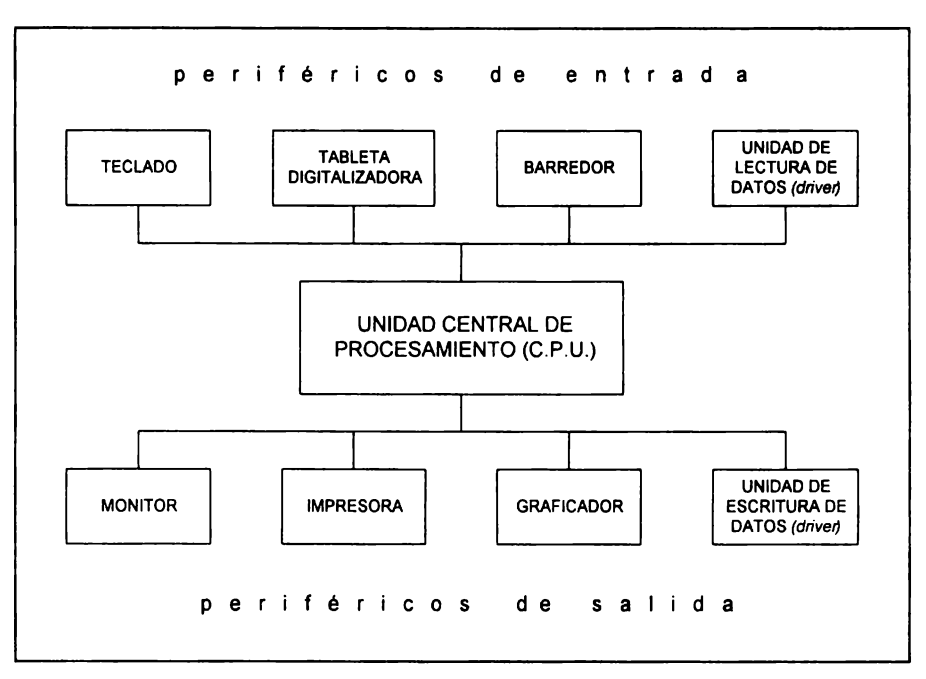

**Figura. 6. EQUIPO DE CÓMPUTO BÁSICO DE UN SISTEMA DE INFORMACIÓN GEOGRÁFICA** 

FUENTE: Burrough, P. (1991). Principles of geographical information systems for land **resources assessment.** Oxford University Press, Oxford, p. 7.

El equipo de cómputo (hardware) está constituido por la unidad central de procesamiento *CPU* (por sus siglas en inglés), propiamente la computadora, a partir de la cual se realiza el almacenamiento y el procesamiento de los datos y, por otra parte, por los periféricos de entrada y salida de datos. Entre los primeros se encuentran los teclados, las unidades de lectura de datos o drivers (diskettes, cintas magnéticas, discos ópticos, etc.), las tabletas digitizadoras y los barredores de gráficos (scanners) y en los segundos, los monitores, las unidades de escritura de datos o *drivers*, las impresoras y los graficadores. En la actualidad los SIG están diseñados para trabajar en diferentes tipos de computadoras, principalmente en computadoras personales (PC) y más recientemente en estaciones de trabajo (work stations). La capacidad de almacenamiento y, principalmente, la capacidad y el tiempo de procesamiento de datos dependen del tipo de computadora en que esté operando un SIG.

El segundo componente de un SIG es el conjunto de programas de aplicación (software) que comúnmente está dividido en módulos. Entre estos módulos se encuentran los de entrada y almacenamiento de datos, manejo de bases de datos, análisis de la información y salida de datos.

La entrada de datos (*data input*) es el procedimiento de conversión y/o transferencia de información a formatos que pueden ser usado directamente en la base de datos del SIG (Montgomery and Schuch, 1993:1). El tipo de datos que pueden ser capturados y transformados para manejarse dentro de un SIG es muy amplio y comprende mapas y cartas impresos, información digital existente, observaciones de campo e información obtenida a partir de sensores tales como fotografías aéreas, imágenes de satélite, imágenes de radar, registros de coordenadas a partir de sistemas de posicionamiento, etc. Comúnmente, éste es uno de los procesos más difíciles de cubrir adecuadamente en la instrumentación de un SIG, pues la recopilación de datos y, posteriormente, su captura y/o conversión de formato, si es que éstos ya se encuentran en formato digital, requiere de mucho tiempo y, frecuentemente, de un alto costo. Para evitar problemas en esta fase se hace necesario considerar previamente los tipos de información y los formatos de captura que van a formar parte de la base de datos digital.

El almacenamiento (data storage) y el manejo de la base de datos (database management) son otra parte importante dentro del SIG y están relacionados con la forma en que se estructuran los datos dentro del sistema y se establecen ligas de acceso entre los elementos de los mapas (puntos, líneas y polígonos) y sus atributos o características correspondientes (información tabular) para facilitar los procesos de análisis. Una estructura de datos deficiente puede dificultar la obtención de los resultados de análisis esperados por el usuario o generar procesos innecesarios de análisis a pesar de contar con información adecuada y concreta sobre el problema o fenómeno analizado, además de ocasionar fuertes inversiones de personal capacitado, tiempo y costo.

Un aspecto crítico en la creación y construcción de la base de datos es la obtención de datos precisos y bien documentados, y su incorporación en forma adecuada al SIG con el fin de que realmente sirvan como una base concreta de información para obtener resultados satisfactorios a partir de su análisis.

El mantenimiento de la información espacial y de atributos es el conjunto de operaciones que ocupan más personal, tiempo y costo en la instrumentación de un SIG. Es una tarea que se debe controlar desde el principio para evitar correcciones innecesarias durante el proceso de análisis y la obtención de resultados. Estas operaciones constituyen básicamente la preparación de la información para su análisis y consisten, para el caso de la información espacial, en la transformación de archivos de datos espaciales, su edición y/o corrección (limpieza de mapas) y la evaluación de su precisión. Por otra parte, el mantenimiento de la información de atributos se refiere a la conversión de la información capturada a los formatos adecuados y su verificación dentro de la base de datos construida.

El componente medular y más complejo de un SIG, que lo distingue de los programas de diseño gráfico y de los sistemas de cartografía automatizada es la parte analítica de la información (data analysis). Es en las funciones de análisis espacial en las que el SIG utiliza la información espacial y establece su relación con la no espacial (atributos) para contestar las preguntas acerca del mundo real que se plantea el usuario (Aronoff, 1991: 189). Algunas tareas como la captura y el almacenamiento de datos son comunes en los sistemas de cartografía automatizada, pero la capacidad de análisis de la información es la característica distintiva de un SIG (Burrough, 1991 :81).

El nivel de complejidad de la parte analítica de un SIG depende de la capacidad de sus funciones, pues aunque en principio la mayoría de los SIG ejecutan las operaciones espaciales básicas, algunos sistemas cuentan con funciones de análisis más complejas. El componente de análisis espacial es aquella parte en la que un SIG adquiere su valor real, ya que algunas aplicaciones analíticas realizadas de manera manual podrían consumir demasiado tiempo o serían prácticamente imposibles de realizar, pero mediante un SIG automatizado pueden ser ejecutadas con mayor eficiencia (ESRI, 1990:3-4). Algunos ejemplos de operaciones analíticas en un SIG

automatizado pueden apreciarse en la Tabla 1, donde aparece la clasificación general de funciones de análisis de un SIG.

El tercer componente se refiere \_al diseño e instrumentación del SIG. El diseño conceptual comprende las siguientes fases (Aronoff, 1991:251; Burrough, 1991 :174-175; ESRI, 1990:3-3):

1 ) Definir cuál es el problema o problemas por resolver y determinar si el uso de un SIG automatizado es un método alternativo y válido para la solución del problema planteado.

2) Definir los usuarios de los productos finales (técnicos, académicos, planificadores, público en general, etc.), así como otros usos probables de la información y sus requerimientos específicos.

3) Definir los tipos de información que se requieren para alimentar al SIG y la extensión geográfica de la información gráfica, así como los formatos de manejo de la información gráfica (raster/vector) adecuados para el análisis, y las formas y formatos de captura de la información gráfica y no gráfica.

4) Determinar los tipos de análisis aplicables a la información gráfica y no gráfica integrada.

5) Definir los productos resultantes del análisis en el SIG, así como su nivel de precisión y calidad: documentos cartográficos, resúmenes estadísticos, reportes, etc.

6) Definir y evaluar los requerimientos del equipo de cómputo (hardware) y los programas de cómputo (software) en función de los objetivos y alcances del proyecto.

En cuanto a la organización y operación del SIG, se pueden considerar las siguientes fases comunes en cualquier proyecto:

1) Obtener e instalar el *hardware* y software elegidos, así como determinar el sitio de trabajo adecuado para las necesidades del proyecto.

2) Determinar los requerimientos de personal capacitado o, en su defecto, de personal a capacitar.

3) Instrumentar el SIG (Tabla 2).

4) Determinar los dispositivos periféricos necesarios para la captura y/o conversión de formatos digitales de la información gráfica y no gráfica dentro del SIG, así como de los dispositivos necesarios para la impresión de los documentos resultantes del análisis.

5) Estructurar la información gráfica (por capas de información y extensión geográfica) y de la información tabular en la base de datos dentro del SIG.

6) Definir los procedimientos operativos para mantener la base de datos, así como las formas y los tiempos para la actualización y el respaldo de la información en los medios de almacenamiento adecuados.

7) Aplicar operaciones de análisis a la información gráfica y no gráfica integrada previamente.

8) Evaluar la veracidad de los resultados del análisis.

9) Presentar los resultados mediante mapas impresos y/o digitales, resúmenes estadísticos y reportes.

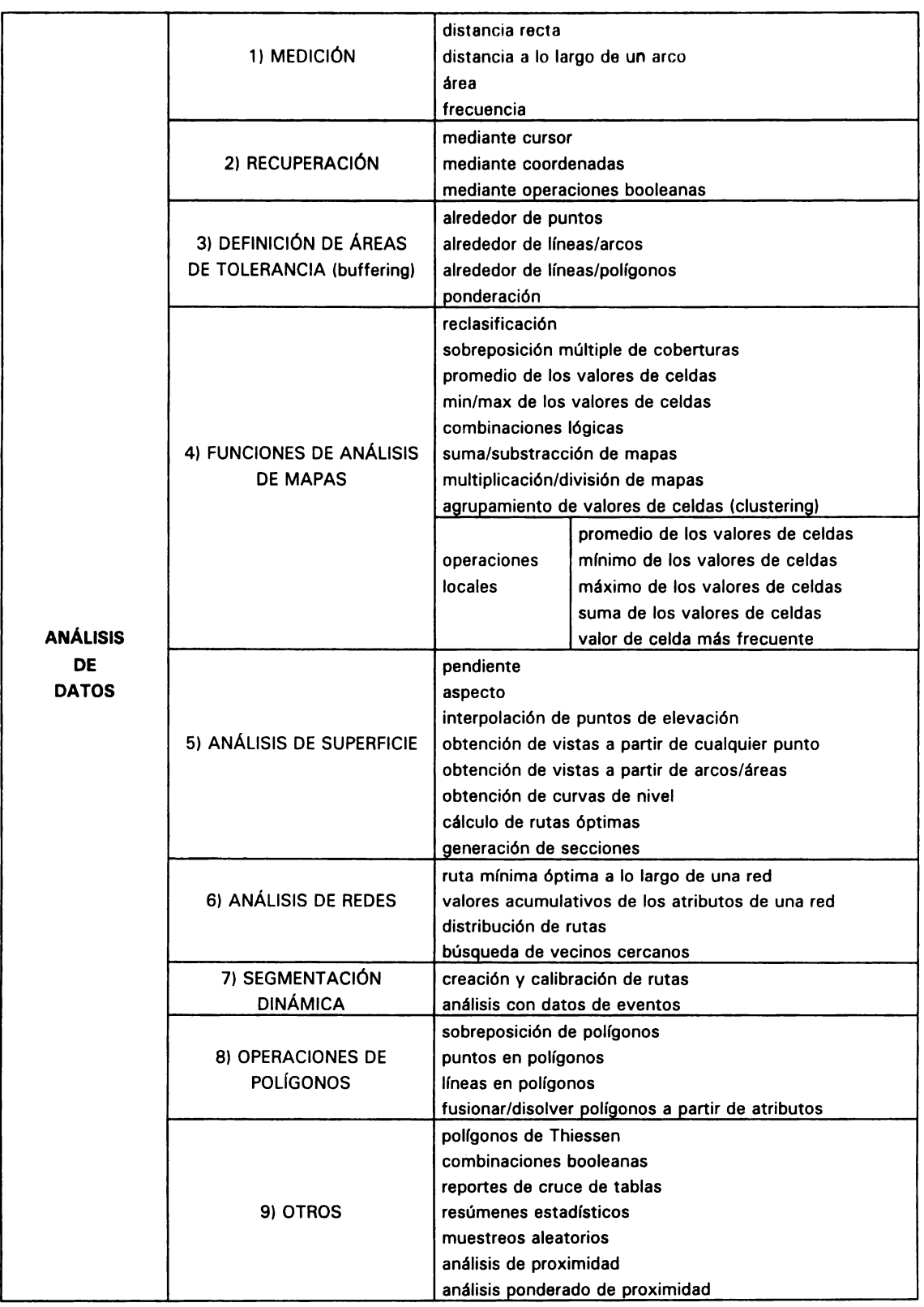

#### **Tabla 1. CLASIFICACIÓN DE FUNCIONES DE ANALISIS DE UN SISTEMA DE INFORMACIÓN GÉOGRAFICA**

FUENTE: GIS World (1993). **INTERNATIONAL GIS SOURCEBOOK.** GIS World lnc., USA.

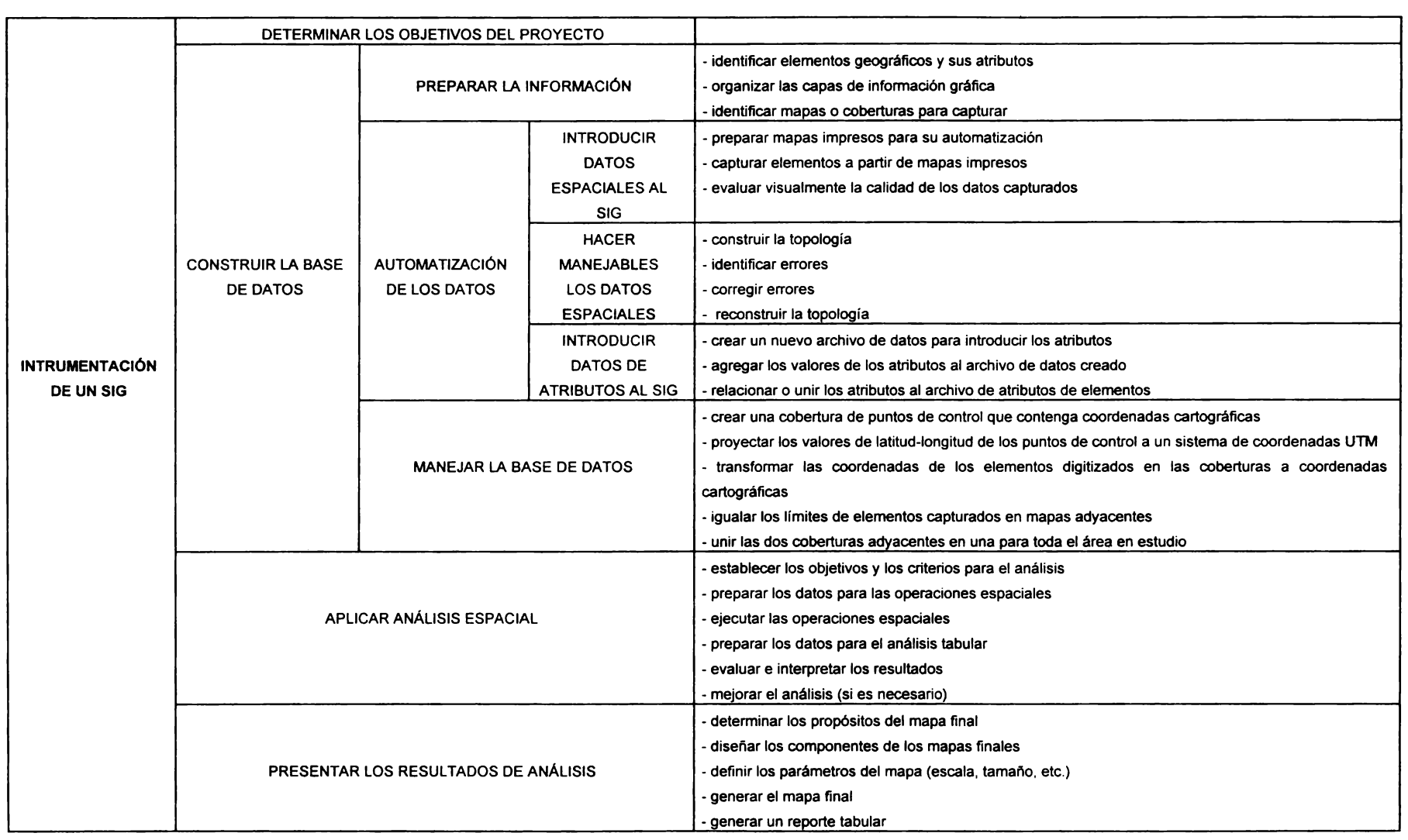

#### **Tabla 2. INSTRUMENTACION** DE **UN SIG**

c.., to

# **2.2 ANÁLISIS ESPACIAL USANDO UN SIG**

## **2.2.1 El papel de los SIG en el análisis espacial**

La capacidad de análisis geográfico a partir del uso de la información espacial y los datos de atributos no espaciales, para contestar preguntas del mundo real, es la característica distintiva entre un SIG y otros sistemas de información (Aronoff, 1991:189). El propósito fundamental de cualquier SIG es proporcionar un soporte básico al usuario para facilitar la toma de decisiones con base en el análisis espacial de la información, con los siguientes beneficios potenciales:

1) cuantitativos, aquellos que pueden ser medidos y cuantificados en términos económicos específicos, y

2) cualitativos, aquellos que, aunque no pueden ser cuantificados o medidos, finalmente pueden influir favorablemente a los económicos (Montgomery and Schuch, 1993: 1 7-18).

En los últimos 20 años se ha incrementado el número de usuarios, tanto del sector público como del privado, que se han visto beneficiados con las facilidades y ventajas que proporciona el uso de un SIG. Tales organizaciones están relacionadas con la prestación de servicios y trabajos de agricultura, minería, geología, arqueología, conservación de recursos naturales, impacto y protección ambiental, climatología, cartografía, procesamiento digital de imágenes, fotointerpretación y fotogrametría, ingeniería civil, catastro, planificación del uso de suelo, planeación urbana y regional, manejo de redes de energía eléctrica, agua potable, gas, comunicación (teléfono, telégrafo, correo) y transporte, arquitectura, estudios de mercado, bienes raíces, entre otras (Dangermond, 1991 :59).

#### **2.2.2 El análisis de los accidentes de tránsito en** un SIG

El análisis espacial es fundamental en la mayoría de las actividades del sector transporte, ya que los objetos y eventos presentes en las redes de transporte son fácilmente manipulables a partir de los elementos básicos de representación y análisis geográfico, es decir, elementos tales como un accidente o una señal en carretera pueden ser representados como un punto; características físicas del pavimento o flujos vehiculares pueden ser manejados a partir de líneas o arcos; y otros elementos como tipos de uso de suelo, información demográfica a niveles local y/o regional, pueden representarse por medio de polígonos (Simkowitz, 1993:234).

De **esta** manera, el sector transporte ha aprovechado enormemente las ventajas que ofrece el uso de un SIG. En muchos países europeos, y principalmente en los Estados Unidos, la tecnología provista por los SIG, junto con la utilización de sistemas de posicionamiento global para la obtención de coordenadas geográficas y el uso de cámaras de video en carreteras ha sido aplicado satisfactoriamente. Entre las principales aplicaciones sobresalen: la determinación de rutas óptimas para la circulación de vehículos en autopistas con fines de distribución, servicios de emergencia, transporte de estudiantes y de personal, la utilización de sistemas de navegación para el control vehicular, el monitoreo de secciones de autopistas mediante cámaras de video y la instalación de dispositivos de información en los vehículos para determinar su localización en eventuales accidentes, entre otras. En síntesis, el uso de un SIG permite evaluar eficientemente los trabajos relacionados con el transporte y su planeación.

En particular, la información obtenida a partir de eventos tales como accidentes de tránsito vehicular requiere del análisis geográfico-espacial y, a la vez, la diversidad de información necesaria para dicho análisis coloca a los SIG como la mejor opción para tratar el problema. El análisis de accidentes de tránsito involucra la correlación de distintas variables con relación a los caminos, tales como condiciones del camino, características geométricas, condiciones meteorológicas, volúmenes de tráfico, señalización, entre otros. Para establecer modelos sobre la causalidad de los accidentes es necesario considerar éstas y otras variables en sitios con distintos grados de accidentalidad. Asimismo es necesario considerar la escala como parte importante del análisis espacial. El estudio de accidentes mediante un SIG permitirá conocer la dinámica del problema a distintas escalas, es decir, en tramos o secciones sobre los caminos, localmente, regionalmente y, aún, macrorregionalmente.

Algunas de las principales aplicaciones de SIG para el análisis de accidentes de tránsito vehicular han sido desarrolladas en centros de investigación y departamentos de transporte en varias partes del mundo; como ejemplo se encuentran las siguientes: Turner Fairbank Highway Research Center {E.U.), lnstitut National de Recherche sur les Transports et leur Sécurite {Francia), lnstitut de Géographie {Université Catholique de Louvain, Bélgica), The New York Department of Transportation, The Indiana Department of Transportation, The Colorado Department of Transportation, The Georgia Department of Transportation, The Pennsylvania Department of Transportation, The Missouri Highway and Transportation Department, The Fairfax County Office of Transportation {Virginia), The County of Riverside {California) y The Haifa Municipality (Israel).

Algunos ejemplos de análisis y de productos realizados por medio de un SIG {apoyados con otras tecnologías de punta, tales como el uso de imágenes de video y del sistema de posicionamiento global), y desde la perspectiva geográfica orientados a la prevención de accidentes de tránsito en carreteras se enlistan en la tabla 3.

Concretamente, la cartografía sobre accidentes de tránsito, de la misma forma que cualquier documento cartográfico, ofrece varias ventajas:

1) Permite tener una apreciación o aproximación espacial sobre el problema, pues ubica el fenómeno estudiado en el sitio en que se presenta.

2) Puede representar un elemento de interpretación para los analistas del problema y retroalimentar otros tipos de análisis.

3) Puede funcionar como un apoyo para la toma de decisiones cuando expresa resultados de análisis.

4) Puede actuar como un medio de comunicación dirigido a los usuarios de las carreteras.

#### **Tabla 3. EJEMPLOS DE ANÁLISIS Y DE PRODUCTOS GENERADOS MEDIANTE UN SIG DENTRO DE LA INVESTIGACIÓN DE ACCIDENTES DE TRANSITO**

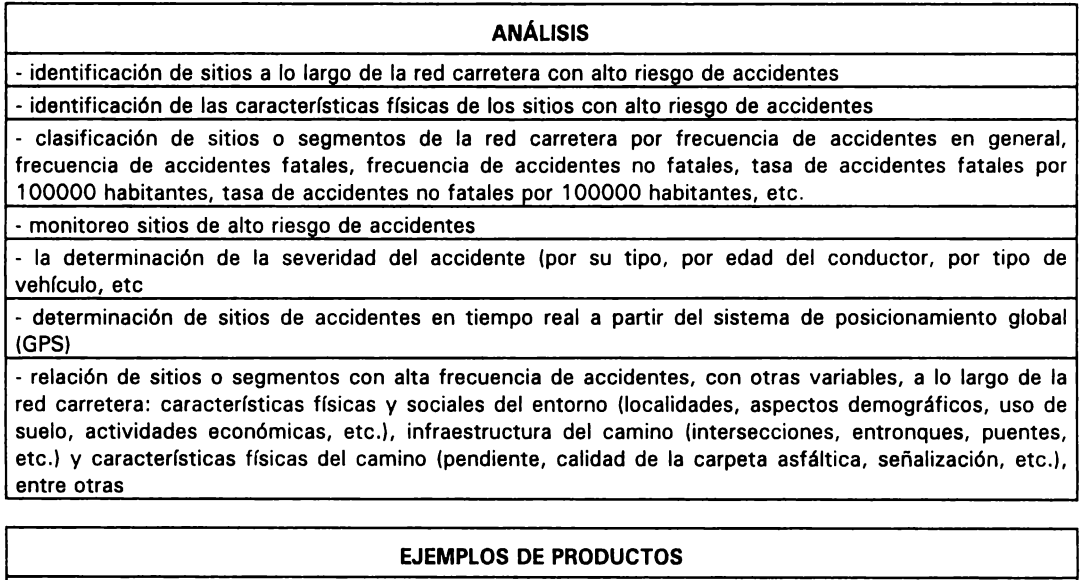

- mapas de riesgo de accidentes de tránsito en carreteras para conductores (turista, transportista, etc.) - determinación de rutas adecuadas para el uso de los cuerpos de policías, de emergencia y de rescate que participan en el traslado de accidentados a los centros de atención hospitalaria

- determinación de rutas alternativas para los conductores vehiculares al presentarse accidentes de graves consecuencias para la circulación en las vías carreteras

- reportes de accidentes para los organismos encargados de su prevención (policías, servicios médicos, compañías aseguradoras, etc.)

**Fuentes:** Bayapureddy, 1996: 1-3; Breuer er al, 1992:49; Cohn, 1995:26-27, D'Arcy, 1995:34; Filian and Higelin, 1996a;1-3; Filian and Higelin, 1996b:1-2; Francica, 1992:86; Peled et al, 1996:1-2; Randolph, 1993:54; Simkowitz, 1993:234; Zhang, 1996:1; y documentos digitales consultados vía Internet (http://www.esri.com/resource/userconf/proc95/to050/p029.html, 8 p.; http://www.intergraph.com /lnfraestructure/products/mgsm.html, 4 p.; http://www.intergraph.com/lnfraestructure/markets/trans/ti\_txt.html, 5 p.; y http://www.esri.com/resources/userconf/proc95/to250/p213.html, 1 p.)

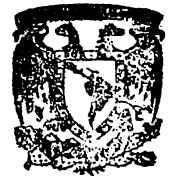

BIB' IOTECA DR. JORGE A. VIVO

Capitulo 2. SISTEMAS DE INFORMACION GEOGRÁFICA

# **Capítulo 3**

# **ARC/INFO Y SEGMENTACIÓN DINÁMICA**

#### **3.1 INTRODUCCIÓN A ARC/INFO**

#### **3.1.1 Representación de elementos geográficos**

Existen dos tipos básicos de información geográfica: información espacial e información de atributos asociada. La primera describe la posición y la forma de un elemento geográfico, en tanto que la segunda describe características específicas sobre un elemento geográfico. El método común para representar la información espacial es el mapa impreso. En un SIG la información espacial está representada en la misma forma que en un mapa convencional, es decir, por medio de una serie de puntos, líneas y áreas referidos a posiciones específicas sobre la superficie terrestre mediante un sistema de coordenadas geográficas.

El punto se utiliza para representar la posición de un fenómeno geográfico que es demasiado pequeño para ser considerado como línea o área a la escala de trabajo empleada. Algunos ejemplos de elementos o fenómenos geográficos representados en esta forma son poblaciones, edificios, postes de energía eléctrica, estaciones meteorológicas, etc. La línea representa aquella forma de elemento geográfico que es demasiado angosta para representarse como área y únicamente se considera su longitud. Como ejemplos se encuentran los ríos, carreteras, límites político-administrativos, línea de costa, etc. El área es una región limitada por varias líneas que representa la forma y la posición de un

elemento geográfico homogéneo, tal como parcelas, municipios, estados, tipos de suelo o vegetación, etc.

Cualquier tipo de fenómeno geográfico puede ser representado en los tres tipos topológicos básicos arriba descritos (Figura 1). Todos estos elementos geográficos pueden ser diferenciados por colores, símbolos y anotaciones, y ser explicados al usuario por medio de la leyenda y los textos descriptivos.

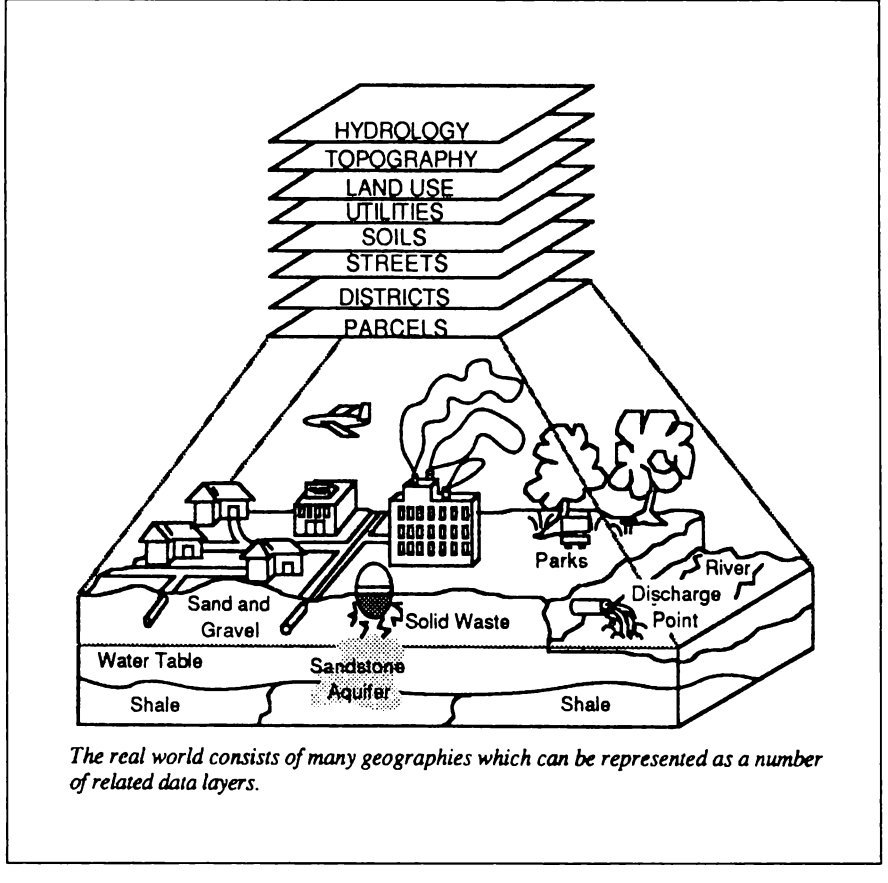

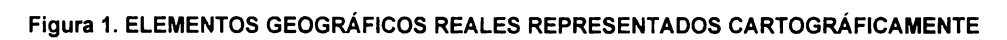

**Fuente:** ESRI (1990) **Understanding GIS.** The **ARC/JNFO Method.** Redlands, CA .. p.1-2.

Por otro lado, la información de atributos corresponde básicamente a las características específicas cualitativas y cuantitativas de los elementos geográficos representados. Como ejemplos de estos tipos básicos de información se pueden señalar los siguientes: una ciudad y su nombre, una calle y su nombre, una parcela y el nombre de su propietario. La información espacial se representa y maneja como objetos simples (puntos, líneas y polígonos), en tanto que sus correspondientes atributos se manipulan como descripciones simples.

Cada elemento geográfico representado en un mapa convencional posee características bien definidas que comúnmente están señaladas o explicadas en la leyenda del mismo. En la misma forma, en un mapa digital cada elemento geográfico debe estar ligado a la información de atributos que le corresponde. En un SIG estas relaciones espaciales están determinadas a partir de la topología, concepto utilizado para representar las relaciones espaciales en bases digitales de datos geográficos, que se explicará más adelante.

# **3.1.2 Métodos para la representación de la información espacial**

Existen dos formas básicas para representar y manipular la información espacial digital. Tales modelos, conocidos como vector y raster, almacenan información sobre la posición de los elementos geográficos que definen. La principal diferencia entre estos dos modelos es la forma en que representan las posiciones de los elementos geográficos.

En el modelo vector (Figura 2), la posición de la información espacial está definida por las coordenadas *x,y* de puntos, líneas y polígonos. En este modelo se asume que un elemento geográfico está representado en un espacio de coordenadas contínuas donde su posición es matemáticamente exacta (Aronoff, 1991: 172). El punto es el tipo más simple de representación de los datos espaciales y está designado por un par de coordenadas *x,y.* La línea se representa por medio de una serie de pares de coordenadas *x,y,* en cuyo caso es posible representar la longitud de la línea a escala, pero no su amplitud. Por último, el polígono se representa por una línea o un conjunto de líneas que contienen un área.

En el modelo raster (Figura 3) la información espacial está representada en una matriz de celdas organizada en series de renglones y columnas. La posición de cada celda está definida por una columna y un renglón. El valor de cada celda indica el valor del atributo o característica que representa. En este modelo un punto está representado por una sola celda, una línea por una cadena de celdas en una dirección, y un área por un conjunto de celdas. En este tipo de representación no continua de datos, se asume que el espacio geográfico puede ser tratado como si fuera una superficie cartesiana plana, de tal manera que cada celda está asociada a una porción cuadrada de terreno, por lo que la resolución o escala de los datos es la relación entre el tamaño de la celda en la base digital de datos y el tamaño de la celda en el terreno (Burrough, 1991:20).

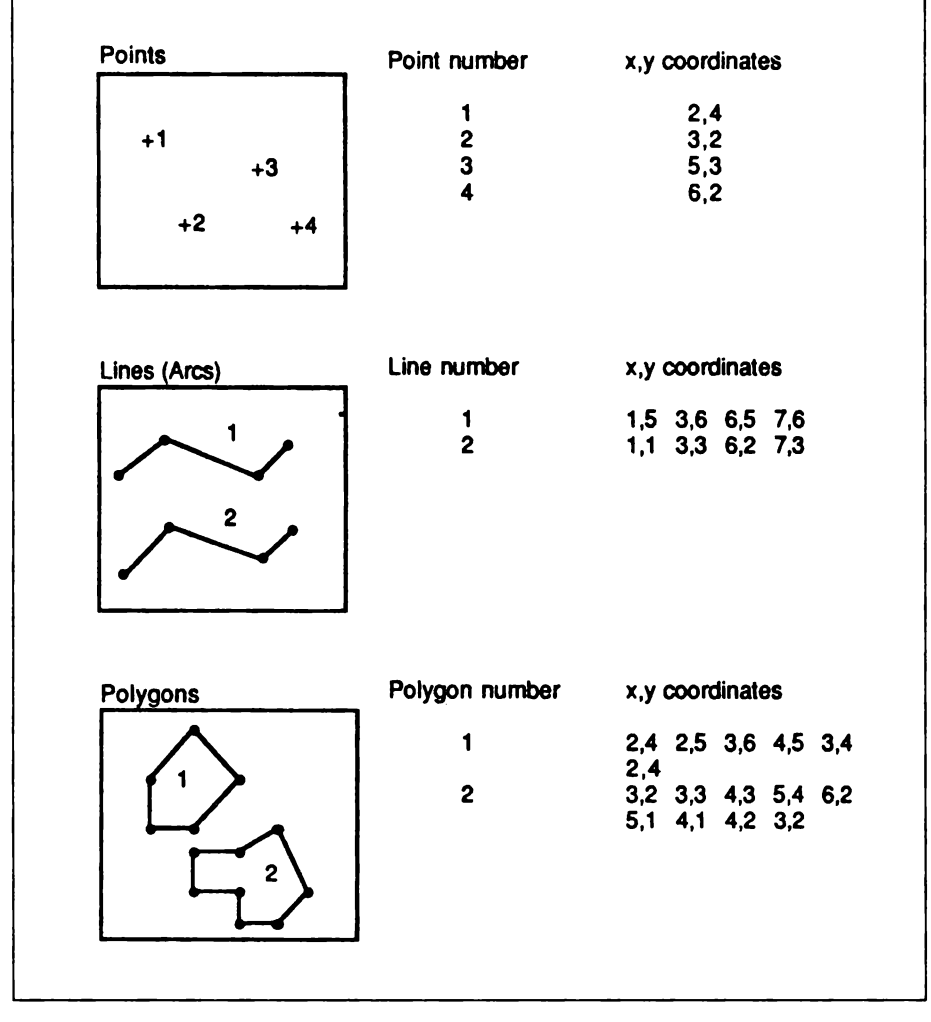

**Figura 2. REPRESENTACIÓN DE LOS ELEMENTOS GEOGRÁFICOS EN EL MODELO VECTOR** 

Fuente: ESRI (1992c). **ARC/INFO. Data model, concepts and key terms. The geographic informatlon system software.** Redlands. CA .. p. 1-9.

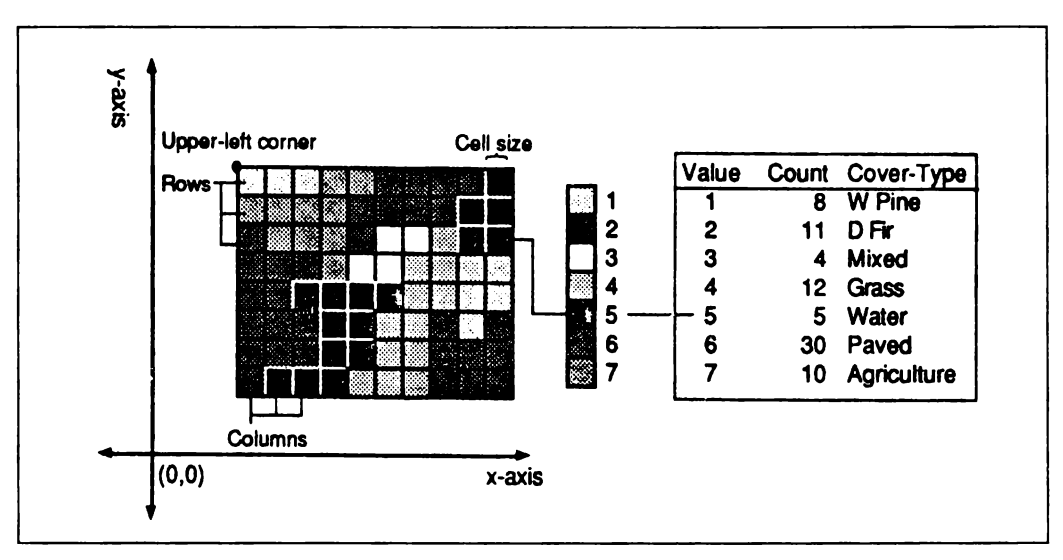

Figura 3. REPRESENTACIÓN DE LOS ELEMENTOS GEOGRÁFICOS EN EL MODELO RASTER

# **3.1.3 Topología**

En el modelo vector la mayor parte de los elementos geográficos están formados por la combinación de otros elementos, lo que favorece que el almacenamiento de datos sea eficiente siempre y cuando se registren una sola vez las coordenadas de los elementos compartidos. Como ejemplo se puede señalar un polígono que tiene un límite común con otro polígono. El sistema almacenará solo una vez las coordenadas de la línea común a ambos polígonos al utilizar la estructura de datos arco-nodo (ESRl,1992c:1-12).

En esta estructura, los elementos gráficos básicos son el punto, el arco y el nodo (elemento gráfico que define los puntos inicial y final de un arco), y el resto de los elementos gráficos se compone a partir de éstos, en forma tal que todos los elementos están definidos topológicamente, es decir, como objetos compuestos por otros elementos (ESRl, 1992c:1-12).

Fuente: ESRI (1992c). **ARC/INFO. Data model, concepts and key terms. The geographlc information system software.** Redlands, CA., p. 1-6.

El modelo topológico es un método matemático que se utiliza para establecer las relaciones espaciales entre los diferentes elementos geográficos representados en un mapa dentro de un SIG (Aronoff, 1991 :174). Los diferentes tipos de relaciones espaciales se expresan en listas o tablas de los elementos gráficos del mapa digital, uno para cada tipo de elemento espacial, es decir, tablas sobre los puntos, arcos y polígonos que los definen. A partir de estas tablas se definen la relaciones espaciales de conectividad, definición de área y contigüidad de los elementos geográficos representados (ESRI, 1992c:1-5).

La conectividad (Figura 4) se refiere a la relación que se establece entre los arcos mediante los nodos. Los arcos se pueden unir sólo a partir de sus nodos y esta información se almacena en dos tablas o listas. Estos datos se encuentran en una tabla de atributos de nodos conocida como NAT (node attribute table) y una tabla de atributos de arcos AAT (are attribute table) dentro de ARC/INFO (ESRl, 1992c:1-14).

La definición del área (Figura 5) de un polígono se establece a partir de un arco o un conjunto de arcos cerrados. La información de los arcos que forman un polígono se almacena en una tabla de atributos de polígonos PAT (polygon attribute table) y cuando un arco forma parte de dos o más polígonos sus coordenadas se registran sólo una vez, lo que reduce la cantidad de datos almacenados y asegura que los límites de los polígonos adyacentes no se sobrepongan (ESRI, 1992c: 1-15).

La contigüidad (Figura 6) es la característica de adyacencia que tiene cualquier polígono que comparte un arco con otros polígonos. Debido a que cada arco tiene una dirección definida por su nodo inicial y su nodo final, es posible mantener una lista de los lados derecho e izquierdo de cada polígono, y así determinar la adyacencia entre los polígonos.

La estructura topológica, caracterizada por la conectividad, la definición de área y la contigüidad de los elementos gráficos de un mapa digital presenta varias ventajas para el usuario, entre las que se pueden citar las siguientes:

1) Los datos se almacenan eficientemente.

2) Es posible procesar grandes volúmenes de datos.

3) Es posible procesar la información en forma rápida.

4) Facilita funciones analíticas como la identificación y combinación de polígonos adyacentes, la sobreposición de elementos geográficos, el análisis de redes, entre otros.

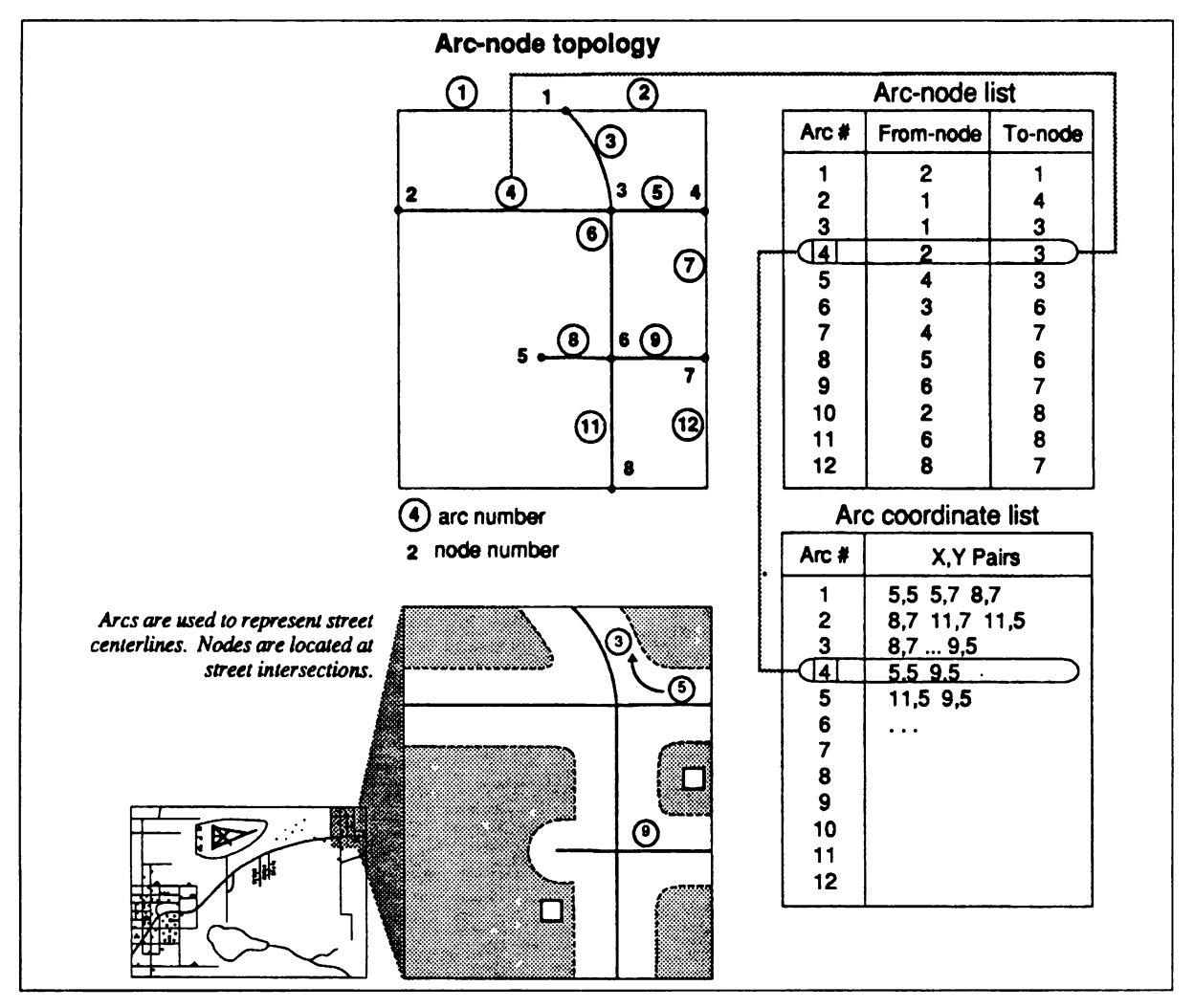

#### **Figura 4. LA CONECTIVIDAD EN** EL **MODELO TOPOLÓGICO**

Fuente: ESRI (1992c). ARC/INFO. Data model, concepts and key terms. The geographic information system software. Redlands, CA., p. 1-14.

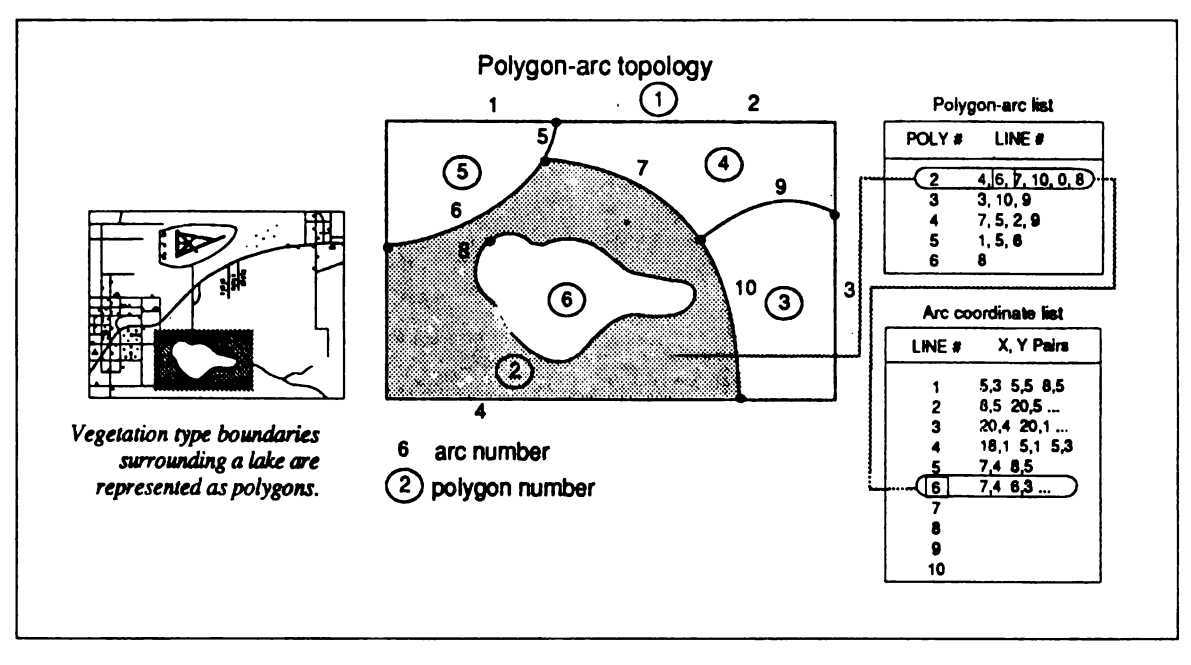

#### Figura 5. LA DEFINICIÓN DE ÁREA EN EL MODELO TOPOLÓGICO

Fuente: ESRI (1992c). ARC/INFO. Data model, concepts and key terms. The geographic information system software. Redlands, CA., p. 1-15.

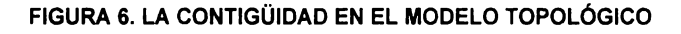

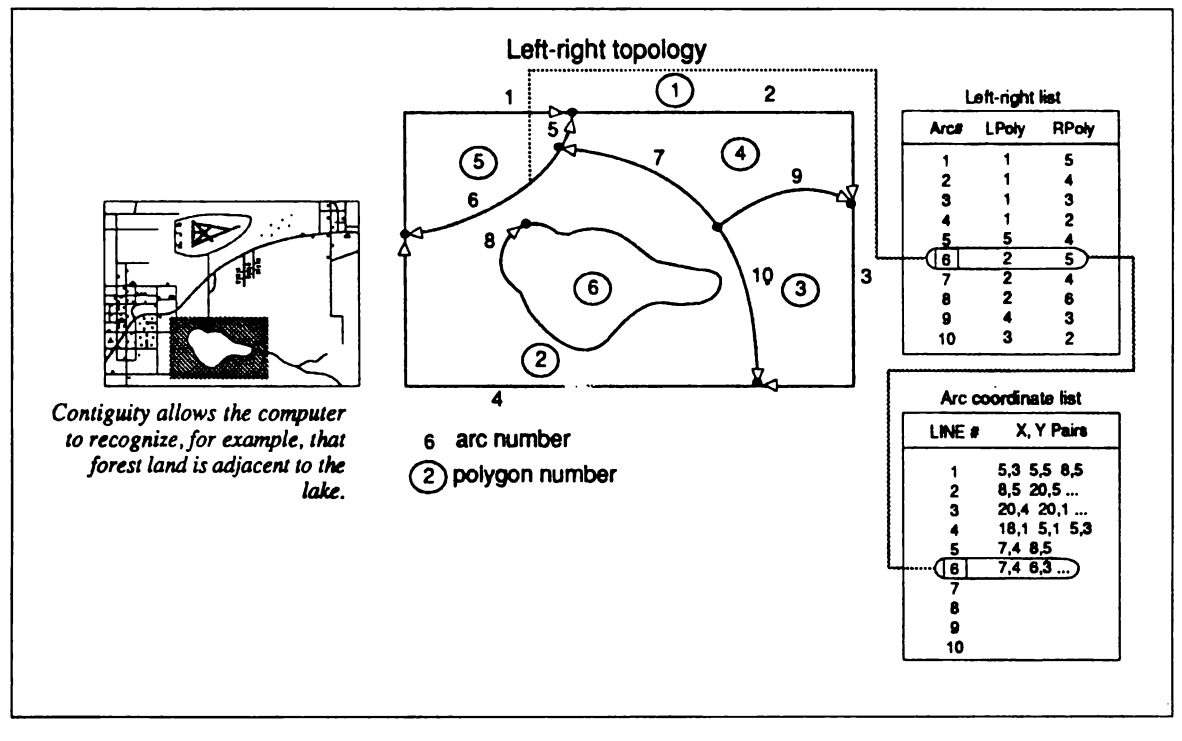

Fuente: ESRI (1992c). **ARC/INFO. Data** model, concepts and key terms. The geographic information system software. Redlands, CA., p. 1-16.

En otras palabras, las relaciones topológicas se construyen a partir de elementos simples, como son los puntos, a elementos complejos, como son los arcos (series de puntos conectados), áreas (series de arcos conectados) y rutas (series de secciones, las cuales son arcos o porciones de arcos).

Una de las mayores ventajas del método topológico es que se eliminan las coordenadas de datos redundantes debido a que un arco puede representar una línea, parte del límite de un área, o ambos casos (ESRl,1992c:G-61).

## **3.1.4 Comparación entre las representaciones raster y vector**

ARC/INFO es un SIG capaz de integrar información en los dos tipos de modelos anteriormente descritos, ya que utiliza ambos modelos de representación de datos espaciales, aunque el formato vector (Figura 7) es el más importante y es el que se utiliza en la mayor parte del sistema. Sin embargo, el módulo GRID manipula información en formato raster. Esto es útil, ya que dependiendo de las características de los elementos o fenómenos geográficos es posible representarlos con mayor precisión a partir de cualquiera de los dos modelos. En la Tabla 1 se presentan las características más importantes de cada uno de los formatos citados, así como sus ventajas y desventajas.

## **3.1.5** El **modelo georrelacional (ligas de atributos a elementos gráficos)**

Los datos de atributos de los elementos gráficos del mapa se almacenan como una serie de números y caracteres en tablas de dos entradas. Estas tablas reciben el nombre de tablas de atributos de elementos (feature attribute table). Cada línea en la tabla corresponde a un registro (record) y contiene información descriptiva (cualitativa o cuantitativa) de un elemento geográfico individual. Cada columna (ítem) contiene información sobre una característica distintiva de los elementos gráficos. A través de la asignación de un número de elemento (feature number) que asocia los atributos con las coordenadas del elemento gráfico, se

establece una liga entre los elementos gráficos y sus correspondientes atributos. Este número es distinto para cada uno de los elementos considerados. Una vez que se establece esta conexión es posible desplegar información de atributos, seleccionar atributos específicos y, aun, establecer condiciones para reseleccionar información o crear un mapa a partir de los atributos almacenados en la tabla (ESRl, 1992c:1-20).

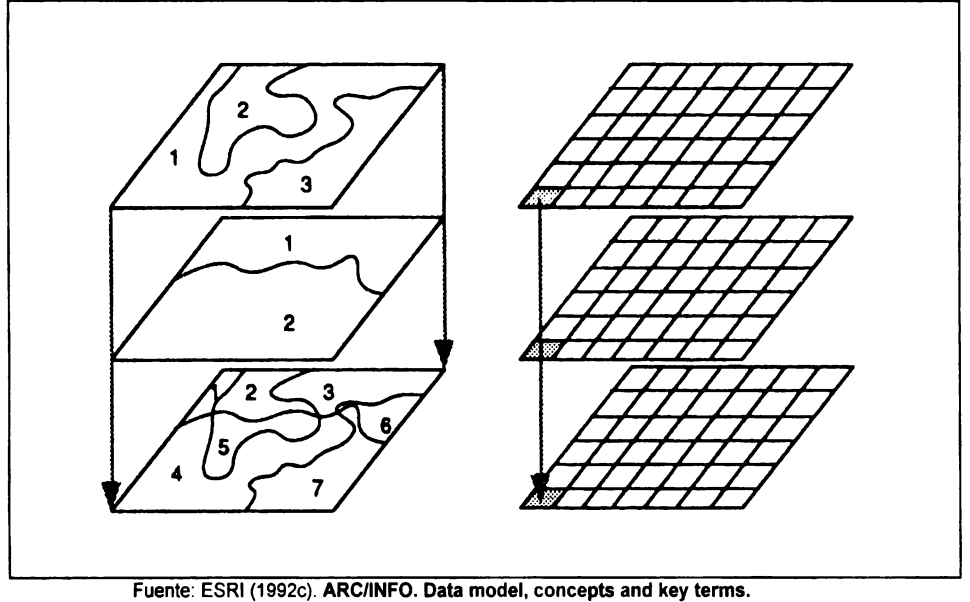

#### **Figura 7. COMPARACIÓN GRÁFICA ENTRE LOS MODELOS VECTOR Y RASTER**

El modelo georrelacional (Figura 8), descrito arriba, que permite establecer una liga entre dos tipos de datos distintos entre sí (datos gráficos espaciales y datos tabulares descriptivos), es una de las más poderosas capacidades de un SIG, característica que permite aplicar funciones de análisis espacial (ESRI, 1992c: 1-21 ).

**The geographlc lnformatlon system software.** Redlands. CA., p. 1-17.

#### **Tabla 1. COMPARACION ENTRE LOS MODELOS RASTER Y VECTOR**

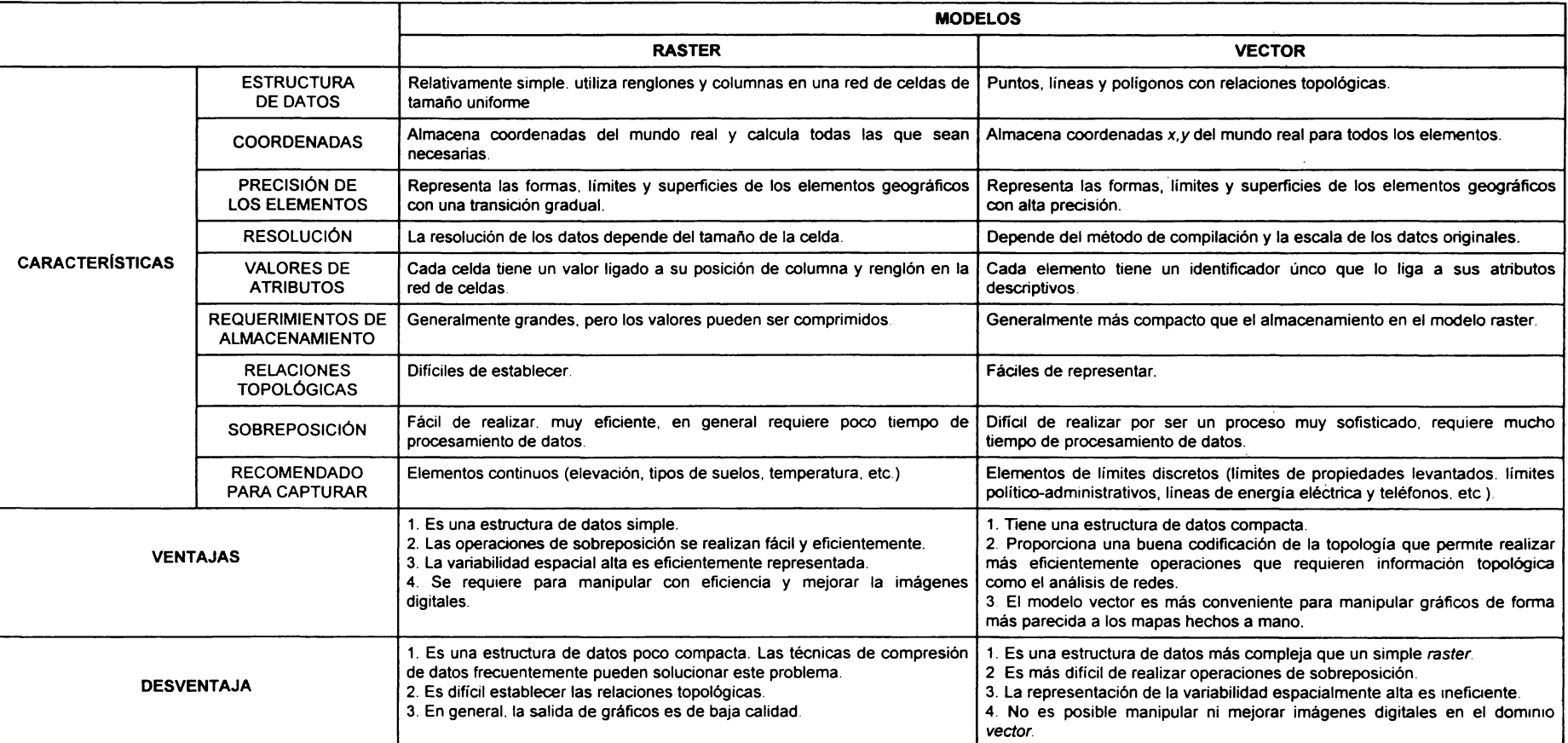

Fuente: Aronoff, S. (1991). **Geographic** infonnation **systems. A management perspectiva.** WDL Publications. Otawa. p 166 ESRI (1992c). ARC/INFO. Data model, concepts and key term. The geographic information system software. Redlands. CA. p. 1-17, 1-18. ESRI (1992h). lntroductlon to ARC/INFO. Rev. 6.0. Redlands, CA., p. 2-9.

Figura 8. EL MODELO GEORRELACIONAL

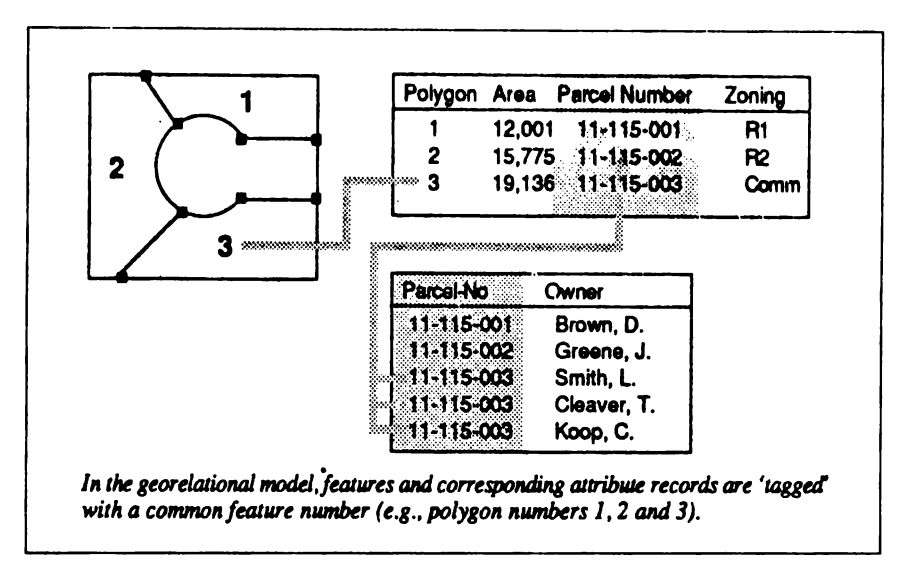

Fuente: ESRI (1992c). ARC/INFO. Data model, concepts and key terms. **The geographlc** lnfonnatlon **system software.** Redlands, CA., p. 1-21.

## **3.1.6 Tipos de datos geográficos**

En ARC/INFO se utilizan varios de estos modelos para manipular la información geográfica, entre los cuales se encuentran: el modelo vector aplicado en las coberturas, el modelo raster utilizado en los grids, los modelos de redes de triángulos irregulares (tins) y de redes de puntos regularmente espaciados (lattice) usados para la representación de superficies, y el modelo georrelacional para los datos descriptivos.

En particular, los modelos de representación de información geográfica utilizados para aplicar la metodología de análisis sobre accidentes de tránsito en carreteras son los siguientes: el vector, el raster y el georrelacional.

## **Cobertura**

En ARC/INFO una cobertura (coverage) es una versión digital de un mapa simple que representa una sola capa de información espacial y que se encuentra almacenada en formato vector. Los datos espaciales están almacenados como puntos, arcos y polígonos y relacionados topológicamente entre sí por medio de los archivos o tablas de atributos correspondientes. La cobertura contiene la información espacial y de atributos ligada y los datos de posición de los elementos gráficos se encuentran en la forma de series de coordenadas *x,y.* Comúnmente se organiza la información geográfica temática en diferentes capas o layers.

## **Grids**

Un grid, en ARC/INFO es el equivalente de la cobertura pero en formato raster. Cada imagen grid representa una variable espacial, es decir, una capa de información o /ayer. Todos los elementos geográficos están representados por medio de celdas, en tal forma que un punto está representado por una sola celda; una línea o arco por una serie de celdas con una dirección; y un polígono o área por un conjunto de celdas que poseen el mismo valor de atributo. Los datos de posición de los elementos gráficos del grid están definidos por las coordenadas *x,y* de cada celda.

En la Tabla 2 se presenta un resumen de algunas características de las coberturas y los grids en ARC/INFO.

## **Tablas de atributos**

Los atributos de la información gráfica se almacenan en tablas que se relacionan con los elementos geográficos por medio de un número de identificación de elemento (feature ID). Tanto las coberturas como los grids tienen asociada información de atributos que se encuentra en tablas. Estas tablas (Figura 9) contienen renglones y columnas. Cada renglón contiene un registro de los datos descriptivos de la tabla y cada columna o ítem contiene valores de atributos particulares. Es posible agregar a cada tabla columnas o items que contengan otro tipos de información temática específica, o un número determinado que pueda asociar esta tabla con otros archivos de datos de atributos.

| <b>SERIE DE</b><br><b>DATOS</b><br><b>GEOGRÁFICOS</b> | <b>ESTRUCTURA</b>                                     | <b>OBJETOS</b><br><b>ESPACIALES</b>                                                   | <b>TABLAS DE</b><br><b>ATRIBUTOS</b>                                                                   | <b>USOS</b>                                                                                                    |
|-------------------------------------------------------|-------------------------------------------------------|---------------------------------------------------------------------------------------|----------------------------------------------------------------------------------------------------|----------------------------------------------------------------------------------------------------|
| Cobertura                                             | georrelacional<br>topológica vectorial<br>(arco-nodo) | etiquetas<br>arcos<br>nodos<br>poligonos<br>anotaciones<br>rutas<br>secciones<br>tics | <b>PAT</b><br><b>AAT</b><br><b>NAT</b><br><b>PAT</b><br><b>TAT</b><br><b>RAT</b><br><b>SEC</b><br>TIC. | - Cartografia<br>- Automatización y actualización de datos<br>espaciales<br>- Modelación de elementos lineales<br>- Definición de límites de elementos<br>- Manejo de bases de datos espaciales |
| Grid                                                  | georrelacional<br>raster                              | celdas                                                                                | <b>VAT</b>                                                                                             | - Análisis y modelación espacial<br>- Representación de superficies<br>Automatización de datos<br>espaciales<br>$\blacksquare$<br>mediante barredores (scanners)                                |

Tabla 2. RESUMEN DE ALGUNAS SERIES DE DATOS GEOGRÁFICOS EN ARC/INFO

Fuente: ESRI (1992c). **ARC/INFO. Data modal, concepts and key terms. The geographic lnformation system software.** Redlands, CA., p. 2-39.

# **3.1. 7 La cobertura en ARC/INFO** ·

Una cobertura (Figura 10) es una analogía digital de un mapa, y es considerada como la unidad básica y principal de almacenamiento de información vectorial en ARC/INFO. En una cobertura los elementos geográficos se almacenan como elementos primarios, tales como nodos (nodes), puntos (label points), arcos (ares) y polígonos (polygons), y como elementos secundarios tales como puntos de control (tics), extensión de mapa (map extent), ligas (links) y anotaciones (annotations) (ESRI, 1992c:G-10). La cobertura es georrelacional debido a que contiene la liga entre los datos gráficos espaciales y los datos tabulares descriptivos de los elementos geográficos en un área determinada.

Una cobertura o mapa digital en ARC/INFO está estructurado como un subdirectorio dentro del que se encuentra una serie de archivos o tablas de atributos (Tabla 2).

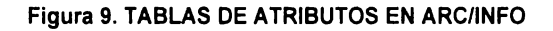

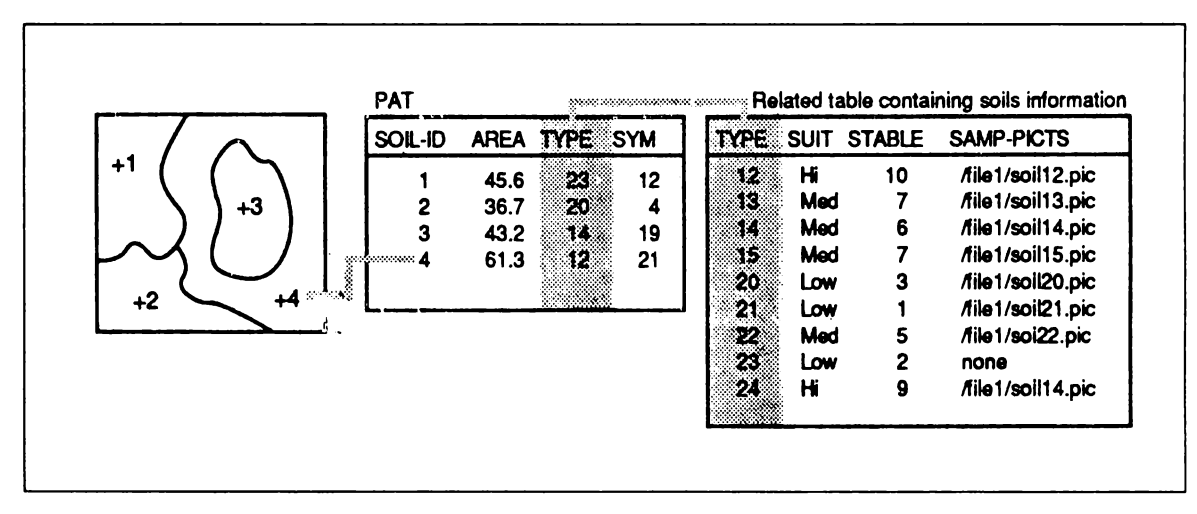

Fuente: ESRI (1992c). ARC/INFO. Data model, concepts and key terms. The **geographlc** information **system software.** Redlands, CA., p. 2-17.

## **3.1.8 El espacio de trabajo en ARC/INFO**

Dentro de ARC/INFO los datos están organizados en archivos binarios y archivos de texto. Los primeros se encuentran bajo el formato del sistema operativo y únicamente pueden ser leídos, traducidos y procesados por la computadora, mientras que los archivos de texto pueden ser manipulados por el usuario mediante el uso de procesadores de palabra, hojas de cálculo, manejadores de bases de datos y lenguajes de programación de alto nivel.

Todos estos archivos se almacenan en espacios de trabajo (workspaces) y en coberturas (coverages). El espacio de trabajo es un directorio que permite organizar los datos y su procesamiento dentro del SIG. Pueden existir tantos espacios de trabajo como sea necesario para organizar adecuadamente el almacenamiento de datos, los mapas creados y los mapas resultantes del análisis. Por otra parte, las coberturas están almacenadas como subdirectorios dentro de los espacios de trabajo. Dichos subdirectorios contienen varios archivos donde reside gran parte de la información espacial y de atributos del mapa. Estos archivos pueden ser los archivos ARC, los cuales contienen la información precisa de posiciones de los elementos espaciales o absoluta, y las tablas externas INFO, que contienen la información de atributos o relativa.

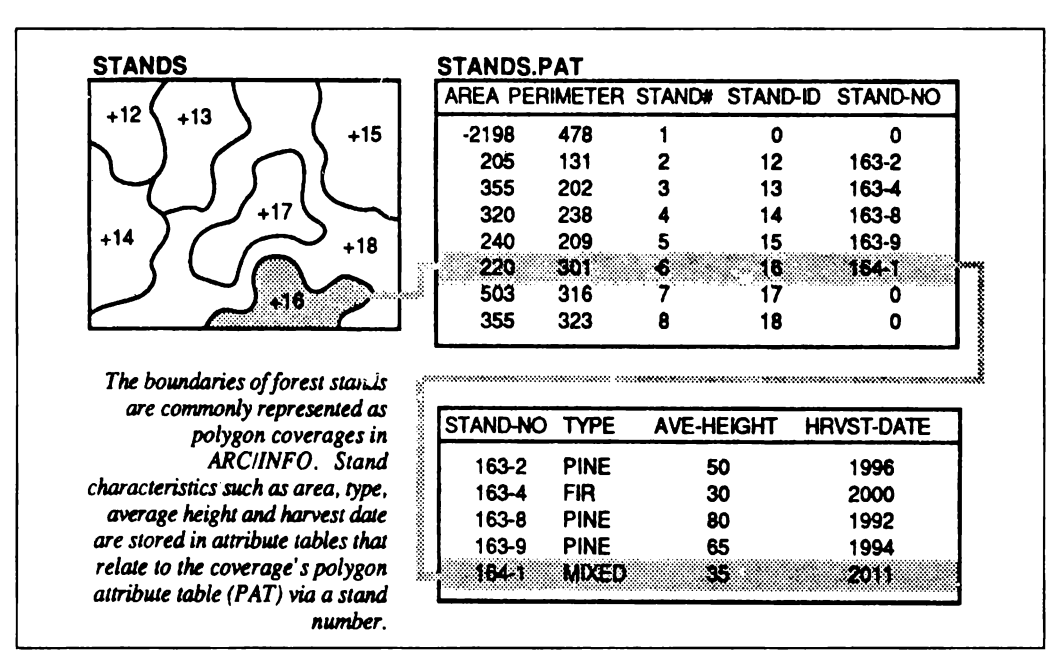

#### Figura 10. LA COBERTURA EN ARC/INFO

Fuente: ESRI (1992c). **ARC/INFO. Data** model, **concepts and key terms. The geographic information system software.** Redlands, CA., p. 2-3.

## **3.1.9 Organización del sistema**

ARC/INFO es un sistema híbrido compuesto por dos grupos de programas. El primer grupo consiste en programas de gráficos que manejan datos espaciales y, el segundo, en programas manejadores de bases de datos que manipulan datos tabulares de atributos. Los programas gráficos operan directamente con las relaciones espaciales que existen entre los elementos geográfico-espaciales, mientras que los programas manejadores de bases de datos incluyen entre sus funciones la unión de tablas de datos, construcción de nuevas tablas, generación de reportes y de formatos especiales de salida de datos, entre otras.

El sistema está organizado en varios subsistemas, cada uno de los cuales maneja una función diferente y se dividen de la siguiente manera: ARC, ARCEDIT, ARCPLOT, TABLES y LIBRARIAN (Tabla 3). ARC es el módulo principal en ARC/INFO y cada uno de los subsistemas se inicia desde este módulo.

Por otra parte, INFO es un programa que proporciona las funciones características de los manejadores de bases de datos. Este programa manipula archivos que contienen datos tabulares de atributos. INFO y ARC comparten los datos dentro de la estructura de ARC/INFO.

Existen, además, extensiones de los subsistemas que complementan las funciones del SIG, entre las que se encuentran COGO, NETWORK, TIN y GRID, así como otras funciones adicionales, provistas dentro de los subsistemas arriba señalados, conocidas como DATABASE INTEGRATOR y DYNAMIC SEGMENTATION, los cuales son series de comandos que se ejecutan dentro de los subsistemas de ARC/INFO. En la Tabla 3 se presentan las características más importantes de cada subsistema, extensión y funciones adicionales.

#### **Tabla** 3. **ORGANIZACION** DEL **SIG ARCIINFO**

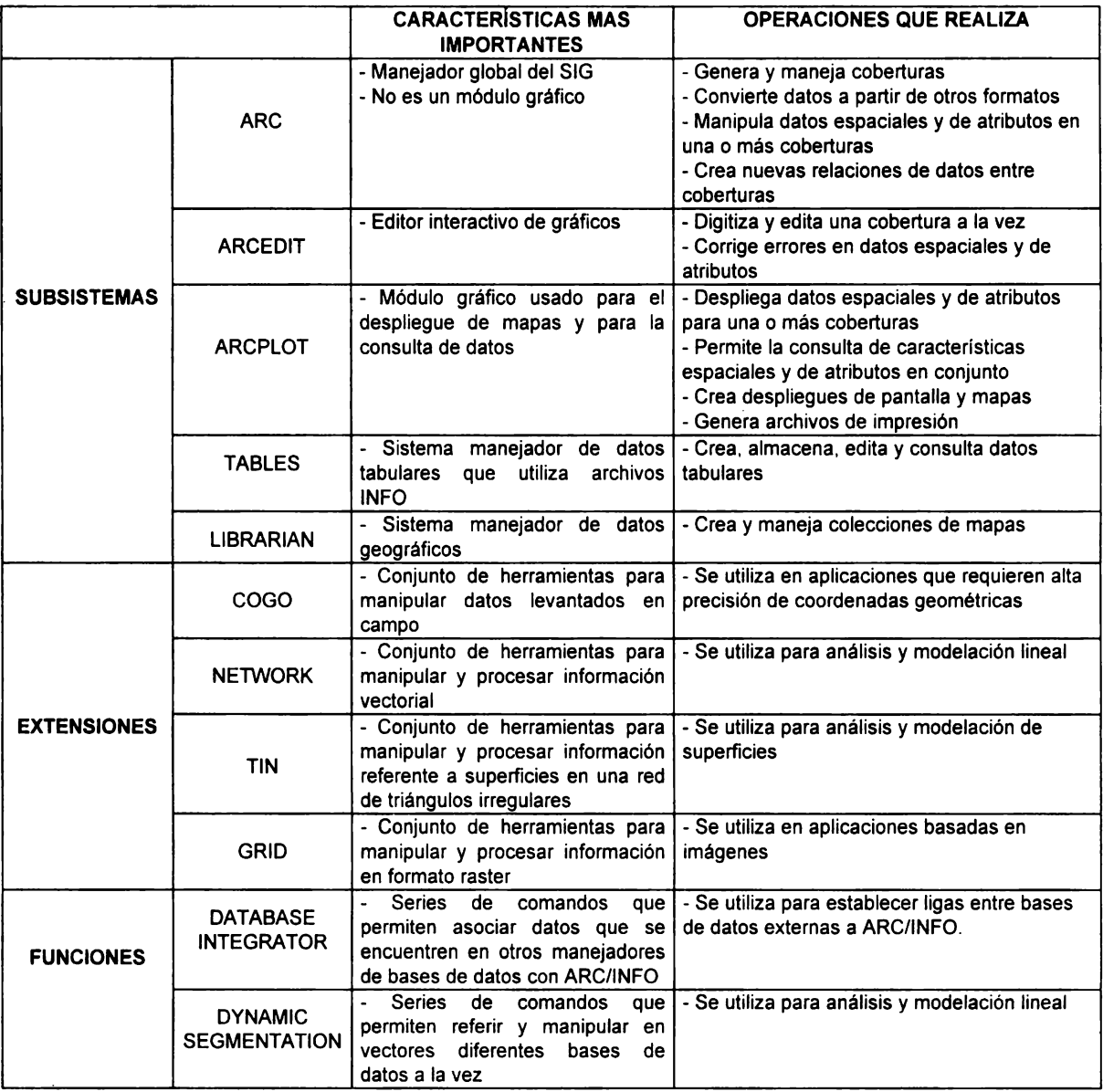

**Fuente:** ESRI (1992h). **lntroduction to ARC/INFO. Rev. 6.0.** Redlands, CA., p. 3-5.

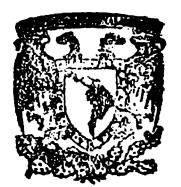

BIBT.IOTECA DR. JORGE A. VIVO

Capítulo 3. ARC/INFO Y SEGMENTACIÓN DINÁMICA

# **3.2 SEGMENTACIÓN DINÁMICA (Dynamic Segmentation)**

## **3.2.1 Introducción. Elementos lineales**

Comúnmente la información espacial se registra en un sistema bidimensional de coordenadas *x,y* dentro de los SIG, el cual facilita la representación de elementos tales como límites políticos, tipos de suelo o vegetación y redes de caminos, entre otros. Sin embargo, existen algunos tipos de información geográfica que pueden referirse de manera más apropiada si se relacionan con otros elementos geográficos ya existentes en la base digital. En particular, para esta tesis la información sobre accidentes de tránsito debe relacionarse con las redes de carreteras, que se representan mediante arcos o líneas dentro del mapa digital. Dicha relación puede establecerse a partir de un sistema de medición (measurement system) mediante el cual los hechos o eventos pueden ser ubicados sobre los elementos lineales en función de la posición que guardan con respecto a ellos.

Este sistema de medición simplifica el registro de datos en las bases tabulares de atributos o eventos, ya que utiliza una posición relativa. En este esquema de representación, la posición de un rasgo se define en función de un elemento conocido y de una medición sobre él. Por ejemplo, un puente en el kilómetro 4.1, una intersección en el kilómetro 50.1, etc., identifican una posición en el espacio geográfico sin expresarla en coordenadas *x,y.* Mediante este sistema de rutas y mediciones es posible representar, consultar y analizar información asociada a elementos lineales, como en el caso de accidentes de tránsito en carreteras, así como otros tipos de información que esté relacionada con este fenómeno, como puede ser el número de accidentes que ocurren por tramo, el valor de los daños materiales ocasionados, el tipo de camino de que se trate, la calidad del pavimento, la señalización de las carreteras, las intersecciones y entronques existentes, etc. Toda esta información se almacena en bases de datos externas, que pueden relacionarse con una cobertura de arcos que contenga la red de carreteras común a todos estos atributos. Mediante los comandos de Segmentación Dinámica es posible establecer una liga entre dichas bases de datos y los elementos lineales, bajo el formato de ruta-medición (routemeasure) (ESRI, 1992f: 1-2).

# **Segmentación Dinámica (Dynamic Segmentation)**

ARC/INFO cuenta con una serie de comandos conocidos como Segmentación Dinámica (Dynamic Segmentation), que permiten calcular y referir las posiciones de eventos (puntuales o lineales) a lo largo de elementos geográficos representados mediante arcos dentro de una cobertura o mapa digital. La ventaja de este método, que opera bajo el modelo de sistema de rutas (route-system model), es que dichos eventos no están relacionados directamente con la topología de la cobertura, únicamente se accede a ellos cuando se requiere, ya que el método proporciona una alternativa para segmentar virtualmente, mediante pseudonodos que corresponden a las posiciones de los eventos, los arcos que forman el sistema de rutas (ESRI, 1992c:G-16).

Los comandos de Segmentación Dinámica provistos por ARC/INFO proporcionan la capacidad al usuario para asociar múltiples series de atributos o eventos a cualquier segmento de un rasgo lineal sin modificar su base topológica, al mismo tiempo (o dinámicamente) en que se realiza la consulta y/o análisis de la información de los elementos lineales. Este método proporciona varias ventajas (ESRI, 1992f: 1-2):

1) Permite definir una o varias rutas en una sola cobertura de líneas.

2) Trabaja con datos relacionados con las rutas a partir de un sistema de mediciones.

3) Permite relacionar los puntos o eventos asociados a los elementos lineales sin almacenar los primeros en los archivos de la topología de las coberturas de arcos. Dichas relaciones se establecen únicamente cuando se requieren, es decir, en el momento mismo de la consulta o del análisis.

4) Existe la posibilidad de relacionar múltiples archivos de eventos o atributos parcial o totalmente con las rutas, sin modificar la base original de coordenadas de la cobertura de arcos.

# **Capacidades y ejemplos de Segmentación Dinámica**

Las capacidades de Segmentación Dinámica se basan en el modelo topológico arco-nodo, que proporciona un método para modelar y analizar elementos lineales, en el que los atributos se definen a lo largo de una ruta que abarca varios arcos o una ruta que abarca sólo una porción de arco (ESRl, 1992f:1-4).

En resumen, Segmentación Dinámica ofrece al usuario herramientas para asociar atributos independientes a una cobertura de arcos sin modificar su topología. Estas herramientas son las siguientes (ESRI, 1992f:1-5):

1) Asignación de atributos a una ruta consistente en una parte de un arco, múltiples arcos o una combinación de arcos enteros y parciales.

2) Asignación de atributos representados por medio de puntos a lo largo de arcos.

3) Asociación de datos registrados en un sistema de mediciones a la cobertura que se encuentra en coordenadas *x,y.* 

4) Asociación de múltiples series de datos a cualquier porción de una ruta.

5) Sobreposición de eventos expresados cartográficamente en líneas sobre líneas y puntos sobre líneas.

Algunos ejemplos comunes de aplicaciones son las siguientes:

1) Registro de datos sobre elementos lineales tales como caminos, ríos y líneas de ferrocarril (ARC **News,** 1995; Fabrikant, 1996:1; Jin and Freeman, 1996:1; Landis, 1996: 1).

2) Manejo de sistemas de pavimento y puentes (ARC **News,** 1995; Breuer *et*  al, 1992:49; Cohn, 1995:26, Higgins, 1996:1; Landis, 1996:1; Price, 1996:1).

3) Análisis de accidentes de tránsito (Bayapureddy, 1996: 1; Breuer et al, 1992:49; D'Arcy,1995:34; Filian and Higelin,1996a;1; Filian and Higelin,1996b:1-2; Francica, 1992:86; Peled et al, 1996:1-2; Randolph, 1993:54; Simkowitz, 1993:234; Zhang, 1996: 1; http://www.intergraph.com/lnfraestructure/products/mgsm.html,p.1; http://www.intergraph.com/Infraestructure/markets/trans/ti\_txt.html, p. 1.

4) Modelación de redes de comunicación y distribución, tales como líneas eléctricas, telefónicas, de agua potable y drenaje, televisión por cable, gasoductos, oleoductos, etc. (ARC News, 1995; Breuer et al, 1992:49; Price, 199fi: 1; Simkowitz, 1993:234; Versenyi, et al, 1994:43).

## **3 .. 2.2** El **modelo de sistema de rutas (route-system mode/)**

Un sistema de rutas (route-system) es un conjunto de líneas bajo un sistema común de medición que representa diferentes tipos de rasgos geográficos dentro de una cobertura de arcos o líneas. Algunos ejemplos de estos rasgos 1Jeográficos pueden ser una ruta de autobuses escolares, de vehículos de emergencia o de rutas de distribución.

Este sistema está diseñado para manipular múltiples rasgos lineales con atributos similares (ESRI, 1992f:2-1 ). Esto significa que una sola cobertura de arcos puede contener muchos sistemas de rutas; por ejemplo, una cobertura de arcos puede tener definido un sistema de rutas de autobuses escolares y un sistema de rutas de autobuses públicos sobre la misma red de calles y avenidas. Cada una de estas rutas se diferencia mediante un nombre de ruta particular (ESRI, 1992c:g-50; ESRI, 1992f:2-1,G-2).

Para que puedan manipularse varios sistemas de rutas en una sola cobertura de se crean dos nuevas tablas de atributos conocidas como: tabla de atributos de ruta (route attribute table -RAT) y la tabla de atributos de sección (section attribute table -SEC), las cuales forman parte del modelo de sistema de rutas (ESRI, 1992f:2-2). Estas tablas son independientes de las tablas que forman la topología de una cobertura (por ejemplo, AAT, PAT, NAT, etc.)

## **Sección (section)**

Una sección (Figura 11) representa un arco completo o una parte de arco. Para cada sección está asignada una posición inicial y una posición final, que se registran en las columnas o items F-POS y T-POS de la tabla SEG. A la vez, cada sección tiene asignado un valor de inicio y un valor final, o una medición basada en su posición dentro de una ruta (ESRI, 1992f:2-2). La información contenida en la tabla SEG permite conocer qué porcentaje de un arco forma parte de una sección, en qué dirección la ruta cruza el arco y el sistema de medición definido paira la ruta (ESRI, 1992c:G-53).

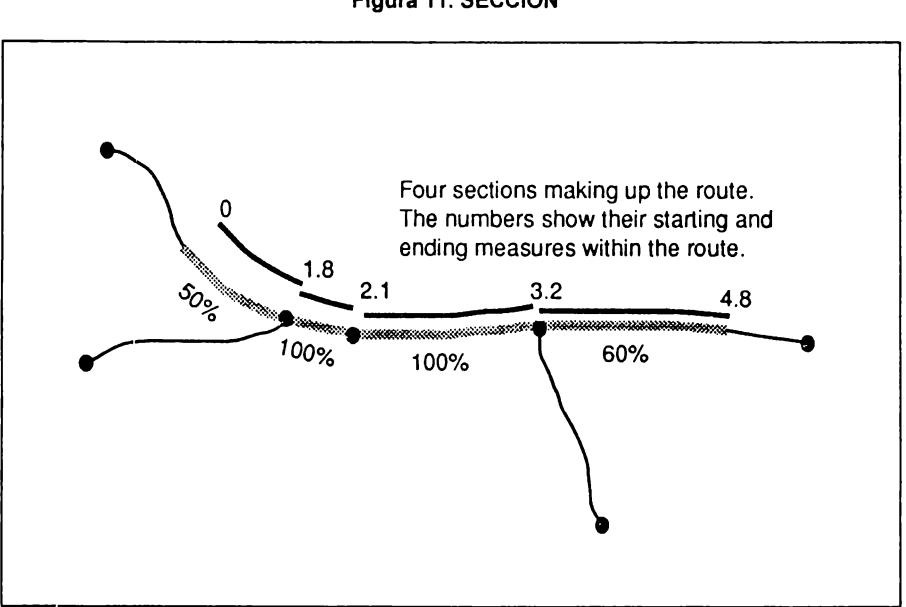

**Figura 11. SECCIÓN** 

Fuente: ESRI (1992f). Dynamic segmentation. Modeling linear features. Redlands. CA., **p.** 2-2.

## **Ruta (route)**

Una ruta (Figura 12) es una colección ordenada de secciones. Las rutas están basadas en las propiedades de las secciones para representar elementos lineales definidos dentro de una serie de arcos; en consecuencia, las secciones definen los arcos que pertenecen a una ruta (ESRI, 1992c:G-49). Asociado a las
rutas se encuentra un sistema de medición o un índice usado para ubicar los atributos (ESRI, 1992f:2-2).

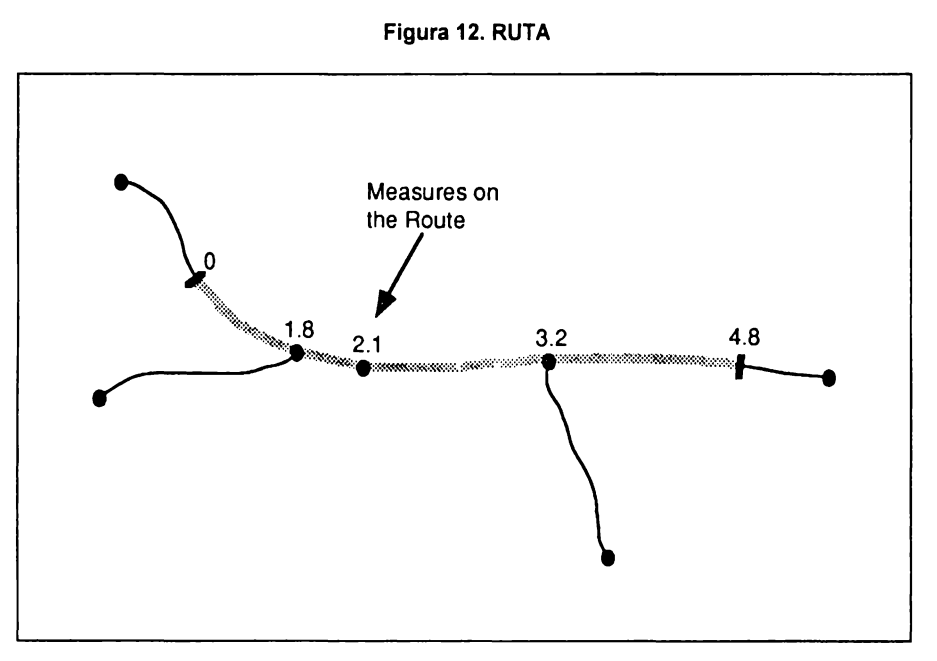

Fuente: ESRI (19921). **Dynamic segmentation. Modeling linear features.**  Redlands, CA., p. 1-3.

# **Almacenamiento de atributos en un sistema de rutas**

Las tablas RAT y SEC son archivos creados y mantenidos por ARC/INFO, y se encuentran almacenados como archivos de datos INFO. Ambas tablas componen un sistema de rutas. Para diferenciar los diversos sistemas de rutas que puedan formar parte de una cobertura de líneas, cada uno lleva su propio nombre; por ejemplo, una cobertura llamada ROADS puede tener definido un sistema de rutas con el nombre BUS, de tal manera que a las tablas RAT y SEC les corresponderán los nombres ROADS.RATBUS y ROADS.SECBUS, respectivamente.

Tabla de atributos de sección (section attribute table). Una tabla SEC contiene diferentes columnas o items que definen el inicio y el final de las secciones En la Figura 13 aparece un ejemplo de tabla SEC y la información de un sistema de ruta.

La posición de una sección en un arco está definida en los valores de las columnas F-POS (from position) y T-POS (to position) de la tabla SEC, en forma de porcentaje del arco. Esto significa que sólo una porción del arco puede formar parte de la sección sin necesidad de modificar la topología arco-nodo propia de la cobertura. Otra característica definida en las secciones es la dirección de la ruta. Si ésta es igual a la dirección del arco, los valores de porcentaje de las columnas F-POS y T-POS estarán de la siguiente manera: el valor mínimo en la primera columna y el máximo en la segunda; en cambio, si la dirección de la ruta fuera opuesta a la del arco, estos valores se encontrarían en orden inverso.

Por otra parte, las mediciones en la tabla SEC especifican la forma en que la sección está ordenada dentro de una ruta, las cuales están asociadas con el final de una sección. Estas mediciones son calculadas automáticamente por ARC/INFO, y por defecto (default) se considera la longitud del arco. Estos valores se encuentran en las columnas F-MEAS (from measure) y T-MEAS (to measure). En el ejemplo de la Figura 13 la longitud del primer arco es de 90 unidades, aunque sólo el 60% de ese arco forma parte de la sección y, a la vez, dicha sección tiene la misma dirección del arco, por tanto, las columnas F-POS y T-POS contienen los valores 40 y 100, respectivamente; mientras que las columnas F-MEAS y T-MEAS tienen los valores O y 54, es decir, el 60% de la longitud total del arco.

Tabla de atributos de ruta (route attribute table).- La tabla RAT (Figura 13) contiene columnas o items que identifican las secciones que forman una ruta. Las propiedades de una ruta son las siguientes (ESRI, 1992f:2-5):

1) Las rutas pueden sobreponerse entre sí debido a que cada ruta consiste en una o más secciones y muchas rutas pueden cruzar el mismo arco.

2) Las secciones no tienen que estar necesariamente alineadas final con final dentro de una ruta, es decir, pueden representar elementos lineales no continuos.

3) Las rutas pueden tener secciones que se bifurquen, ya que el orden de las secciones dentro de una ruta está basado en los valores asignados a las columnas F-MEAS y T-MEAS en la tabla SEC.

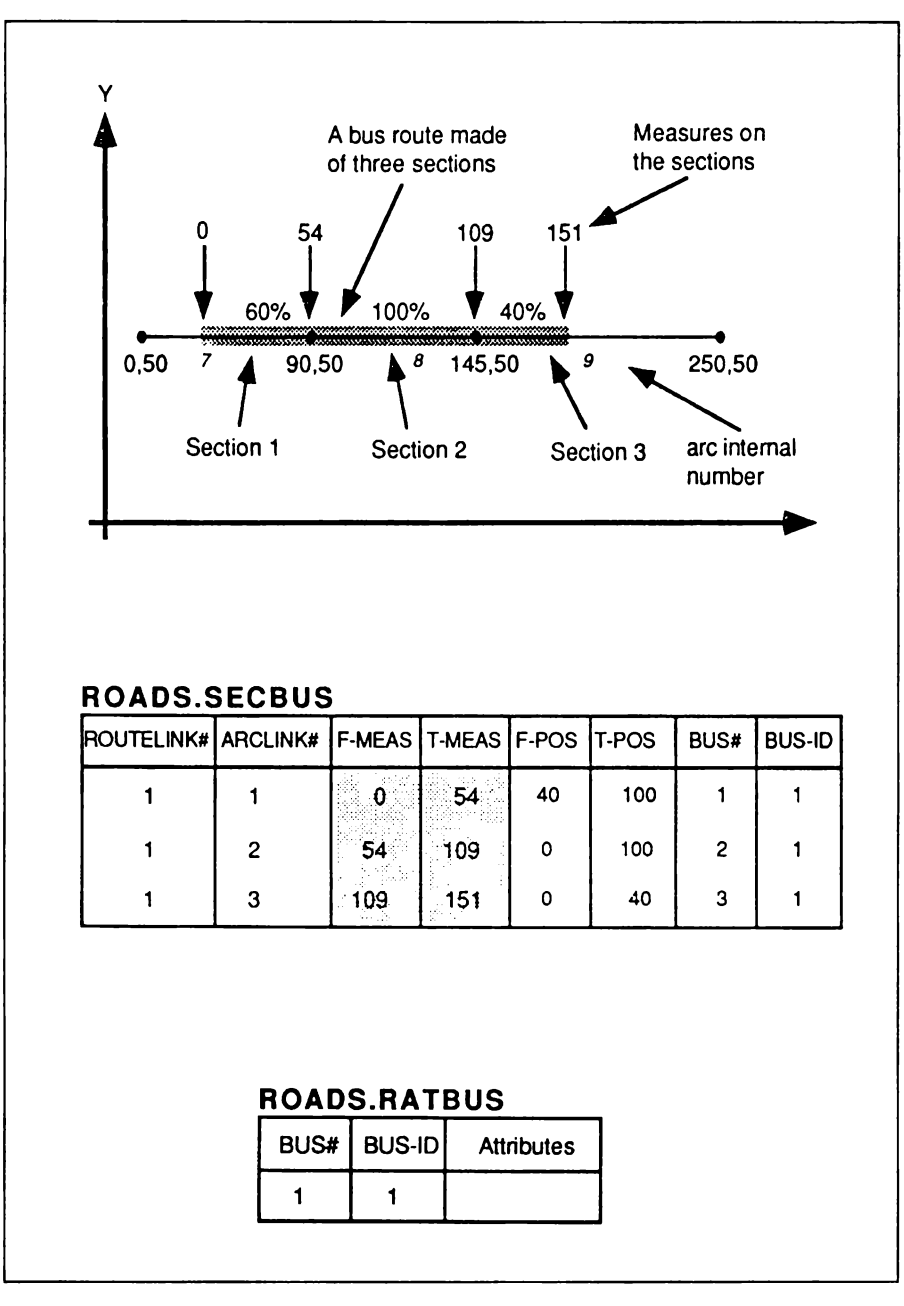

### **Figura 13. TABLA DE SECCIONES (SEC)**

Fuente: ESRI (19921). **Dynamlc segmentation. Modellng linear features.**  Redlands, CA., p. 2-3, 2-4 y 2-5.

Definición de items en la tabla SEG:

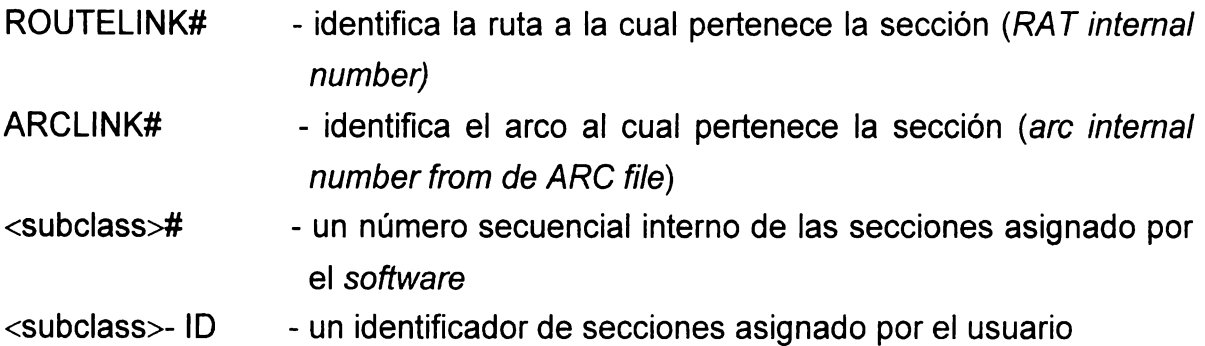

El *item* ROUTELINK# de la tabla SEC equivale al *item* < subclass > # de la tabla RAT. Ambos *items*, unidos a partir de un nombre común de ruta, ligan las tablas RAT y SEC.

Definición de items en la tabla RAT:

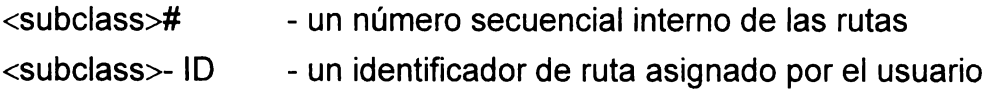

# **Definición de un sistema de rutas en ARC/INFO**

El concepto de sistema de ruta es un modelo lineal con su propio sistema de medición, en el cual los arcos están definidos en coordenadas x,y. Las rutas son los rasgos lineales de más alto nivel y a los que se asocian eventos. El sistema de medición asociado a las rutas está basado en la forma en que las posiciones de los eventos se almacenan por el usuario en bases de datos independientes de la cobertura y del sistema de rutas. El segundo nivel de rasgos lineales del sistema de rutas está representado por las secciones, cuyo orden dentro de la ruta está basado en las mediciones asignadas a la ruta.

Este modelo permite representar diferentes tipos de elementos lineales y sus correspondientes eventos asociados. Para ligar las rutas al sistema de coordenadas x,y de la cobertura, la tabla de secciones contiene posiciones en términos de porcentaje de los arcos existentes, así como también mediciones asignadas a ellos basadas en la ruta a la que pertenecen. Es posible agregar columnas (join items) a la tabla RAT para establecer la liga o relación con las bases de datos de eventos. La tabla de eventos contiene items que definen la posición del evento en términos de las mediciones de la ruta; a la vez, dicha posición estará relacionada con las columnas F-MEAS y T-MEAS de la tabla SEC. En la Figura 14 se muestra la relación existente entre los diversos archivos de un sistema de rutas:

La posición de un evento sobre un rasgo lineal es calculado por ARC/INFO cuando se requiere, es decir, en el momento del despliegue de la información en el sistema (ESRI, 1992f:2-7).

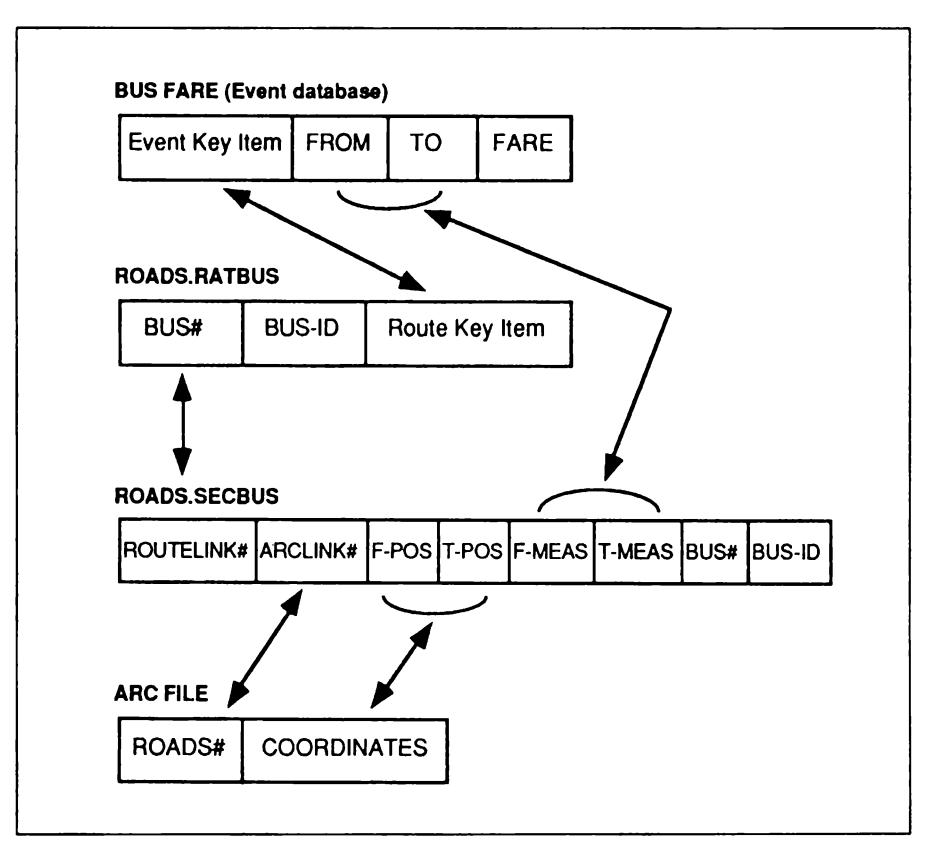

### **Figura 14. RELACIÓN** DE **ARCHIVOS** DE **UN SISTEMA** DE **RUTAS**

Fuente: ESRI (1992f}. **Dynamic segmentation. Modeling linear features.**  Redlands, CA., p. 2-7.

# **3.2.3 Bases de datos de eventos**

# **Eventos (events)**

Los atributos asociados con la ruta son conocidos como eventos (events). La posición de los eventos sobre los arcos está definida en términos de la ruta y el sistema de medición utilizado. Estos atributos pueden ser cualquier característica propia de los elementos lineales. En el caso estudiado, los carreteras federales están representadas como elementos lineales o arcos y los accidentes como atributos o eventos de la red carretera. Otro tipo de eventos utilizado en este estudio es la calidad del pavimento o la señalización de los caminos. Los eventos pueden ser tanto puntos como segmentos de los arcos.

Las bases de datos de eventos son tablas que contienen atributos a lo largo de elementos lineales bajo un sistema ruta-medición (route-measure) o, en otras palabras, bajo un sistema de registro de posiciones. En ARC/INFO, estas tablas pueden manipularse desde el formato de archivos de datos INFO o desde tablas que se encuentren en los sistemas manejadores de bases de datos (RDBMS) soportados por el software (ESRI, 1992f:3-1).

# **Tipos de eventos**

Existen tres tipos de eventos: lineales, continuos y puntuales (Figura 15). Los eventos lineales son aquellos que tienen una posición inicial y una posición final dentro de una ruta. Por ejemplo, tramos de carreteras con diferentes calidad del pavimento, volúmenes de tráfico o de más de dos carriles, cuyo registro no sea continuo a lo largo del camino. Los eventos continuos son aquellos de los que se registra únicamente el punto donde ocurre un cambio, por lo que la posición inicial del evento siguiente se considera la misma de la posición final del evento previo. Esto es útil para registrar información sin lagunas a lo largo de las rutas. Un ejemplo de este tipo de evento es una carretera con diferentes límites de velocidad. Finalmente, los eventos puntuales son aquellos que ocurren en una localización puntual a lo largo de las rutas; como ejemplos se pueden mencionar diferentes tipos de infraestructura en las carreteras, tales como intersecciones, entronques, gasolineras, paradas de autobús, entre otras.

Figura 15. TIPOS DE EVENTOS

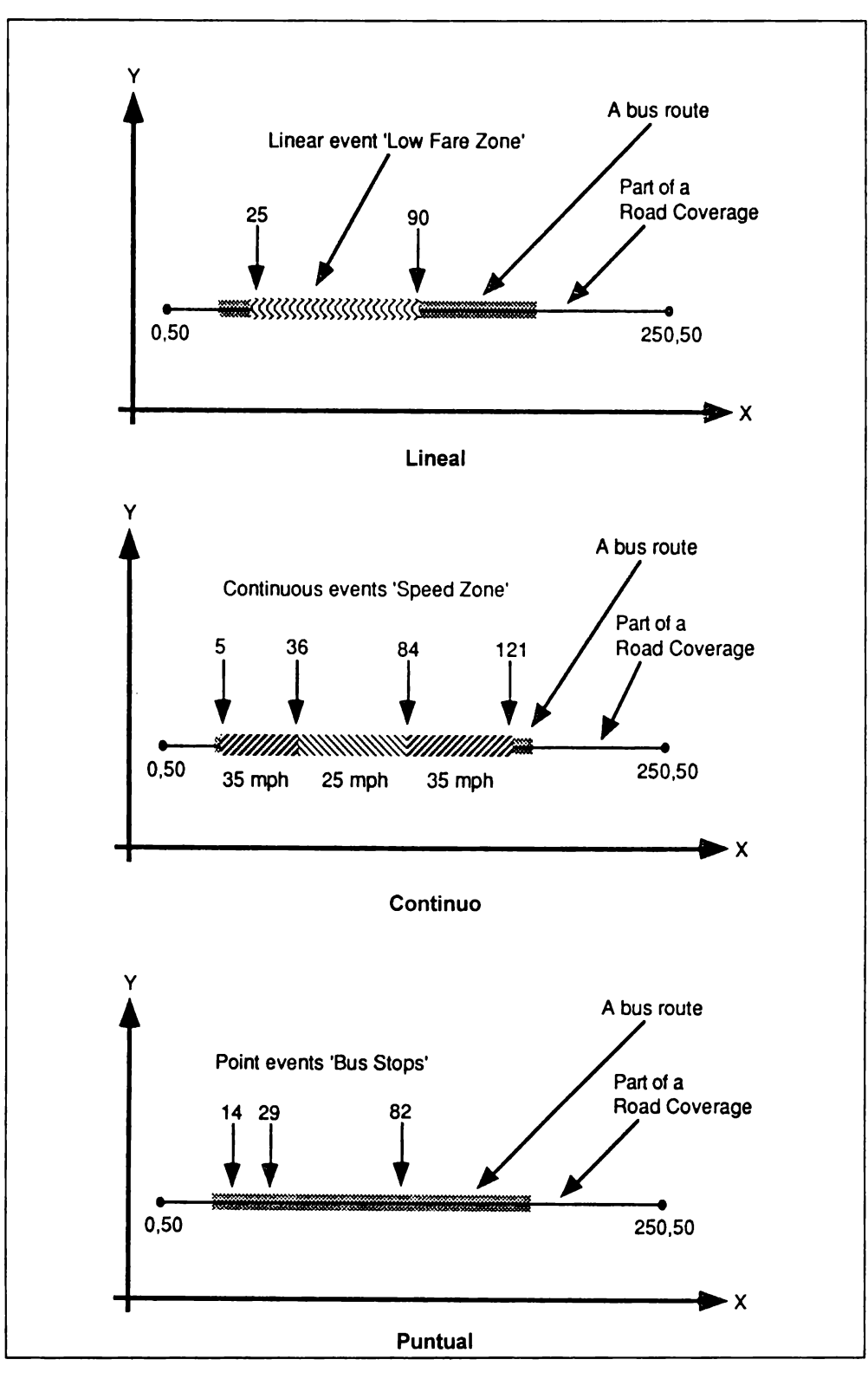

Fuente: ESRI (19921). **Dynamic segmentatlon. Modeling linear features.**  Redlands. CA.. p. 3-2,3-3.

# **Almacenamiento de datos de eventos**

Las bases de datos de eventos no se modifican directamente por los procesos aplicados dentro de ARC/INFO. A menos que se encuentren en el formato de archivos de datos INFO pueden modificarse con los comandos del módulo TABLES. Sin embargo, aun así no dependen de los procesos aplicados por ARC/INFO mediante los programas de Segmentación Dinámica. Lo anterior queda aún más claro si se considera que pueden utilizarse tablas que se encuentren en el formato de otros sistemas manejadores de bases de datos (RDBMS) soportados por ARC/INFO, tales como INGRES, ORACLE o INFORMIX (ESRI, 1992f:3-3).

Para que pueda establecerse la liga o relación entre las bases de datos de eventos con la cobertura de arcos y su correspondiente sistema de rutas, debe existir una columna clave (key item) como mínimo para relacionar a las rutas en el sistema, y además otros items que definan la posición de los eventos en valores de medición sobre las rutas. Para el caso de eventos lineales deben ser dos items que contengan el inicio (FROM) y el fin (TO) de la posición de los eventos, y para el caso de los eventos continuos y puntuales, un ítem que contenga el fin (TO) de la posición de los eventos. En las Figuras 16, 17 y 18 se muestran ejemplos de cada uno de los casos mencionados.

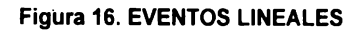

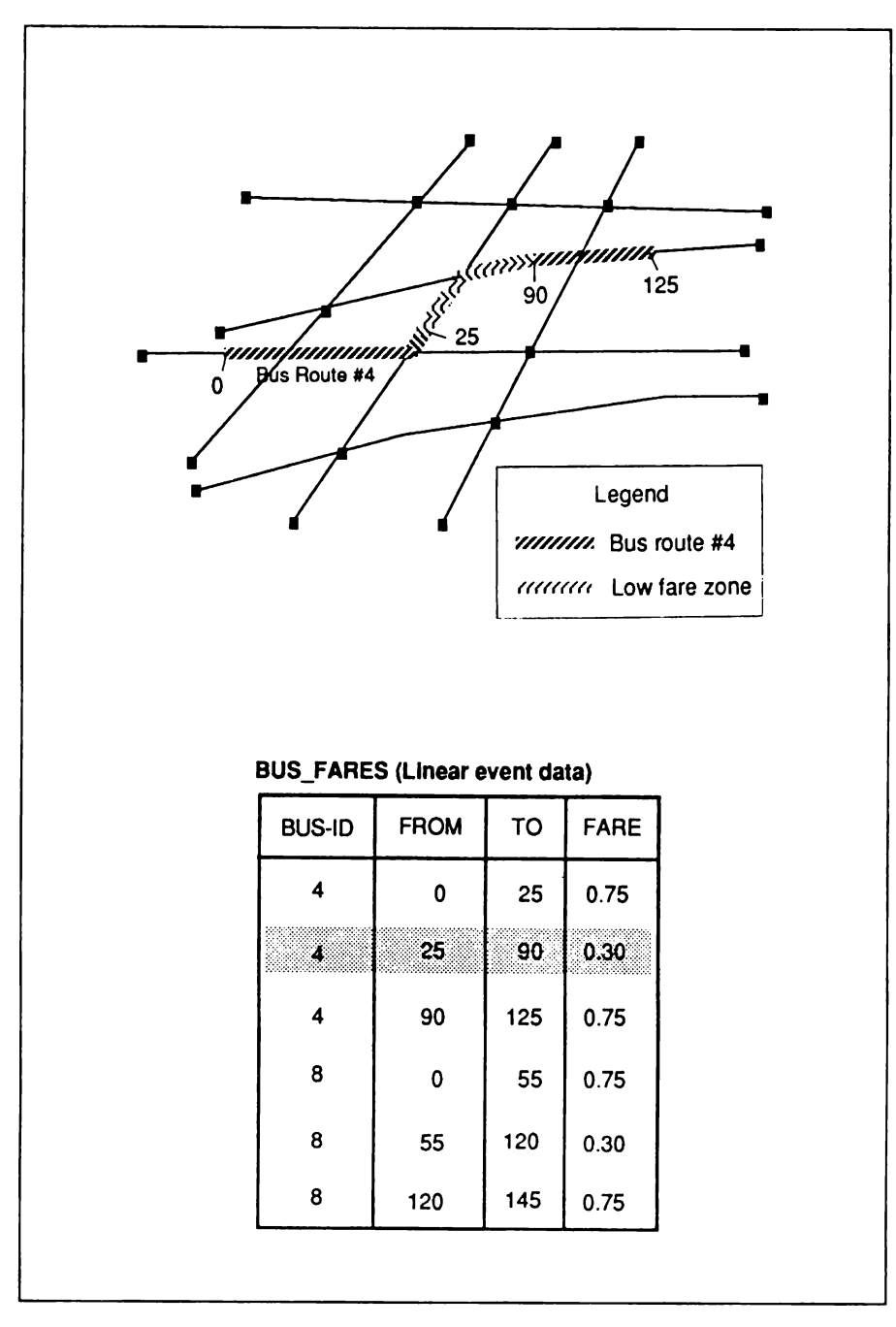

Fuente: ESRI (19921). **Dynamlc segmentation. Modeling linear. features.**  Redlands, CA., p. 3-4.

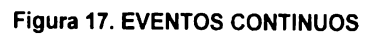

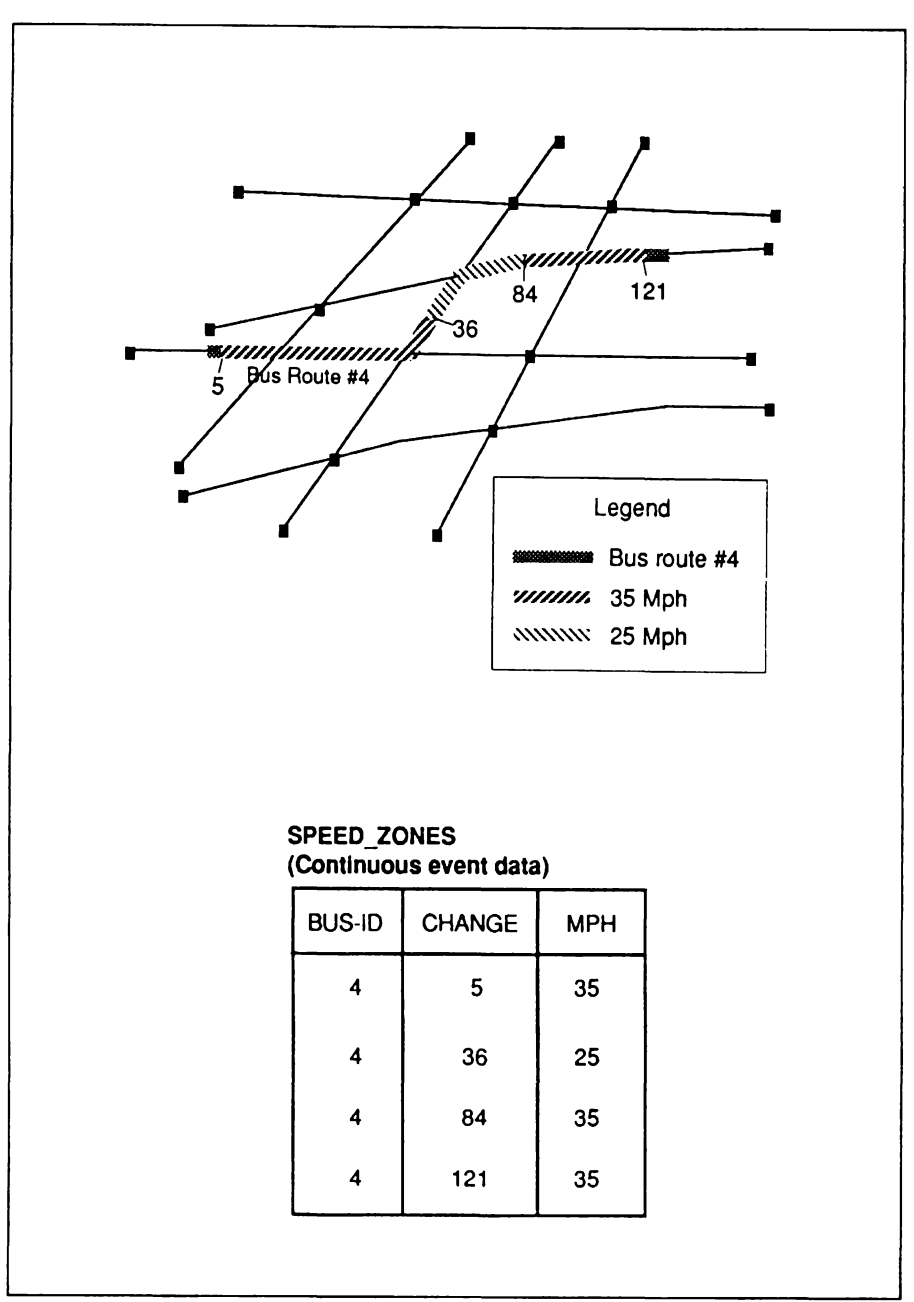

Fuente: ESRI (19921). **Dynamic segmentation. Modeling linear features.**  Redlands, CA., p. 3-5.

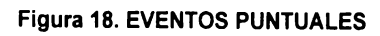

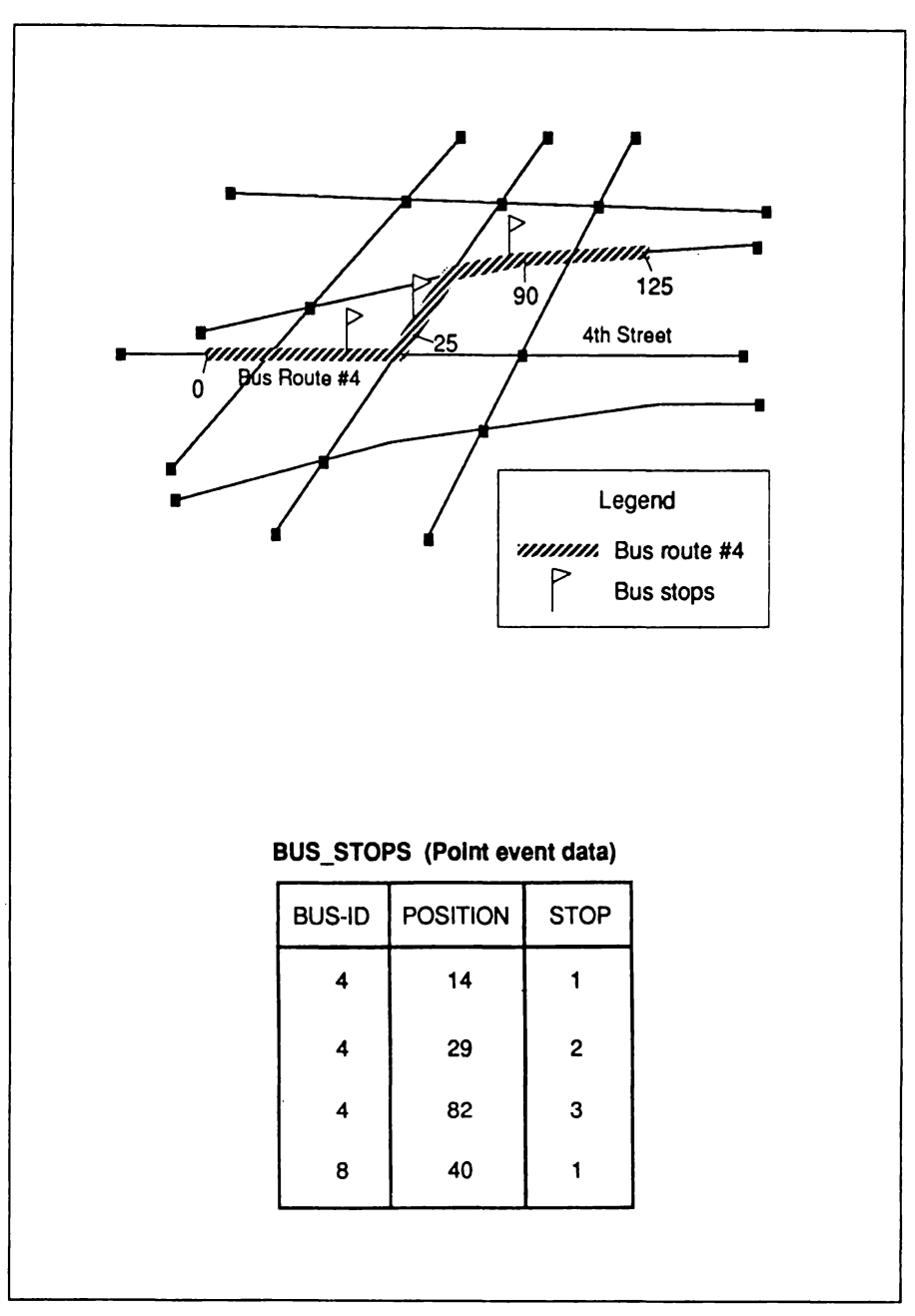

Fuente: ESRI (19921). **Dynamlc segmentation. Modeling linear features.**  Redlands. CA., p. 3-6.

# **3.2.4 Análisis con Segmentación Dinámica**

Dentro de Segmentación Dinámica existe una serie de métodos para analizar un sistema de rutas y la información de atributos o eventos asociada. Entre ellos se encuentra la posibilidad de sobreponer información de líneas sobre líneas y puntos sobre líneas usando datos de eventos. Además de esto es posible crear coberturas de líneas o puntos a partir de eventos para aplicar otro tipo de análisis a partir de otras herramientas de ARC/INFO. En síntesis estos métodos son los siguientes (ESRI, 1992f:8-2,8-3):

1) Análisis usando sistemas de rutas. Es posible resolver preguntas que involucran rutas y que son resueltas por el sistema convirtiendo la ruta o sección en un sistema de rutas. Posteriormente, es posible continuar el análisis con otras herramientas distintas a Segmentación Dinámica dentro de ARC/INFO.

2) Análisis usando datos de eventos. Es posible encontrar áreas en donde se cumplan las condiciones establecidas por la ocurrencia de determinado evento a lo largo de un sistema de rutas.

3) Sobreposición de eventos. Es posible realizar análisis de sobreposición con datos de eventos a partir de la combinación de dos o más tablas de eventos para producir una tabla de salida que contenga la segmentación de todas las tablas de entrada. Pueden combinarse tablas de eventos de líneas sobre líneas o puntos sobre líneas. Para lograr lo anterior se intersectan o unen dos o más tablas de eventos lineales o puntuales para producir una tabla de eventos de salida.

# **Capítulo 4**

# **PREPARACIÓN DE LA INFORMACIÓN EN EL SIG**

La información necesaria para realizar los ejercicios de análisis de accidentes de tránsito mediante el SIG proviene de diversas fuentes y se encuentra en diferentes formatos tanto impresos como digitales. En la Tabla 1 se describen las características y el contenido de dicha información.

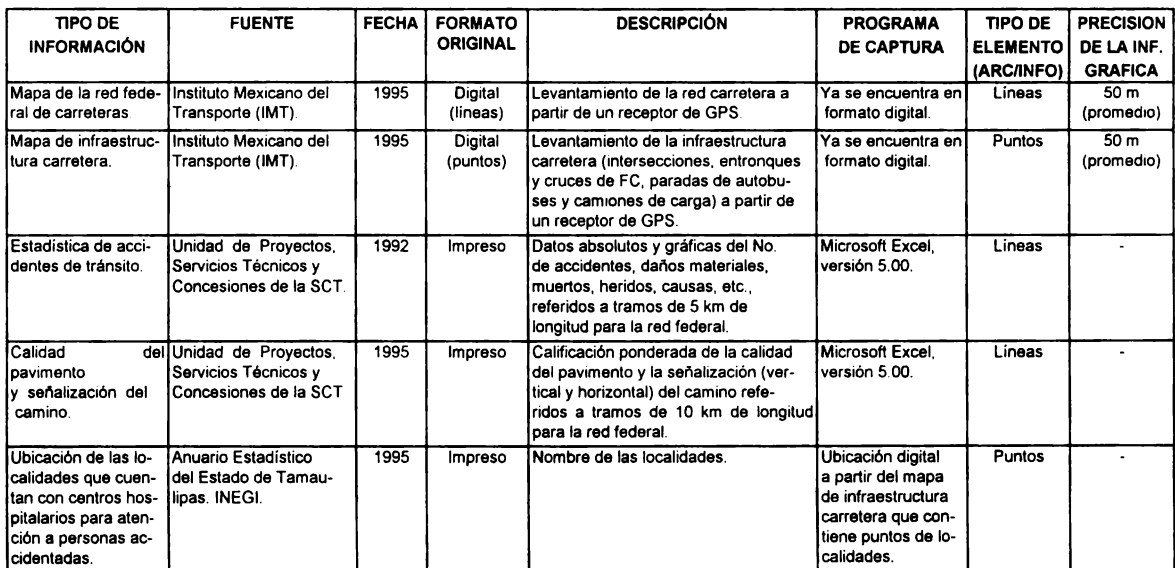

#### **Tabla 1. TIPOS DE INFORMACIÓN USADOS PARA** EL **ANÁLISIS**  DE ACCIDENTES DE TRANSITO EN CARRETERAS CON UN SIG

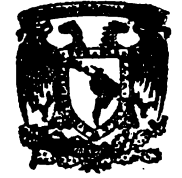

BIBT.IOTECA DR. JORGE A. VIVO

Es importante señalar que al final de la descripción de algunas operaciones importantes a lo largo de la preparación de la información en el SIG se indica el tiempo empleado para su consecución a fin de probar como cierta la parte de la hipótesis que se refiere a tiempos reducidos de procesamiento y análisis de la información sobre accidentes de tránsito.

Debido a que parte de la información que se requiere para el análisis se encuentra en formato análogo es necesario capturarla en formato digital para posteriormente exportarla al sistema de información geográfica ARC/INFO. Para ello se eligió la hoja de cálculo MICROSOFT EXCEL (versión 5.00) por su uso común. La información que se capturó es la correspondiente a estadísticas de accidentes de tránsito y calidad del pavimento y senalización del camino (SCT-UCP, 1995). En el apéndice A aparecen las bases de datos tal y como se capturaron en la hoja de cálculo.

Con la información arriba descrita se generaron bases de datos de eventos dentro de ARC/INFO de acuerdo con la estructura de la Figura 1.

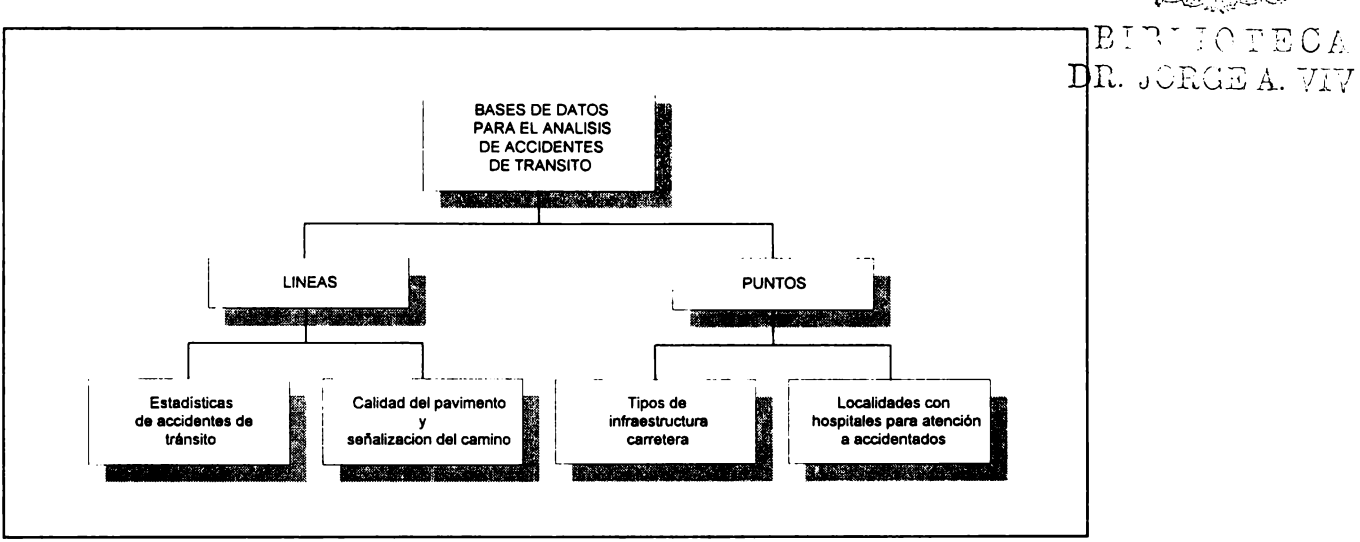

**Figura** 1. **BASES DE DATOS PARA** EL **ANÁLISIS DE ACCIDENTES DE TRÁNSITO USANDO UN SIG** 

# **4.1 ESTRUCTURACIÓN** DE **LA INFORMACIÓN GRÁFICA** DE **CARRETERAS**

Para poder trabajar de acuerdo con la lógica de Segmentación Dinámica de ARC/INFO, es necesario estructurar la información gráfica, es decir, los arcos que representan las carreteras. Esta estructura básica fue tomada a partir de las estadísticas de accidentes de tránsito proporcionados por la UGP-SCT (1992) que tiene a su cargo el levantamiento en campo de dicha información. Dicho organismo clasifica las carreteras federales dentro del estado de Tamaulipas en diez carreteras: 2, 40, 54, 70, 80, 81, 85, 97, 101 y 180 (Figura 2). Sin embargo, la UGP de la misma SCT refiere la información de estadísticas de accidentes de tránsito 17 rutas divididas en segmentos de 5 km. En la Tabla 2 se presenta dicha estructura.

|                         | <b>Rutas UGP</b>        | Longitud | No.Carretera   | No. tramo  |  |
|-------------------------|-------------------------|----------|----------------|------------|--|
| Localidad origen        | Localidad destino       | (km)     | <b>SCT</b>     | <b>UGP</b> |  |
| Lims. Tamps./N.L.       | Nuevo Laredo            | 40.963   | $\mathbf{2}$   |            |  |
| Monterrey               | Nuevo Laredo            | 44.239   | 85             |            |  |
| Reynosa                 | Nuevo Laredo            | 223.896  | 2              |            |  |
| <b>Matamoros</b>        | Reynosa                 | 92.922   | 2              | 4          |  |
| <b>Matamoros</b>        | Playa Lauro Villar      | 40.085   | $\overline{2}$ | 5          |  |
| <b>Monterrey</b>        | Ciudad Mier             | 23.671   | 54             | 6          |  |
| Libramiento Sur Reynosa | Libramiento Sur Reynosa | 15.895   | 40             |            |  |
| Urracas                 | Reynosa                 | 115.377  | 97             | 8          |  |
| Ciudad Victoria         | <b>Matamoros</b>        | 312.176  | 101            | 9          |  |
| Ciudad Victoria         | Soto La Marina          | 117.334  | 70             | 10         |  |
| Manuel                  | La Coma                 | 233.779  | 180            | 11         |  |
| Tampico                 | Ciudad Mante            | 144.932  | 80             | 12         |  |
| González                | Llera de Canales        | 88.206   | 81             | 13         |  |
| <b>Ciudad Valles</b>    | Ciudad Victoria         | 179.725  | 85             | 14         |  |
| El Huizache             | Antiguo Morelos         | 25.971   | 80             | 15         |  |
| Tula                    | Ciudad Victoria         | 179.459  | 101            | 16         |  |
| Ciudad Victoria         | <b>Monterrey</b>        | 128.254  | 85             | 17         |  |

**Tabla 2. CLASIFICACIÓN DE LAS REDES** DE CARRETERAS FEDERALES PARA FINES DE MANEJO EN EL SIG

# **4.2 CAPTURA Y EXPORTACIÓN-IMPORTACIÓN DE LA INFORMACIÓN TABULAR LINEAL**

# **4.2.1 Captura de la información tabular lineal en hojas de cálculo**

El formato de captura en la hoja de cálculo debe ser tabular, es decir, la información debe estar referida a registros y columnas, pues ese es el formato de la **base** de datos con que trabaja ARC/INFO. Como la información de las dos bases de datos está referida a segmentos (para el caso de las estadísticas de accidentes de 5 km y para el de calidad del pavimento de 10 km), un registro equivale a toda la información de cada segmento.

La característica principal de los programas de Segmentación Dinámica es la capacidad de establecer relaciones de las coberturas o mapas de líneas con bases de datos de eventos en forma temporal, es decir, durante una sesión en el sistema. Entre el gráfico y las bases tabulares se establece dicha relación a partir de dos columnas llamadas FROM y TO (que deben formar parte de la base de datos), mismas que definen la posición del evento sobre las líneas mediante un sistema de mediciones que depende de la longitud de las líneas (Tabla 3). Por ejemplo, si un evento lineal determinado se localiza del kilómetro 3.5 al 4.5 de la ruta No. 2, el sistema relaciona los datos correspondientes a las columnas FROM y TO de la base de datos de eventos, cuyos valores son 3.5 y 4.5, respectivamente, con la línea definida como ruta 2 a partir de la topología de arcos de la cobertura gráfica.

#### **Figure 2. MAPA DE CLASIFICACIÓN DE LAS CARRETERAS FEDERALES** DEL **ESTADO DE TAMAULIPAS**  Fuente: **Estadistica de Accidentes de** Tránsito. **Estado de** Tamaullpas (1992). Secretarla de Comunicaciones y Transportes. Unidad General de Proyectos, Servicios Técnicos y Concesiones. México.

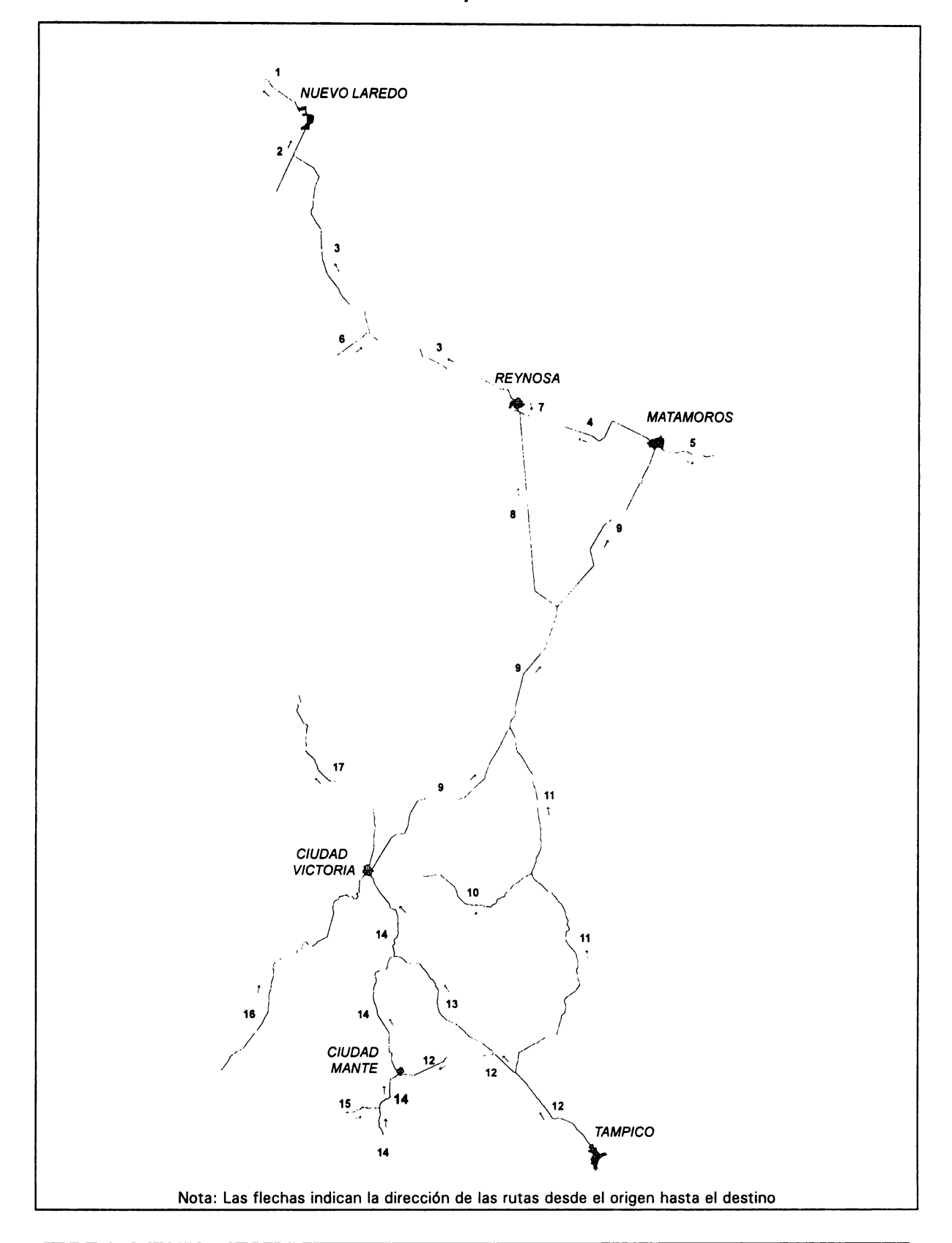

Capitulo 4. PREPARACIÓN DE LA INFORMACIÓN EN EL SIG

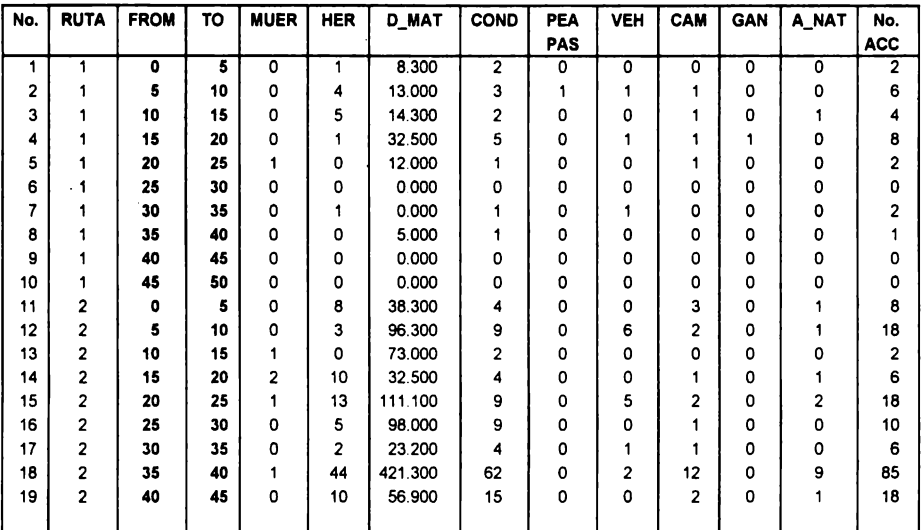

Tabla 3. **BASE** DE DATOS SOBRE ACCIDENTES DE TRANSITO EN CARRETERAS CAPTURADA EN EXCEL

Los datos que definen la posición de los segmentos se encuentran tanto en las estadísticas de accidentes como en la información sobre calidad del pavimento y señalización del camino. Sin embargo, como cuatro rutas no inician con el valor cero de kilometraje, es necesario agregar dos columnas más a los datos capturados. El ejemplo gráfico de lo anterior se muestra en la Figura 3 en donde se puede apreciar que la ruta 2 inicia con el valor 184.6 y finaliza con 223.0 km. Para estos casos, las columnas agregadas por el usuario llevan los nombres de DEL KM y AL KM. Todos los valores de los registros serán iguales a los de las columnas FROM y TO, con excepción de las rutas 2, 6, 14 y 15, en donde deben ir los valores correctos. En la Tabla 4 aparece el ejemplo de la hoja de cálculo con las columnas DEL\_KM y AL\_KM.

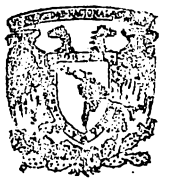

BID~ IOTECA DR. JORGE A. VIVO

Capítulo 4. PREPARACIÓN DE LA INFORMACIÓN EN EL SIG

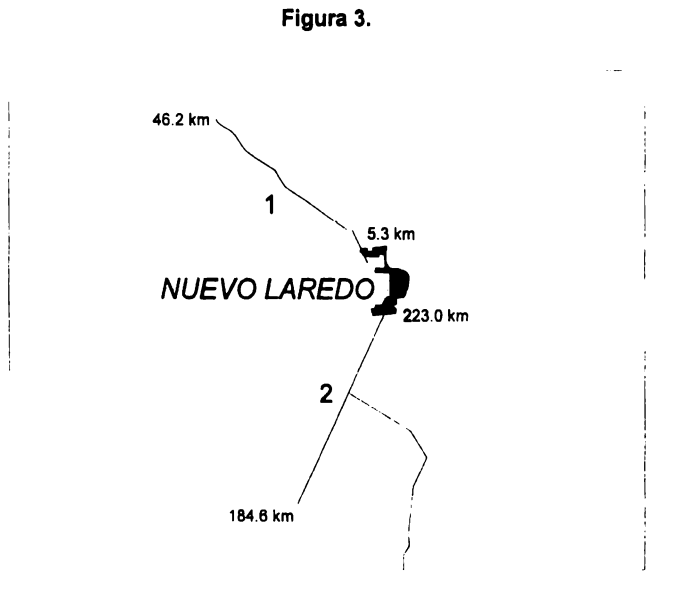

Tabla 4. BASE DE DATOS DE EVENTOS PARCIAL SOBRE ACCIDENTES DE TRANSITO

| No. | <b>RUTA</b>             | <b>FROM</b> | TO             | <b>DEL</b> | <b>AL</b> | <b>MUER</b> | <b>HER</b>     | D_MAT   | <b>COND</b>    | <b>PEA</b> | <b>VEH</b> | CAM            | <b>GAN</b>   | A_NAT          | No.        |
|-----|-------------------------|-------------|----------------|------------|-----------|-------------|----------------|---------|----------------|------------|------------|----------------|--------------|----------------|------------|
|     |                         |             |                | <b>KM</b>  | KM        |             |                |         |                | PAS        |            |                |              |                | <b>ACC</b> |
| 1   |                         | 0           | $\overline{5}$ | 0          | 5         | 0           |                | 8.300   | $\overline{2}$ | 0          | 0          | 0              | $\mathbf{o}$ | 0              | 2          |
| 2   |                         | 5           | 10             | 5          | 10        | 0           | 4              | 13.000  | 3              |            |            |                | 0            | 0              | 6          |
| 3   |                         | 10          | 15             | 10         | 15        | 0           | 5              | 14.300  | 2              | ٥          | 0          |                | 0            | 1              | 4          |
| 4   |                         | 15          | 20             | 15         | 20        | 0           |                | 32.500  | 5              | 0          | 1          |                |              | o              | 8          |
| 5   |                         | 20          | 25             | 20         | 25        | 1           | ٥              | 12.000  | 1              | ٥          | 0          |                | 0            | 0              | 2          |
| 6   |                         | 25          | 30             | 25         | 30        | 0           | ٥              | 0.000   | 0              | 0          | 0          | 0              | $\Omega$     | 0              | ٥          |
| 7   |                         | 30          | 35             | 30         | 35        | 0           |                | 0.000   |                | 0          | 1          | 0              | 0            | ٥              | 2          |
| 8   |                         | 35          | 40             | 35         | 40        | 0           | ٥              | 5.000   |                | o          | 0          | 0              | 0            | 0              | 1          |
| 9   |                         | 40          | 45             | 40         | 45        | 0           | 0              | 0.000   | 0              | ٥          | 0          | 0              | 0            | ٥              | 0          |
| 10  |                         | 45          | 50             | 45         | 50        | 0           | ٥              | 0.000   | 0              | o          | 0          | ٥              | 0            | 0              | ٥          |
| 11  | 2                       | ٥           | 5              | 180        | 185       | 0           | 8              | 38.300  | 4              | 0          | 0          | 3              | 0            |                | 8          |
| 12  | 2                       | 5           | 10             | 185        | 190       | 0           | 3              | 96.300  | 9              | 0          | 6          | 2              | 0            | 1              | 18         |
| 13  | 2                       | 10          | 15             | 190        | 195       | 1           | ٥              | 73.000  | 2              | o          | 0          | ٥              | 0            | ٥              | 2          |
| 14  | $\overline{a}$          | 15          | 20             | 195        | 200       | 2           | 10             | 32.500  | 4              | ٥          | 0          |                | 0            |                | 6          |
| 15  | 2                       | 20          | 25             | 200        | 205       | 1           | 13             | 111.100 | 9              | 0          | 5          | 2              | 0            | $\overline{2}$ | 18         |
| 16  | 2                       | 25          | 30             | 205        | 210       | 0           | 5              | 98.000  | 9              | o          | 0          |                | 0            | 0              | 10         |
| 17  | $\overline{\mathbf{2}}$ | 30          | 35             | 210        | 215       | 0           | $\overline{2}$ | 23.200  | 4              | ٥          |            |                | 0            | 0              | 6          |
| 18  | 2                       | 35          | 40             | 215        | 220       | 1           | 44             | 421.300 | 62             | o          | 2          | 12             | o            | 9              | 85         |
| 19  | $\overline{2}$          | 40          | 45             | 220        | 225       | 0           | 10             | 56.900  | 15             | 0          | 0          | $\overline{2}$ | 0            |                | 18         |
|     |                         |             |                |            |           |             |                |         |                |            |            |                |              |                |            |

TIEMPO APROXIMADO DE CAPTURA: 60 HORAS

# **4.2.2 Exportación de la información tabular lineal**

Desde el inicio, la estructura propuesta para la captura de datos resuelve problemas referentes a la exportación de los datos a ARC/INFO. Sólo hay que mencionar que los datos de tipo alfanumérico deben estar entrecomillados para que sean reconocidos como tales al ser importados en ARC/INFO. Finalmente, los archivos deben ser convertidos a formato ASCII, con las utilerías propias de la hoja de cálculo, de la siguiente manera:

> Archivo Guardar como... Guardar archivo como: CSV (separado por comas) accident.csv

1 TIEMPO APROXIMADO DE EXPORTACIÓN: UNOS SEGUNDOS 1

# **4.2.3 Importación de la información tabular lineal a ARC/INFO**

El procedimiento para convertir tablas ASCII a formato INFO dentro del SIG consiste en crear un nuevo archivo vacío dentro del módulo ARCEDIT (ESRI, 1992b), y posteriormente agregar los registros del archivo ASCII a la tabla INFO dentro del módulo TABLES.

sintaxis

ARCEDIT: CREATE <in\_info\_file> INFO

ejemplo

ARCEDIT: CREATE accident INFO Enter the initial INFO items: ltem name: NUMERO ltem width: 4 ltem output width: 4 ltem type: b

> ltem name: RUTA ltem width: 4 ..... etc.

Capitulo 4. PREPARACIÓN DE LA INFORMACIÓN EN EL SIG

En la siguiente lista aparecen las características de los items que se van a agregar en la tabla INFO vacía:

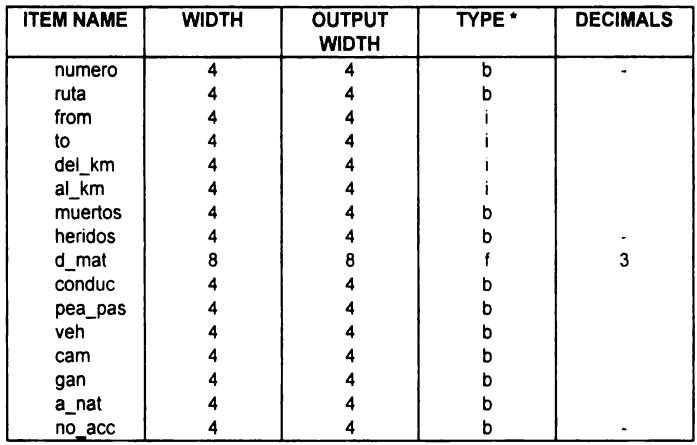

\* **Nota:** Tipo de item: <sup>b</sup>= byte; i = integer; f = real; e = character

El siguiente paso consiste en agregar los datos de la tabla ASCII capturados en la hoja de cálculo (ACCIDENT.CSV) a la tabla creada dentro del módulo TABLES de ARC/INFO.

sintaxis y ejemplo

ARC: TABLES TABLES: SELECT accident TABLES: ADD {item....item} | FROM ASCII\_file} TABLES: ADD FROM accident.csv

Después del procedimiento anterior la tabla de eventos INFO está lista para ser usada aplicando los comandos de Segmentación Dinámica.

TIEMPO APROXIMADO DE IMPORTACIÓN: 20 MINUTOS

# 4.3 CREACIÓN Y EDICIÓN DEL SISTEMA DE RUTAS

# **4.3.1 Construcción de la topología de arcos para la cobertura de líneas**

La primera parte de los pasos para establecer el sistema de rutas dentro de ARC/INFO, se lleva a cabo en los módulos de ARC y ARCEDIT, tanto para crear el sistema de rutas mismo como para modificarlo.

La información original con que se cuenta es una cobertura en formato vector en ARC/INFO (IMT, 1995). El nombre de esta cobertura es CARR. Dicha información es el producto del levantamiento de las posiciones geográficas obtenidas a cada segundo (datos puntuales) con un receptor de GPS (Global Positioning System) sobre las carreteras federales de todo el país, y su posterior conversión en ARC/INFO en una cobertura de arcos (Palacio, et al, 1995:21-22). Para poder crear el sistema de rutas es necesario que la cobertura tenga la topología de nodos y líneas que se almacenan en las tablas de atributos de nodos (NAT) y de arcos (AAT). El procedimiento para construir la topología de la cobertura con el comando BUILD (ESRI, 1992a) es el siguiente:

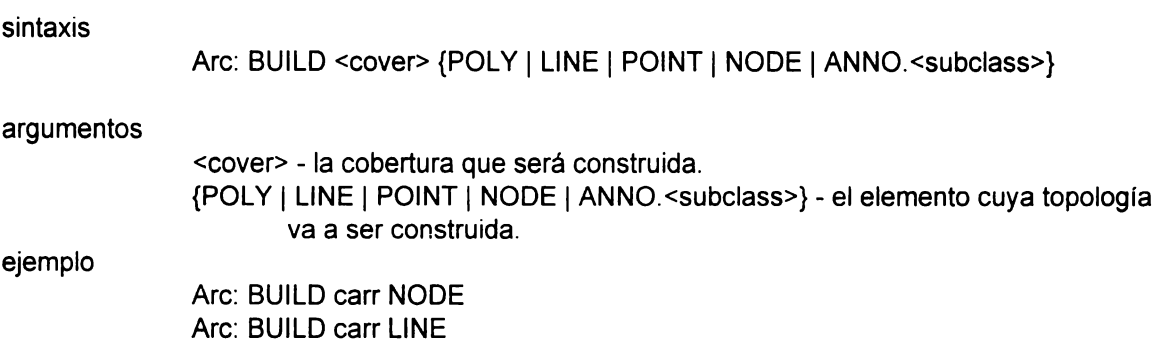

### TIEMPO APROXIMADO DE CONSTRUCCIÓN DE TOPOLOGIA: UNOS SEGUNDOS

# **4.3.2 Identificación de las líneas como elementos individuales y como parte de rutas para facilitar su manipulación**

Es necesario diferenciar las líneas o arcos que representan la red de carreteras federales, tanto como elementos individuales como en elementos agrupados en función de la forma en que se van a manejar las estadísticas de accidentes de tránsito en el SIG. Esta diferenciación facilita la selección en el momento de aplicar comandos para consulta y/o análisis de la información, en tal forma que hay que establecer dichas diferencias en el archivo de topología de arcos (AAT) a partir de los items CARR-ID y TRAMO antes de construir el sistema de rutas para la cobertura. El número total de las líneas que componen la red de carreteras es de 30, que están agrupadas en 17 rutas, por tanto, existen grupos que tienen más de dos líneas. Para diferenciarlas entre sí hay que asignarles los identificadores del usuario (User-lD) en el módulo ARCEDIT (ESRI, 1992b), de la siguiente manera :

sintaxis y ejemplo

Arcedit: EDITCOVERAGE carr Arcedit: DRAWENVIRONMENT are Arcedit: EDITFEATURE are Arcedit: SELECT MANY (a partir de la pantalla) Arcedit: CALCULATE \$ID= 101 Arcedit: SELECT MANY Arcedit: CALCULATE \$ID= 121, etc.

De la manera anterior hay que seleccionar cada línea y asignarle su identificador de acuerdo con la Tabla 2 y la Figura 2. El valor de la columna UserlD de la tabla AAT es generado automáticamente cuando se construye la topología de arcos, y con el procedimiento anterior se modifica el valor original (igual a cero) asignado por el sistema.

sintaxis

Arc: ADDITEM <in info\_file> <out\_info\_file> <item\_name> <item\_width> <output\_width> <item\_type>

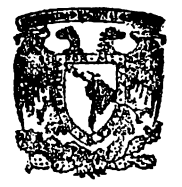

argumentos

 $\leq$  in info file> - archivo INFO de entrada. B I B  $\cdot$  I O T E C A <out\_info\_file> - archivo INFO de salida. Puede ser un archivo diferente al DR. JORGE A. **VIVO**  anterior.  $\epsilon$ item name $>$  - et *item* a agregar. <item\_width> - ta amplitud de entrada del campo.

Capitulo 4. PREPARACIÓN DE LA INFORMACIÓN EN EL SIG

<output\_width> - la amplitud de salida del campo. <item\_type> - el tipo de item.

ejemplo

Are: ADDITEM carr.aat carr.aat tramo 2 2 b

La siguiente parte se realiza en el módulo ARCEDIT:

Arcedit: EDITCOVERAGE carr Areedit: DRAWENVIRONMENT are Areedit: EDITFEATURE are Areedit: SELECT MANY (a partir de la pantalla) Areedit: CALCULATE TRAMO= 1

Hay que seleccionar cada conjunto de líneas que conforman una ruta y asignarle su valor de acuerdo con la Tabla 2 y con la Figura 2.

TIEMPO APROXIMADO DE IDENTIFICACIÓN DE LINEAS: 1 HORA

## **4.3.3 Conversión de las longitudes de los arcos de metros a kilómetros**

Después de que estén diferenciados los arcos individual y grupalmente en la cobertura, hay que agregar una columna o ítem al archivo de topología de líneas de la cobertura CARR.AAT para convertir de metros a kilómetros las longitudes de los arcos que corresponden a las carreteras federales, ya que por defecto (default) los valores de longitudes son calculados en metros por el sistema. Esto permite, posteriormente, referir en kilómetros la información de los atributos a lo largo de la redes carreteras, en forma semejante a como se refiere la información en campo, es decir, en función de valores de kilometraje (sistema de mediciones) y no mediante un par de coordenadas (sistema cartesiano) como comúnmente se refiere la información geográfica.

ejemplo

Arc: ADDITEM carr.aat carr.aat lengthkm 8 8 f 3

Capítulo 4. PREPARACIÓN DE LA INFORMACIÓN EN EL SIG

Con el paso anterior únicamente se está creando la columna. Después es necesario calcular sus valores. Esto se realiza en el módulo TABLES de la siquiente manera (ESRI, 1992a):

sintaxis y ejemplo

**Are:** TABLES Enter command: SELECT carr.aat Enter command: CALCULATE lengthkm = length / 1000

Es importante señalar que en el caso de que sea necesario hacer una corrección o modificación de la información gráfica, modificando la distancia de algún arco dentro del módulo ARCEDIT después de haber calculado el ítem LENGTHKM, los valores de esta nueva columna no se actualizan al reconstruir la topología de líneas, únicamente se puede actualizar entrando de nuevo a TABLES. En la Tabla 5 se muestra parte del archivo CARR.AAT después de haber realizado las operaciones sugeridas en los dos puntos anteriores.

TIEMPO APROXIMADO DE CONVERSIÓN DE LONGITUDES: 5 MINUTOS

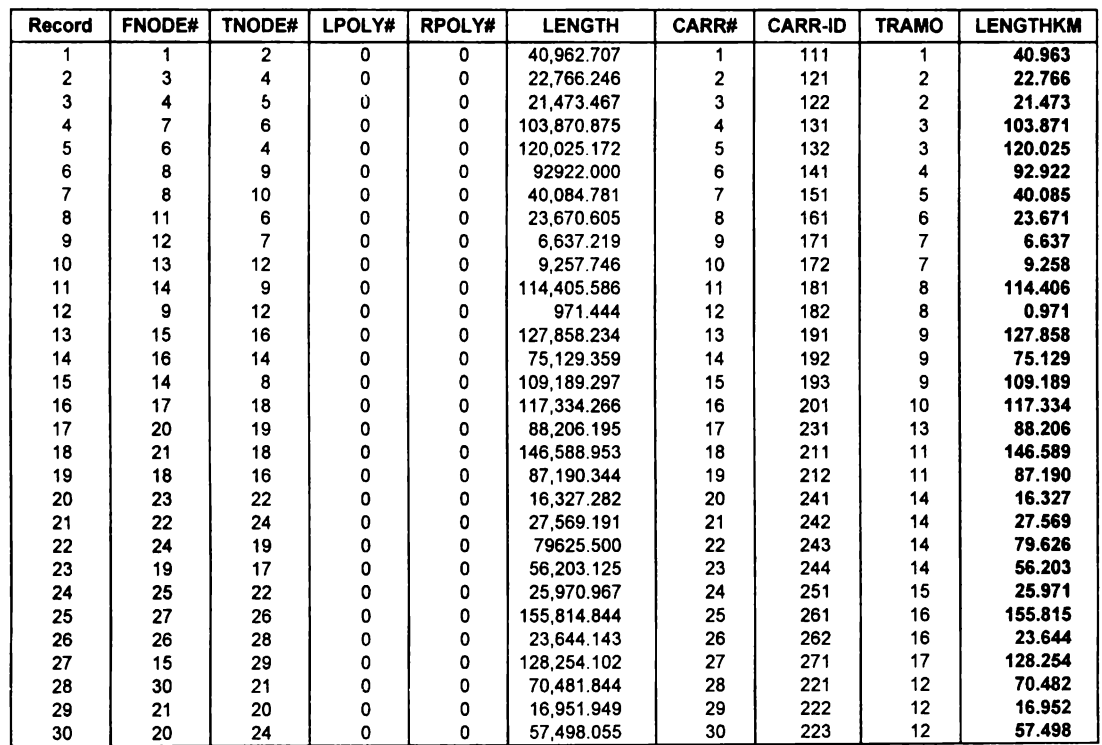

#### **Tabla 5. TABLA** DE **ATRIBUTOS DE ARCOS DE LA COBERTURA CARR (archivo AAT)**

Capitulo 4. PREPARACION DE LA INFORMACION EN El S/G

Contenido de los items:

Record - Registro interno del sistema.

FNODE#, TNODE#, LPOLY#, RPOLY# - *items* que definen la topología de arcos.

LENGTH - longitud de cada arco (metros) calculada automáticamente por el sistema.

CARR# -identificador interno del sistema para cada elemento (este item no puede ser modificado por el usuario).

CARR-ID - identificador del usuario para cada elemento.

TRAMO - valor correspondiente a las subrutas o tramos (UGP).

LENGTHKM - longitud de cada arco (kilómetros). A partir de este item será posible referir la información de eventos en el sistema de mediciones (measurement system) adecuado para la ubicación de la información puntual.

## **4.3.4 Creación del sistema de rutas para la cobertura de arcos**

El siguiente paso consiste en crear un sistema de rutas (route system) con el comando ARCSECTION (ESRl,1992a) a partir del item CARR-10, en el que están clasificadas las redes de carreteras por secciones. El procedimiento es el siguiente:

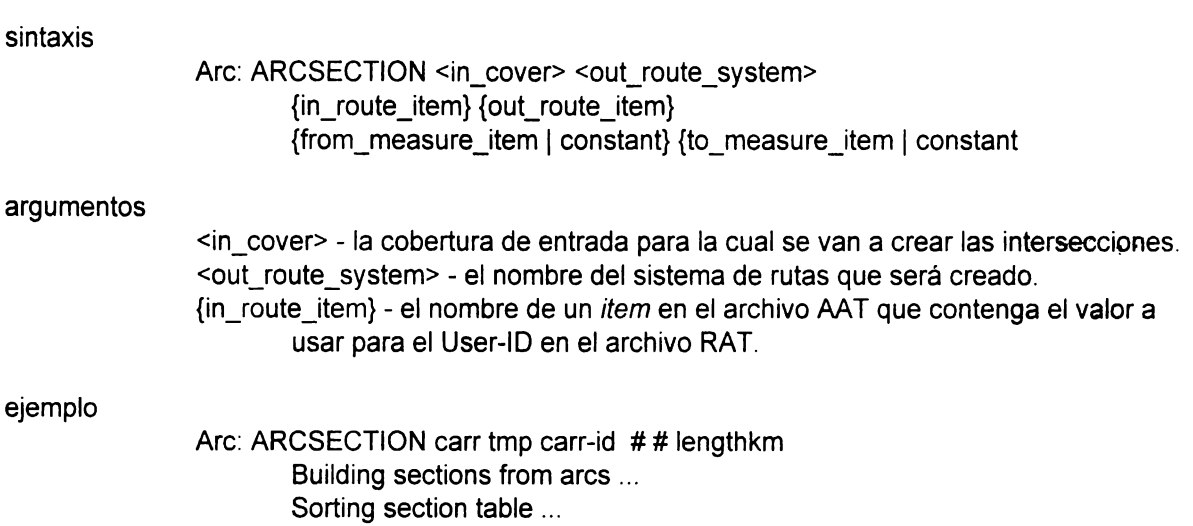

Cuando se crea un sistema de rutas para una cobertura se generan dos nuevas tablas de atributos independientes entre sí (SEC y RAT). Dicha estructura de datos es precisamente la que permite que puedan establecerse varios sistemas de rutas para una misma cobertura. Para este ejemplo, sólo se creará un sistema de rutas para todas las carreteras federales del estado de Tamaulipas, es decir para la cobertura CARR. La estructura es la siguiente:

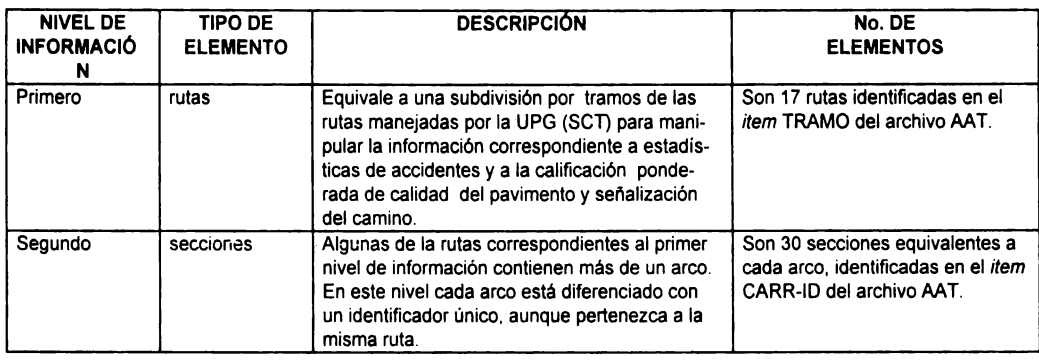

**Primer nivel de información: rutas.** Equivale a una subdivisión por tramos de las rutas {Figura 2) manejadas por la SCT (UGP) para manipular la información correspondiente a estadística de accidentes y a la calificación ponderada de calidad y señalamiento del camino. Son 17 rutas identificadas en el item TRAMO del archivo AAT.

**Segundo nivel de información: secciones.** Algunas de las subrutas correspondientes al primer nivel de información contienen más de un arco. En este nivel cada arco esta diferenciado con un identificador único, aunque pertenezca a la misma ruta. Son 30 secciones equivalentes a cada arco, identificadas en el item CARR-ID del archivo AAT.

Los archivos nuevos, generados a partir de la creación del sistema de rutas, son la tabla de atributos de rutas (route attribute table) con extensión RAT y la tabla de atributos de secciones (section attribute table) con extensión SEC. Estas dos tablas constituyen en conjunto con la cobertura de arcos y su topología, el sistema de rutas. Las tablas de atributos RAT y SEC están almacenadas como archivos INFO. El sistema de rutas debe tener un nombre diferente al nombre de la cobertura de arcos. Para este ejemplo están designados los siguientes nombres:

Nombre de la cobertura de arcos: CARR Nombre del sistema de rutas: TMP Nombre del archivo INFO de rutas: CARR.RATTMP Nombre del archivo INFO de secciones: CARR.SECTMP

La separación de los archivos del sistema de rutas con respecto a los archivos correspondientes a la topología de arcos es, precisamente, lo que evita que la base de coordenadas originales de la cobertura de arcos se vea alterada al manipular la información de rutas, secciones y eventos asociados dinámicamente.

A continuación se muestran las tablas CARR.RATTMP (Tabla 6) y CARR.SECTMP (Tabla 7) generadas a partir del proceso anterior. La primera de ellas aparece completa ya que sólo se genera un registro por cada una de sus correspondientes rutas, siendo un total de 17 registros. Los items originales de esta tabla son únicamente los primeros tres; el cuarto es el ítem NOMBRE que fue agregado por el usuario posteriormente como atributo, como un ejemplo que muestra la forma en que puede alimentarse una base de datos (archivo INFO).

<sup>1</sup>TIEMPO APROXIMADO DE CREACIÓN DEL SISTEMA DE RUTAS: 3 MINUTOS <sup>1</sup>

| Record         | CARR# | <b>CARR-ID</b> | <b>TRAMO</b> | <b>NOMBRE</b>                   |
|----------------|-------|----------------|--------------|---------------------------------|
|                |       |                |              | Lims. Tamps./N.L.-Nuevo Laredo  |
| $\overline{c}$ |       | 2              |              | Monterrey- Nuevo Laredo         |
| 3              | 3     | 3              | 3            | Reynosa- Nuevo Laredo           |
| 4              | 4     | 4              | 4            | Matamoros-Reynosa               |
| 5              | 5     | 5              | 5            | Matamoros- Playa Lauro Villar   |
| 6              | 6     | 6              | 6            | Monterrey- Ciudad Mier          |
| 7              |       |                |              | Libramiento Sur Reynosa         |
| 8              | 8     | 8              | 8            | Urracas-Reynosa                 |
| 9              | 9     | 9              | 9            | Ciudad Victoria- Matamoros      |
| 10             | 10    | 10             | 10           | Ciudad Victoria- Soto La Marina |
| 11             | 11    | 11             | 11           | Manuel-La Coma                  |
| 12             | 12    | 12             | 12           | Tampico- Ciudad Mante           |
| 13             | 13    | 13             | 13           | González- Llera de Canales      |
| 14             | 14    | 14             | 14           | Ciudad Valles- Ciudad Victoria  |
| 15             | 15    | 15             | 15           | El Huizache-Antiguo Morelos     |
| 16             | 16    | 16             | 16           | Tula- Ciudad Victoria           |
| 17             | 17    | 17             | 17           | Ciudad Victoria- Monterrey      |

**Tabla 6. TABLA DE ATRIBUTOS** DE **RUTAS** DE **LA COBERTURA CARR (archivo RA** T)

Contenido de los items:

Record - número de registro del sistema.

CARR# -identificador interno del sistema para cada elemento (este ítem no puede ser modificado por el usuario).

CARR-ID - identificador del usuario para cada elemento.

TRAMO - valor correspondiente a las subrutas o tramos (UGP).

NOMBRE - atributo agregado por el usuario.

La siguiente tabla parcial corresponde a la de secciones. En el ejemplo únicamente aparecen los arcos correspondientes a las tres primeras subrutas. En conjunto todas las columnas especifican cómo están organizadas la secciones dentro del sistema de rutas, es decir, almacenan la topología de secciones.

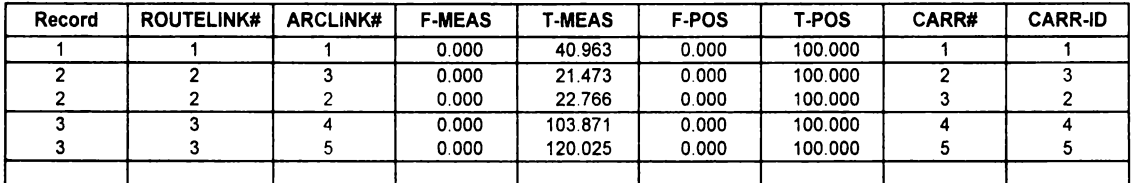

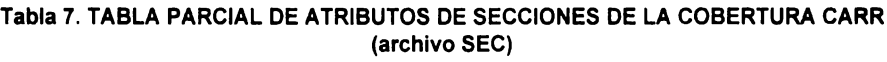

Contenido de los items:

Record - número de registro del sistema.

ROUTELINK# - identifica a cada arco que conforma la red

ARCLINK# - identifica a cada arco y lo relaciona con la tabla de topología de arcos (AAT).

F-MEAS, T-MEAS - definen la longitud en kilómetros de cada arco.

F-POS, T-POS - expresan el porcentaje de cada arco que forma parte de una sección.

CARR# -identificador interno del sistema para cada elemento (este item no puede ser modificado por el usuario). CARR-ID - identificador del usuario para cada elemento.

# **4.3.5 Agrupación de las longitudes de los arcos por secciones**

Como se puede observar en la tabla SEC anterior, las longitudes de cada arco aparecen en el item T-MEAS. Sin embargo, para poder realizar las consultas y el análisis posteriores es necesario organizar las secciones por su dirección dentro de las rutas, y recalcular sus longitudes.

El primer paso para organizar las secciones por su dirección se ejecuta en ARCPLOT y consiste en seleccionar los arcos de aquellas secciones que tienen cierta dirección (Figura 2) y escribir un archivo de selección (select file) que podrá ser leído por el comando MEASUREROUTE (ESRI, 1992a), que permite organizar las secciones por su dirección y recalcular sus longitudes. Los comandos que se van a utilizar en ARCPLOT son dos, RESELECT (ESRI, 1992d) para seleccionar todas las secciones de la cobertura CARR que tienen la misma dirección en función del nodo inicial y WRITESELECT (ESRI, 1992d) para escribir en un archivo la selección hecha. La selección de secciones por la dirección del nodo

inicial deberá ser hecha de la siguiente manera, ya que son tres direcciones de las rutas de carreteras federales de Tamaulipas:

- 1) dirección UL (*upper left*) para las secciones  $5 \vee 10$ ,
- 2) dirección LL (/ower left) para las secciones 1, 3, 4, 8, 11, 12, 13, 14 y 17; 3, y
- 3) dirección LR (lower right) para las secciones 2, 6, 7, 9, 15 y 16.

El siguiente paso consiste en ejecutar el comando MEASUREROUTE tres veces, una por cada archivo de selección.

sintaxis

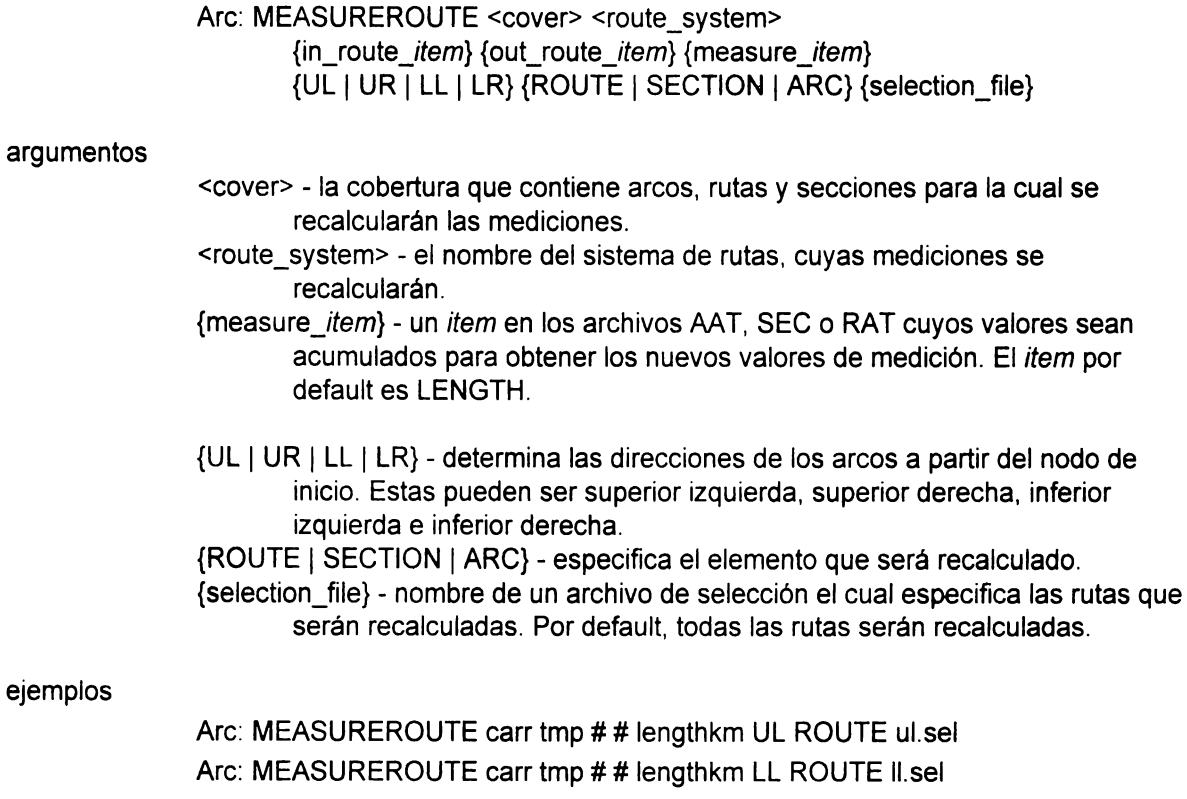

Are: MEASUREROUTE carr tmp # # lengthkm LR ROUTE Ir.sel

Los cambios realizados en la operación anterior se pueden apreciar en los items F-MEAS, T-MEAS, F-POS y T-POS. Las longitudes de los arcos se encuentran agrupadas por secciones y las direcciones de los arcos ya están actualizadas. En la Tabla 8 aparecen los cambios generados a partir de este proceso (compara con los items F-MEAS y T-MEAS en la Tabla 7).

#

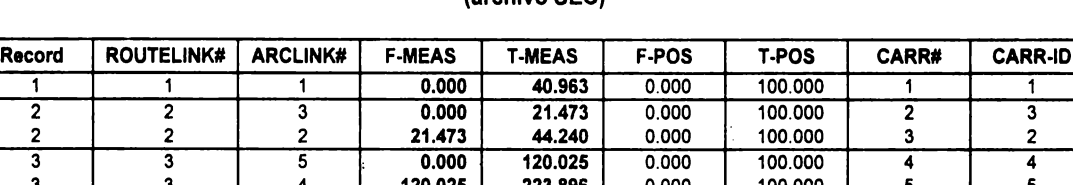

3 4 **120.025 223.896** 0.000 100.000 5

#### Tabla 8. TABLA PARCIAL DE ATRIBUTOS DE SECCIONES DE LA COBERTURA **CARR**  (archivo SEC)

Contenido de los items:

3

F-MEAS, T-MEAS - definen la longitud en kilómetros de cada conjunto de arcos agrupado por rutas.

En la Figura 4 se presenta un esquema que muestra la forma en que se relacionan las tablas AAT, SEC, RAT y la base de datos de eventos (INFO) llamada ACCIDENT.

> TIEMPO APROXIMADO DE AGRUPACIÓN DE LAS LONGITUDES DE LOS ARCOS POR SECCIONES: 15 MINUTOS

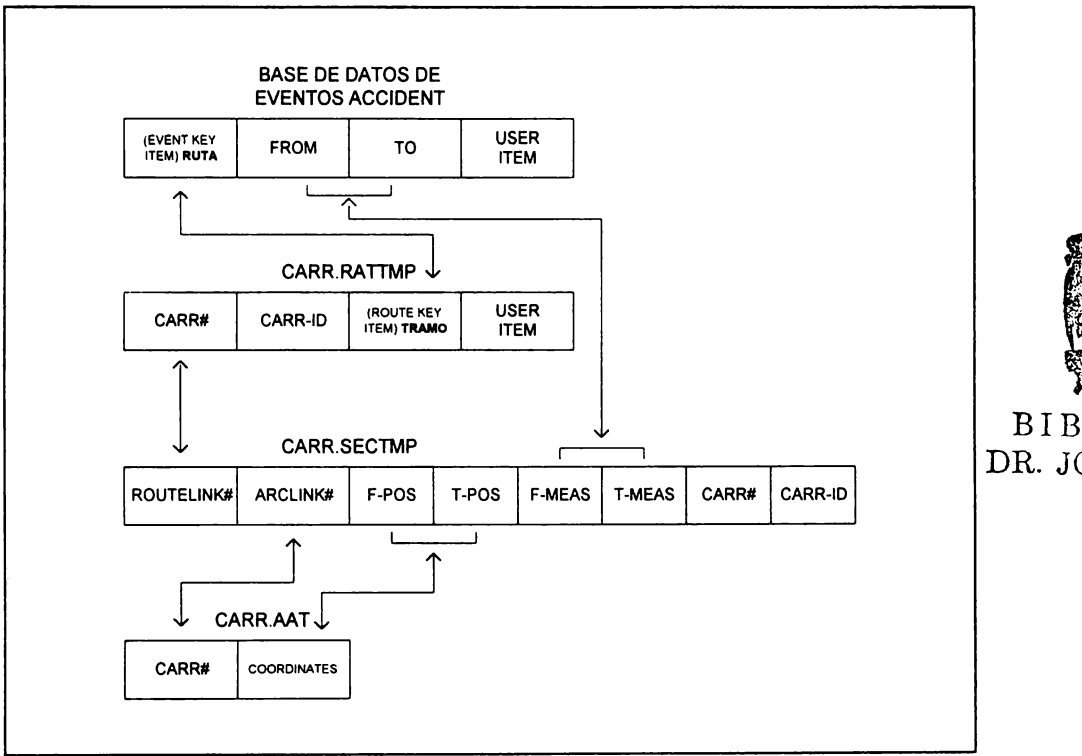

### **Figura 4. RELACIÓN DE ARCHIVOS DEL SISTEMA DE RUTAS TMP**

Capítulo 4. PREPARACIÓN DE LA INFORMACIÓN EN EL SIG

5

BIBT,IOTECA DR. JORGE A. VIVO

# **4.4 DESPLIEGUE Y CONSULTA SIMULTÁNEA** DE **BASES** DE **DATOS** DE **EVENTOS (LINEALES Y PUNTUALES) USANDO SEGMENTACIÓN DINÁMICA**

En esta sección se lista la serie de comandos necesarios del módulo ARCPLOT para realizar una consulta de cada una de las bases de datos de eventos con que se cuenta. Brevemente se explica la función que realiza cada comando. Es importante señalar que debe crearse una composición de mapa para poder hacer la consulta. En ARCPLOT es posible desplegar un mapa en la pantalla y almacenarlo como si fuera un archivo de impresión (plot file) que contiene instrucciones de dibujo para enviarse a un dispositivo de impresión (impresora o graficadora). Lo anterior se realiza por medio de la creación de una composición de mapa (map composition). Al mismo tiempo que se dibuja el mapa en la pantalla, se almacen las series de instrucciones en un archivo de impresión, que permite redesplegar el mapa en la pantalla o enviarlo a un dispositivo de impresión (ESRI, 1990;9-23).

A continuación se muestra como ejemplo una composición de mapa para consulta de eventos de accidentes de tránsito en carreteras con los datos procesados en este capítulo:

### **CREANDO UNA COMPOSICIÓN DE MAPA** ...

Arcplot: MAP carr.map Crea una composición de mapa (ESRl,1992d).

### **DIBUJANDO EL SISTEMA DE RUTAS COMO BASE PARA LA CONSULTA DE DATOS ...**

Arcplot: MAPEXTENT carr Especifica el área de la cobertura para ser mostrada en el mapa (ESRI, 1992d).

Arcplot: ROUTELINES carr tmp Dibuja rutas del sistema de rutas especificado (ESRI, 1992f).

Arcplot: SECTIONHATCH carr tmp 0.025 5 100 Dibuja líneas separadoras a intervalos específicos a lo largo de las secciones del sistema de rutas especificado (ESRI, 1992f).

Arcplot: ROUTETEXT carr tmp tramo

Capítulo 4. PREPARACIÓN DE LA INFORMACIÓN EN EL SIG

Dibuja un texto a lo largo de las rutas en el sistema de rutas especificado (ESRI, 1992f).

Arcplot: SEARCHTOLERANCE ROUTE 1

Especifica la distancia de tolerancia de búsqueda de rutas y eventos cuando se aplique el comando IDENTIFY (ESRI, 1992d).

### ESTABLECIENDO LA BASE DE DATOS DE EVENTOS DE ACCIDENTES PARA CONSULTAS **POSTERIORES** ...

Arcplot: EVENTSOURCE ADD LINEAR acc accident info ordered tramo ruta from to Establece la base de datos en las cual se encuentran las tablas de eventos y los items en la tabla de eventos para uso subsecuente del procesamiento de eventos (ESRI, 1992f).

### **CONSULTANDO LA BASE DE DATOS DE ACCIDENTES ... (Figura 5)**

Arcplot: IDENTIFY carr EVENT tmp \* acc del km al km muertos heridos d\_mat conduc pea\_pas vehi camino ganado a\_nat no\_acc

Lista los atributos de bases de datos de eventos asociados con un sistema de rutas seleccionado en un mapa desplegado (ESRI, 1992d).

### **ESTABLECIENDO LA BASE DE DATOS DE EVENTOS DE CALIDAD Y SEÑALAMIENTO DEL CAMINO PARA CONSULTAS POSTERIORES** ...

Arcplot: EVENTSOURCE ADD LINEAR cid calidad info ordered tramo ruta from to

### **CONSULTANDO LA BASE DE DATOS DE CALIDAD Y SEÑALAMIENTO ...**

Arcplot: IDENTIFY carr EVENT tmp \* cid del\_km al\_km r\_sct tipo\_red fase tipo\_terreno

### ESTABLECIENDO LA **BASE** DE DATOS DE EVENTOS DE INFRAESTRUCTURA **SOBRE** EL CAMINO (INTERSECCIONES, ENTRONQUES, CRUCES DE FFCC, PARADAS DE AUTOBUSES Y PARADEROS DE CAMIONES DE CARGA) PARA CONSULTAS POSTERIORES ...

Arcplot: eventsource add point inf infra.pat info linear tramo tmp# measure

### CONSULTANDO LA BASE DE DATOS DE EVENTOS DE INFRAESTRUCTURA •..

Arcplot: IDENTIFY carr EVENT tmp \* inf tipo r\_meas

### CONSULTANDO LAS TRES BASES DE DATOS DE EVENTOS ESTABLECIDAS **... (Figura 6)**

Arcplot: IDENTIFY carr EVENT tmp \* acc del km al km muertos heridos d\_mat conduc pea\_pas vehi camino ganado a\_nat no\_acc and cid del\_km al\_km r\_sct tipo\_red fase tipo\_terreno cal\_cam cal\_sen and inf tipo r\_meas

### ESTABLECIENDO LA NUEVA BASE DE DATOS OBTENIDA A PARTIR DE LA **SOBREPOSICIÓN DE LOS EVENTOS DE ACCIDENTES, CALIDAD Y SEÑALAMIENTO DEL CAMINO E INFRAESTRUCTURA PARA CONSULTAS POSTERIORES ...**

Arcplot: eventsource add linear three three1 info ordered tramo tmp# from to

### **CONSULTANDO LA NUEVA BASE DE DATOS DE EVENTOS ... (Figura 7)**

Arcplot: IDENTIFY carr EVENT tmp \* three del\_km al\_km muertos heridos d\_mat conduc pea\_pas vehi camino ganado a\_nat no\_acc del km al km r sct tipo\_red fase tipo\_terreno cal\_cam cal\_sen tipo r\_meas

### **RESELECCIONANDO SEGMENTOS QUE CUMPLAN CON LA SIGUIENTE CONDICIÓN (como ejemplo):**

**'tipo de terreno** = **plano en 80% y lomerio en 20%' 'calidad del camino** = **buena' 'numero de accidentes durante 1992** = **mayor de 10'** 

Arcplot: RESELECT three1 INFO tipo\_terreno = 'PLANO 80%/LOM 20%' and cal\_cam = 'BUENA' and no  $acc > 10$ Selecciona una serie de registros de un archivo INFO (ESRI, 1992d).

### **DIBUJANDO LOS SEGMENTOS SELECCIONADOS ... (Figura 8)**

Arcplot: CLEAR Limpia la pantalla gráfica (ESRI, 1992d).

Arcplot: LINESYMBOL 1 Selecciona el símbolo de línea del archivo de lineas establecido (ESRI, 1992d).

Arcplot: ARCS carr Dibuja la selección de arcos de la cobertura de líneas especificada (ESRI, 1992d).

Arcplot: EVENTLINES carr tmp three 2 Dibuja eventos lineales (ESRI, 1992f).

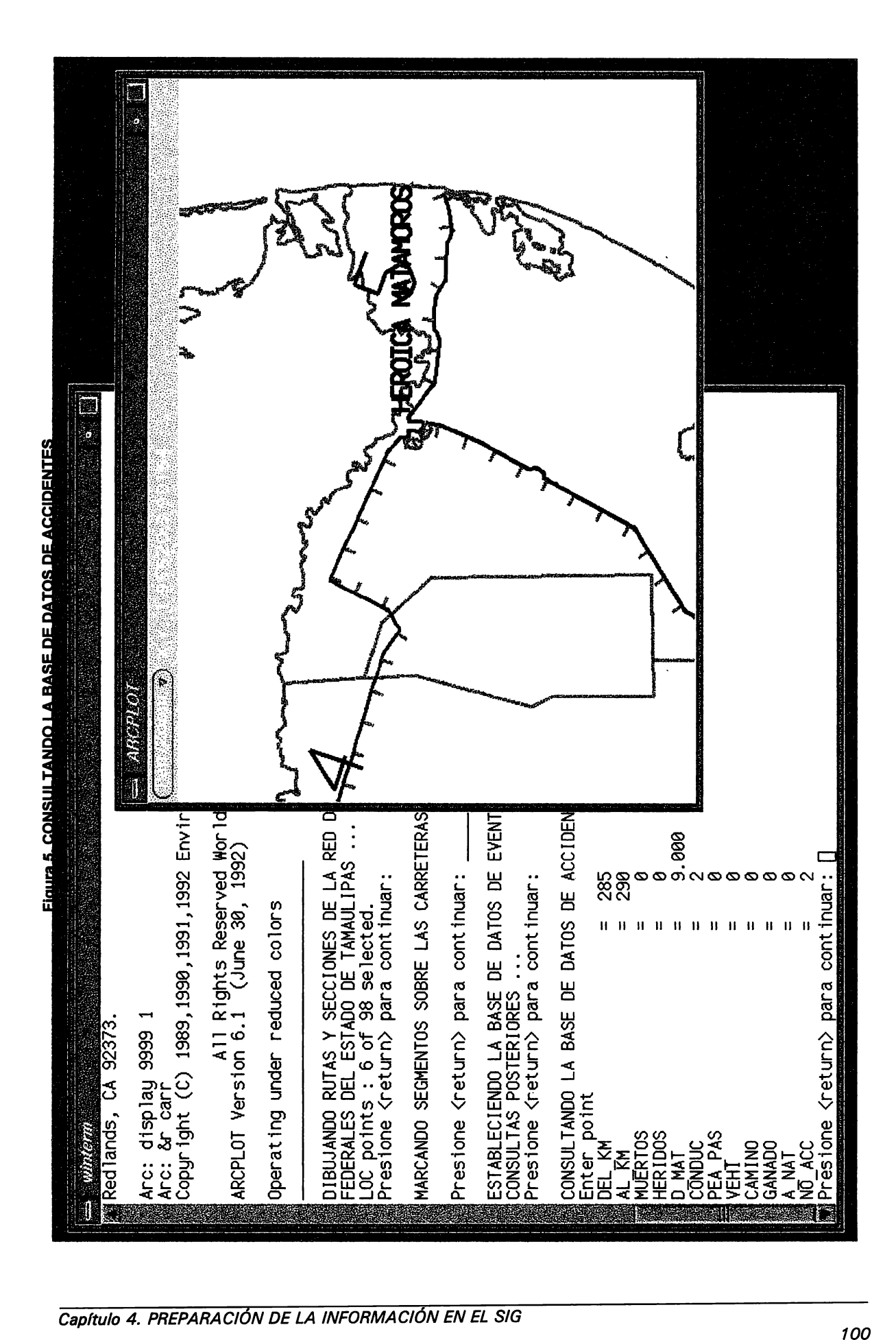

#### **Figura 6. CONSULTANDO LAS TRES BASES DE DATOS DE EVENTOS ESTABLECIDAS**

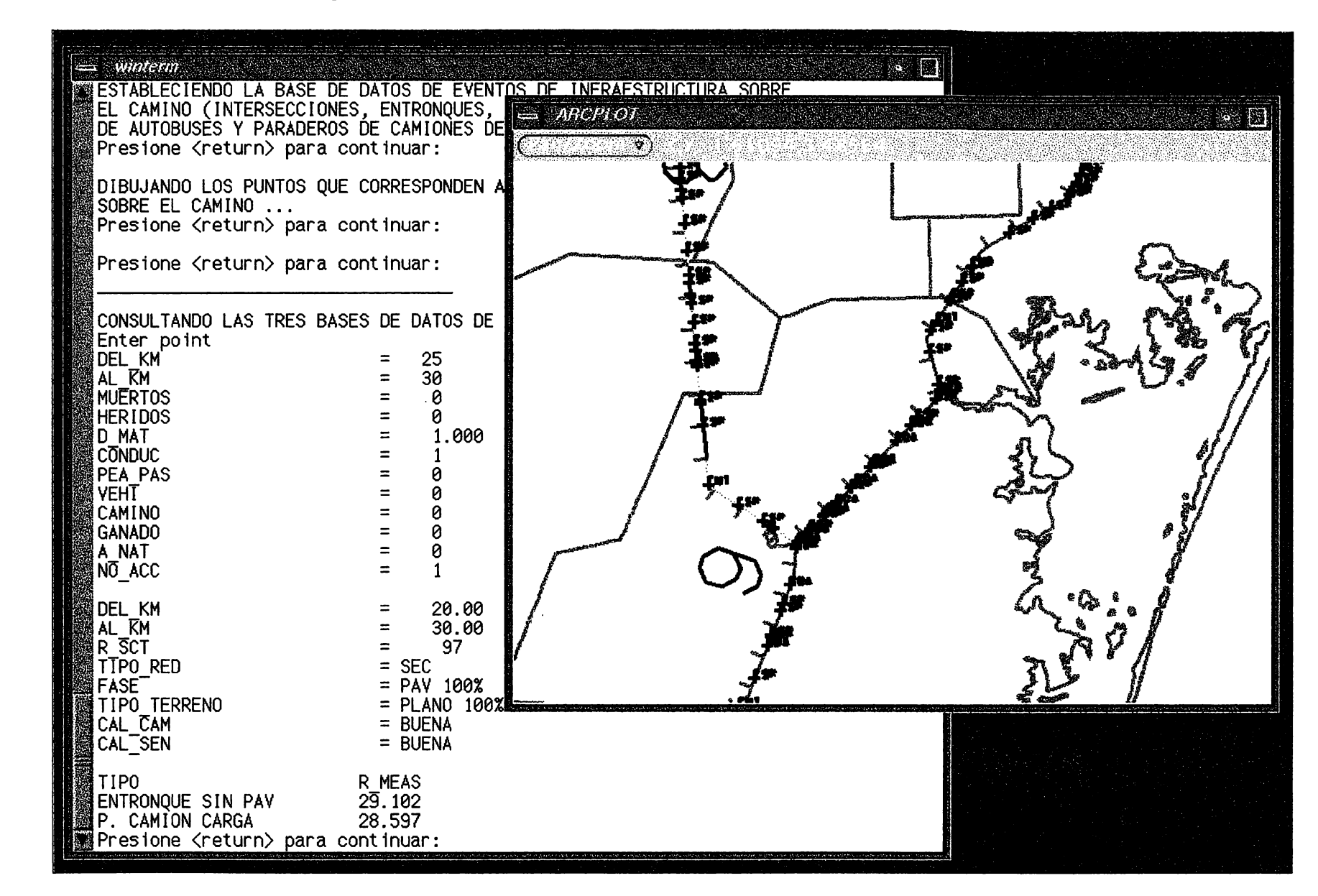
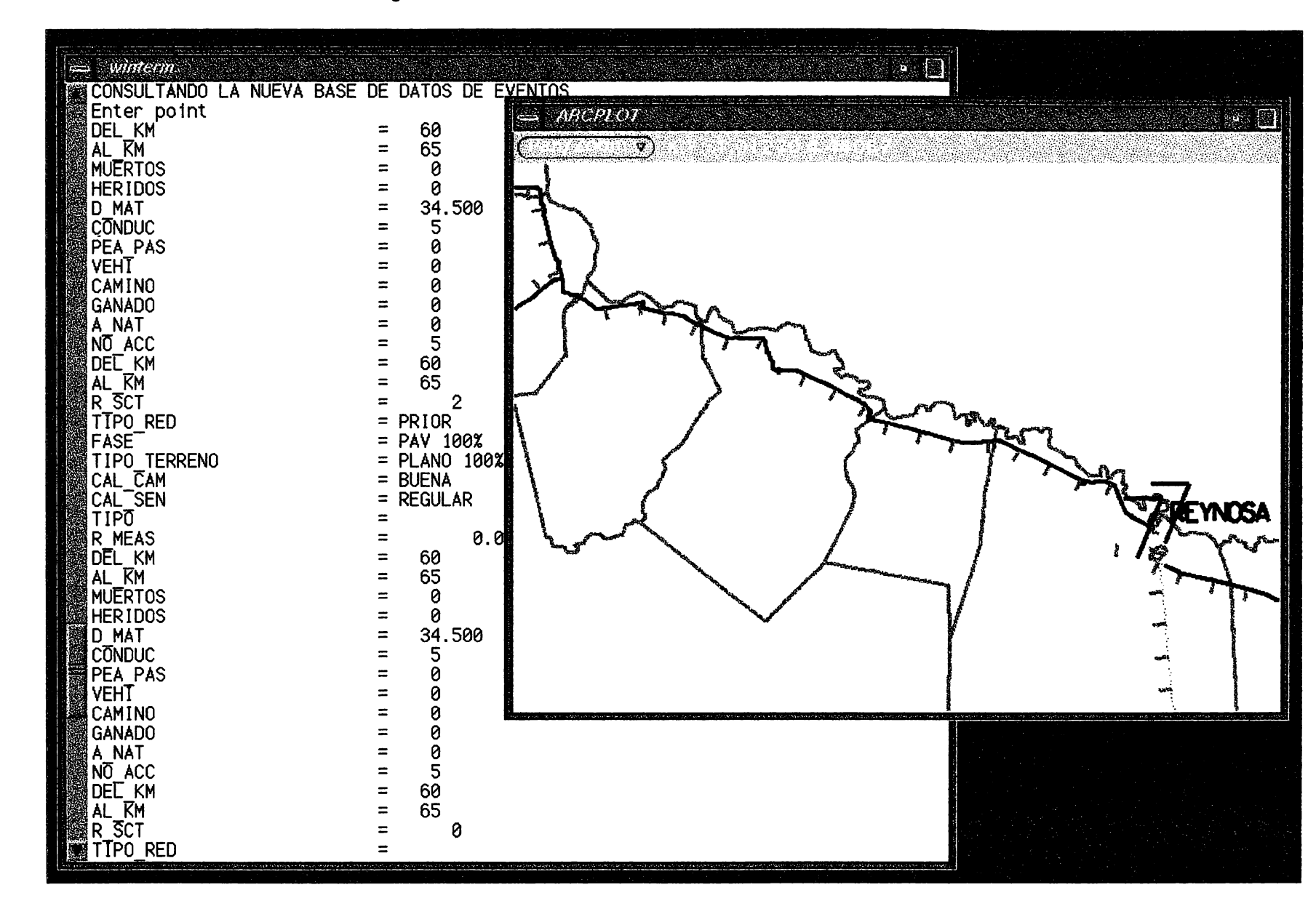

#### Figura 7. CONSULTANDO LA NUEVA BASE DE DATOS DE EVENTOS

#### **Figura 8. DIBUJANDO LOS SEGMENTOS SELECCIONADOS**

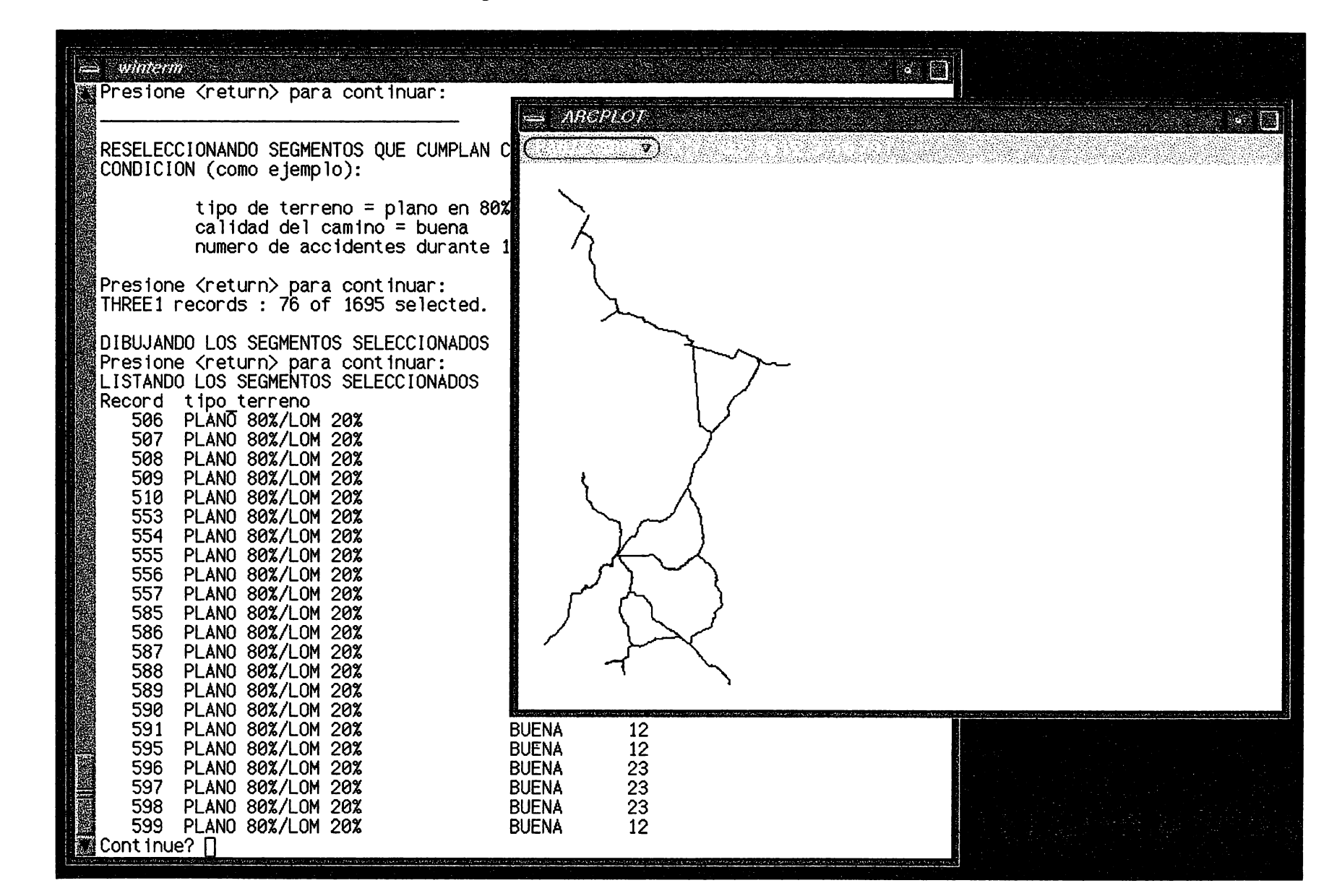

ίC

## **Capítulo 5**

# **ANÁLISIS ESPACIAL DE ACCIDENTES DE TRÁNSITO**

Dentro de un SIG es posible realizar análisis de la información que se encuentre registrada en los diferentes elementos propios del formato en el que trabaja. Para el presente casó dichos elementos son las líneas a partir de las cuales se creó el sistema de rutas de las carreteras federales del estado de Tamaulipas. Esta información, junto con las bases de datos de accidentes, permite establecer ejemplos de análisis utilizando la combinación de ellos. Los ejemplos de análisis que se presentan a continuación se agrupan de acuerdo con la Figura 1.

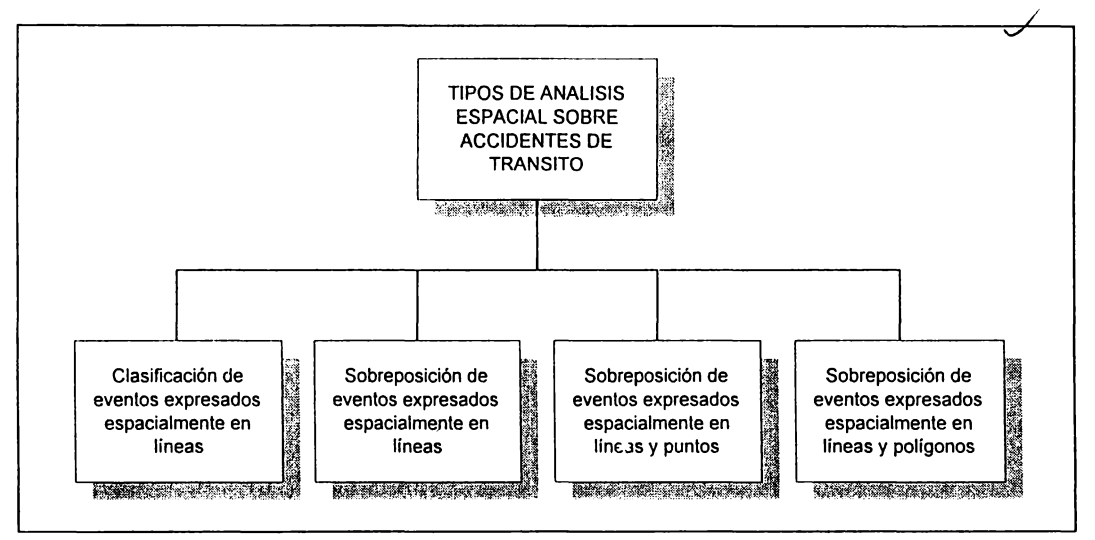

**Figura 1. TIPOS DE ANÁLISIS ESPACIAL SOBRE ACCIDENTES DE TRANSITO USANDO UN SIG** 

Es indispensable señalar que las operaciones espaciales empleadas en algunos de los ejemplos que se presentan en este capítulo, no pretenden formar parte de un modelo de análisis espacial de los accidentes de tránsito. Se aplicaron sólo con el fin de demostrar que dentro de ARC/INFO, y en particular, con los programas de Segmentación Dinámica, es posible aplicarlas a los diferentes tipos de información con que se cuente para el análisis. Por tanto, no se deben considerar como propuestas definitivas de análisis.

### **5.1 CLASIFICACIÓN DE EVENTOS EXPRESADOS ESPACIALMENTE EN LÍNEAS**

**5.1.1 Ejemplo 1.** Clasificar los segmentos de 5 km de longitud por la frecuencia de accidentes de tránsito en las carreteras federales del estado de Tamaulipas durante el año 1992, con el fin de obtener un mapa de distribución de accidentes de tránsito.

Se clasifican los segmentos de 5 km de longitud por ser, en términos prácticos, la unidad mínima de información obtenida para los accidentes de tránsito.

Paso 1. Definición de los rangos de accidentes por su frecuencia. Se utilizaron los valores de número de accidentes para cada segmento de la red carretera federal que se encuentran en la columna NO\_ACC (número de accidentes) de la tabla de eventos ACCIDENT (apéndice A). En este caso únicamente se clasificará una variable.

En la Tabla 1 aparecen las algunas estadísticas de la variable NO\_ACC. Es necesario señalar que los valores de número de accidentes y, consecuente, de las variables de número de muertos y daños materiales no siguen una distribución normal. Debido a ello, se definieron clases empíricamente que detallan las frecuencias con mayor número de casos.

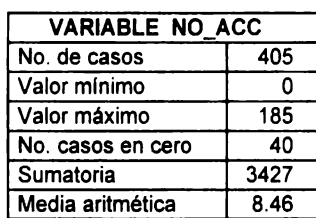

### **Tabla** 1. **ESTADÍSTICAS BÁSICAS** DE **LA VARIABLE NO\_ACC**

Las clases definidas fueron las siguientes:

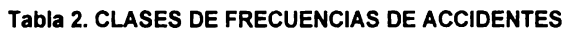

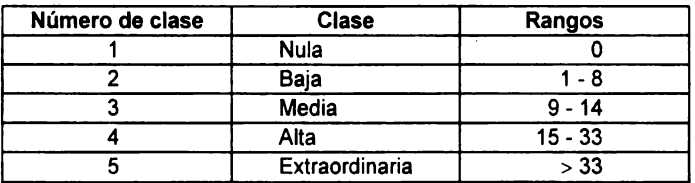

Paso 2. Clasificación de los segmentos de 5 km a partir de la variable NO\_ACC en el módulo de TABLES.

El procedimiento en ARC/INFO es el siguiente: se agrega un nuevo item a la tabla ACCIDENT para que contenga los valores clasificados de la variable NO ACC:

sintaxis y ejemplo

Tables: ADDITEM accident no\_acc\_clf 2 2 b

Posteriormente se seleccionan los valores de la variable NO ACC en el archivo ACCIDENT para cada clase y se escribe el número de la clase correspondiente en la columna NO\_ACC\_CLF de la siguiente manera:

sintaxis y ejemplo Tables: SELECT accident Tables: RESELECT no  $acc = 0$ Tables: 40 Records selected. Tables: CALCULATE no\_acc\_clf = 1 Tables: SELECT accident

Tables: RESELECT no\_acc > O and no\_acc < 9 Tables: 251 Records selected. Tables: CALCULATE no\_acc\_clf = 2

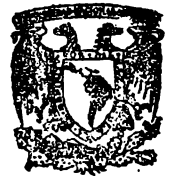

BIB<sup>-</sup>IOTECA DR. JORGE A. VIVO

Tables: SELECT accident Tables: RESELECT no\_acc > 8 and no\_acc < 15 Tables: 57 Records selected. Tables: CALCULATE no\_acc\_clf = 3

Tables: SELECT accident Tables: RESELECT no\_acc > 14 and no\_acc < 34 Tables: 43 Records selected. Tables: CALCULATE no\_acc\_clf = 4

Tables: SELECT accident Tables: RESELECT no\_acc > 33 Tables:14 Records selected. Tables: CALCULATE no\_acc\_clf = 5

Paso 3. Clasificación de los segmentos de 5 km a partir de la variable NO\_ACC\_CLF en el módulo ARCPLOT para realizar un mapa.

Hasta este punto existe una columna en la tabla de eventos ACCIDENT que contiene la clasificación del número de accidentes por segmento de 5 km de la red de carreteras federales para el estado de Tamaulipas. Sin embargo, también es posible clasificar directamente los segmentos, es decir segmentar la red gráfica de carreteras para consultar, despliegar en pantalla o para diseñar un mapa. Estas operaciones se realizan en el módulo ARCPLOT.

Para tener acceso a la tabla de eventos ACCIDENT es necesario establecer la liga temporal entre ella y el sistema de rutas y secciones del mapa CARR, únicamente al inicio de la sesión de ARCPLOT, utilizando el comando EVENTSOURCE (ESRI, 1992a y ESRI, 1992d).

sintaxis

Arcplot: EVENTSOURCE add linear acc accident info ordered tramo ruta from to

El siguiente paso corresponde a la selección de la información que se va a clasificar a partir de la columna NO\_ACC\_CLF de la tabla de eventos ACCIDENT y a su representación cartográfica con distintos colores:

sintaxis

Arcplot: RESELECT <info\_file> INFO {logical expression}

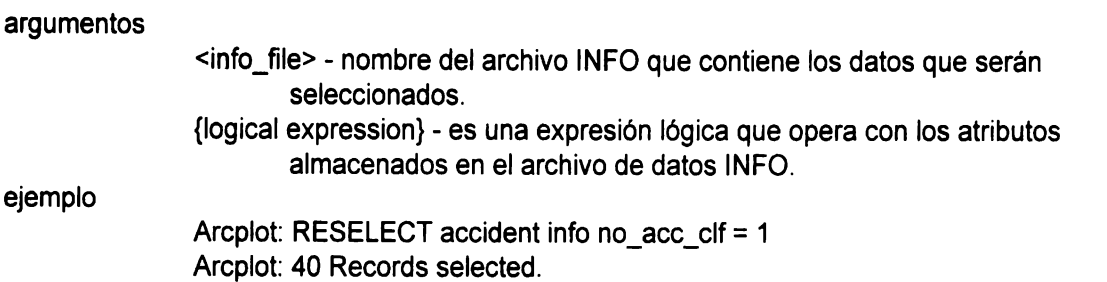

Una vez que se ha seleccionado la información por medio del comando EVENTLINES (ESRl,1992d) es posible dibujar los eventos lineales seleccionados.

sintaxis

Arcplot: EVENTLINES <cover> <route\_system> <event\_source> {item I symbol}

#### argumentos

<cover> - la cobertura que contiene las rutas que serán dibujadas. <route\_system> - el nombre del sistema de rutas utilizado para relacionar con la tabla de eventos. <event\_source>- un nombre utilizado para acceder a los datos contenidos en la tabla de eventos relacionada. {item I symbol} - un valor a utilizar como símbolo de linea para dibujar los eventos.

ejemplo

Arcplot: EVENTLINES carr tmp acc 24

Después de realizar una selección de datos y dibujarlos es preciso borrar con el comando CLEARSELECT (ESRI, 1992d) todas las series de elementos de la cobertura y registros INFO que han sido seleccionados mediante el comando RESELECT (ESRI, 1992d). Esto es necesario para seleccionar otra serie de datos.

sintaxis y ejemplo

Arcplot: CLEARSELECT

La selección de toda la información a partir de la variable NO\_ACC\_CFL en ARCPLOT para generar el mapa de distribución es de la siguiente manera:

### ejemplos

Arcplot: RESELECT accident info no\_acc\_clf = 1 Arcplot: EVENTLINES carr tmp acc 1 Arcplot: CLEARSELECT

Arcplot: RESELECT accident info no\_acc\_clf = 2 Arcplot: EVENTLINES carr tmp acc 2 Arcplot: CLEARSELECT Arcplot: RESELECT accident info no acc\_clf = 3 Arcplot: EVENTLINES carr tmp acc 3 Arcplot: CLEARSELECT

Arcplot: RESELECT accident info no  $acc$  clf = 4 Arcplot: EVENTLINES carr tmp acc 4 Arcplot: CLEARSELECT

Con estos resultados se elaboró el mapa temático Distribución de Accidentes de Tránsito en Carreteras Federales. Estado de Tamaulipas, 1992, (Mapa 1), el cual permite apreciar de manera visual y cuantificable los siguientes aspectos:

1) La ubicación y los rangos definidos para jerarquizar la distribución de accidentes en la entidad.

2) Cuantificar por tramos y por rango de accidentes cada una de las carreteras que integran la red federal de Tamaulipas.

3) Diseñar programas de prevención de manera programática, por ejemplo, atendiendo primero los segmentos de 5 km donde la frecuencia de accidentes es extraordinaria.

4) Calificar las zonas que registran mayores accidentes en función de otras variables: relieve (Ciudad Victoria-Jaumave), en zonas urbanas (ciudades fronterizas), en zonas rurales (segmentos cercanos al entronque norte de la carretera 101 Gra. Feo. Villa-San Fernando), en zonas agrícolas importantes (alrededores de Cd. Mante), etc.

**5.1.2 Ejemplo 2.** Clasificar los segmentos de 5 km por su distribución en cuanto al número de accidentes y daños materiales ocasionados por accidentes de tránsito en las carreteras del estado de Tamaulipas durante el año de 1992 para generar un mapa.

Paso 1. Definición de las rangos de accidentes a partir de dos variables: frecuencia y daños materiales. En el ejercicio anterior se definieron cinco clases para la frecuencia de accidentes. De la misma forma se definieron las clases para la variable daños materiales ya que no siguen una distribución normal (como puede apreciarse en la Tabla 3). Por esta misma razón, se definieron clases que detallan dicha distribución de valores (Tabla 4).

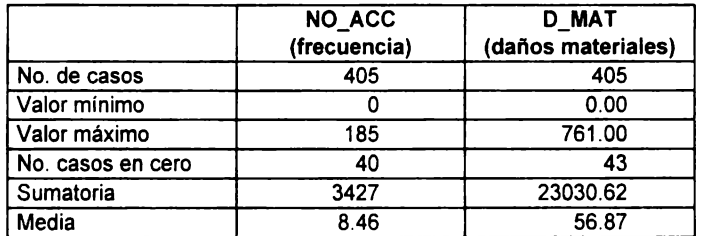

**Tabla 3. ESTADÍSTICAS BÁSICAS** DE **LAS VARIABLES NO\_ACC Y D\_MAT** 

Las clases definidas para las variables consideradas fueron las siguientes:

| <b>NUMERO</b>   |                | <b>RANGOS</b> |                 |  |  |
|-----------------|----------------|---------------|-----------------|--|--|
| <b>DE CLASE</b> | <b>CLASE</b>   | NO ACC        | <b>D MAT</b>    |  |  |
|                 | Nula           |               | 0.00            |  |  |
|                 | Baia           | 1 - 8         | $0.01 - 50.00$  |  |  |
|                 | Media          | $9 - 14$      | 50.01 - 100.00  |  |  |
|                 | Alta           | $15 - 33$     | 100.01 - 200.00 |  |  |
|                 | Extraordinaria | > 33          | > 200.01        |  |  |

**Tabla 4. CLASES DEFINIDAS PARA LAS VARIABLES NO\_ACC Y D\_MAT** 

Paso 2. Clasificación de los segmentos de 5 km por su frecuencia y daños materiales ocasionados. En este momento es necesario agregar dos columnas más a la tabla ACCIDENT, una por cada variable, para clasificar cada variable de acuerdo a las clases definidas. El procedimiento es el siguiente:

sintaxis y ejemplo

Tables: ADDITEM accident d\_mat\_clf 2 2 b

Una vez que existe la columna vacía D \_MAT \_ CLF en la tabla ACCIDENT es posible clasificar cada una de las variables de la siguiente manera:

sintaxis y ejemplo

Tables: SELECT accident Tables: RESELECT d\_mat = O Tables: 42 Record selectd. Tables: CALCULATE d\_mat\_clf = 1

Tables: SELECT accident Tables: RESELECT d\_mat  $> 0.00$  and d\_mat  $< = 50.00$ Tables: 229 Record selectd. Tables: CALCULATE d\_mat\_clf = 2

Tables: SELECT accident Tables: RESELECT d\_mat > 50.01 and d\_mat <= 100.00 Tables: 71 Record selectd. Tables: CALCULATE d\_mat\_clf = 3

Tables: SELECT accident Tables: RESELECT d\_mat > 100.01 and d\_mat <= 200.00 Tables: 40 Record selectd. Tables: CALCULATE d\_mat\_clf = 4

Tables: SELECT accident Tables: RESELECT d\_mat > 200.01 Tables: 22 Record selectd. Tables: CALCULATE d\_mat\_clf = 5

Paso 4. Reclasificar las dos variables consideradas para obtener una jerarquización final en cinco clases (NULA, BAJA, MEDIA, ALTA y EXTRAORDINARIA).

Es necesario agregar una nueva columna a la tabla ACCIDENT en la que se reclasifiquen las dos variables anteriores. El procedimiento es el siguiente:

sintaxis y ejemplo

Tables: ADDITEM accident valor 2 2 b

Una vez que existe la columna vacía VALOR en la tabla ACCIDENT es posible reclasificar cada una de las variables de acuerdo a la Tabla 5 que sintetiza las cinco clases iniciales.

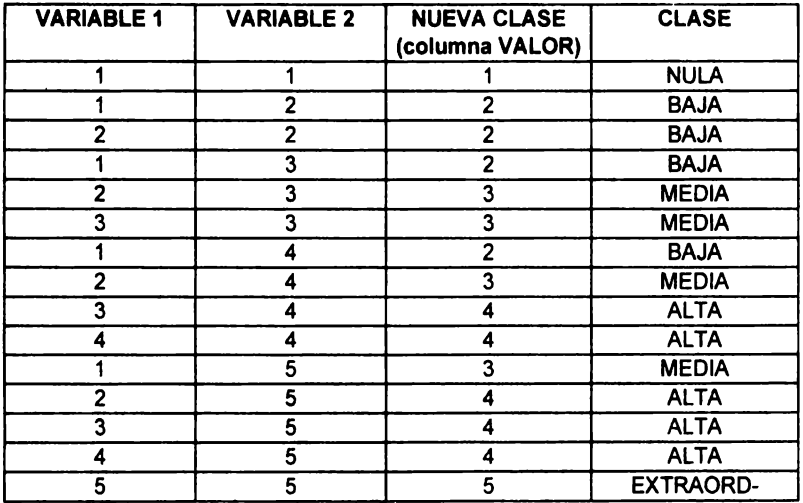

#### Tabla 6. RECLASIFICACION DE LAS VARIABLES NO\_ACC Y D\_MAT

Para realizar lo anterior el procedimiento es el siguiente:

#### sintaxis y ejemplos

```
Tables: SELECT accident 
Tables: RESELECT no acc_clf = 1 and d_mat_clf = 1
Tables: 40 Record selectd. 
Tables: CALCULATE valor = 1
Tables: SELECT accident 
Tables: RESELECT no_acc_clf = 1 and d_mat_clf = 2 
               or no\_acc\_clf = 2 and d\_mat\_clf = 1Tables: 2 Record selectd. 
Tables: CALCULATE valor = 2
Tables: SELECT accident 
Tables: RESELECT no_acc_clf = 2 and d_mat_clf = 2 
Tables: 209 Record selectd. 
Tables: CALCULATE valor = 2Tables: SELECT accident 
Tables: RESELECT no_acc_clf = 1 and d_mat_clf = 3 
               or no_acc_clf = 3 and d_mat_clf = 1
Tables: O Record selectd. 
Tables: CALCULATE valor= 2 
Tables: SELECT accident 
Tables: RESELECT no acc clf = 2 and d_mat_clf = 3
               or no\_acc\_clf = 3 and d\_mat\_clf = 2Tables: 17 Record selectd. 
Tables: CALCULATE valor = 3
```
Tables: SELECT accident Tables: RESELECT  $no\_acc\_clf = 3$  and d\_mat\_clf = 3 Tables: 24 Record selectd. Tables: CALCULATE valor =  $3$ Tables: SELECT accident Tables: RESELECT no\_acc\_clf = 1 and d\_mat\_clf = 4 or no  $acc$  clf = 4 and d\_mat\_clf = 1 Tables: O Record selectd. Tables: CALCULATE valor= 2 Tables: SELECT accident Tables: RESELECT no\_acc\_clf = 2 and d\_mat\_clf = 4 or no  $acc$  clf = 4 and d mat  $clf = 2$ . Tables: 4 Record selectd. Tables: CALCULATE valor = 3 Tables: SF.LECT accident Tables: RESELECT no\_acc\_clf = 3 and d\_mat\_clf = 4 or no  $acc$  clf = 4 and d mat  $clf = 3$ Tables: 19 Record selectd. Tables: CALCULATE valor= 4 Tables: SELECT accident Tables: RESELECT no acc\_clf = 4 and d\_mat\_clf = 4 Tables: 12 Record selectd. Tables: CALCULATE valor= 4 Tables: SELECT accident Tables: RESELECT no\_acc\_clf = 1 and d\_mat\_clf = 5 or no  $acc$  clf = 5 and d\_mat  $clf = 1$ Tables: O Record selectd. Tables: CALCULATE valor= 3 Tables: SELECT accident Tables: RESELECT no\_acc\_clf = 2 and d\_mat\_clf = 5 or no\_acc\_clf = 5 and d\_mat\_clf =  $2$ Tables: O Record selectd. Tables: CALCULATE valor = 4 Tables: SELECT accident Tables: RESELECT no\_acc\_clf = 3 and d\_mat\_clf = 5 or no  $acc$  clf = 5 and d mat  $clf = 3$ Tables: O Record selectd. Tables: CALCULATE valor= 4 Tables: SELECT accident Tables: RESELECT no\_acc\_clf = 4 and d\_mat\_clf =  $5$ or no\_acc\_clf = 5 and d\_mat\_clf = 4

Tables: 7 Record selectd. **Tables:** CALCULATE **valor= 4**  Tables: SELECT accident Tables: RESELECT no acc\_clf = 5 and d\_mat\_clf = 5 Tables: 7 Record selectd. **Tables:** CALCULATE valor= 5

**Paso** 5. Clasificación de los segmentos de 5 km a partir de la columna VALOR **para** obtener un mapa.

El procedimiento es semejante al realizado en el ejemplo 5.1, paso 3. A continuación se listan los comandos utilizados en ARCPLOT para realizar la selección de los datos, y dibujar en pantalla los datos seleccionados tomados a partir de la columna VALOR del archivo ACCIDENT:

sintaxis

Arcplot: EVENTSOURCE add linear acc accident info ordered tramo ruta from to Arcplot: RESELECT accident info valor = 1 Arcplot: EVENTLINES carr tmp acc 24 Arcplot: CLEARSELECT

Arcplot: RESELECT accident info valor = 2 Arcplot: EVENTLINES carr tmp acc 25 Arcplot: CLEARSELECT

Arcplot: RESELECT accident info valor = 3 Arcplot: EVENTLINES carr tmp acc 26 Arcplot: CLEARSELECT

Arcplot: RESELECT accident info valor = 4 Arcplot: EVENTLINES carr tmp acc 27 Arcplot: CLEARSELECT

BIBLIOTECA DR. JORGE A. VIVO

Arcplot: RESELECT accident info valor = 5 Arcplot: EVENTLINES carr tmp acc 28 Arcplot: CLEARSELECT

Estos resultados están representados en el mapa de Distribución de Accidentes por su Frecuencia y Daños Materiales ocasionados en Carreteras Federales, Estado de Tamaulipas, 1992, (Mapa 2), el cual resulta de mayor

interés. No se trata de un mapa temático y descriptivo como el anterior, donde se aprecian claramente varios segmentos con frecuencia extraordinaria de accidentes, sino de un mapa de síntesis, que al procesar dos variables, reduce, identifica y precisa realmente los tramos más conflictivos en función del tipo de datos que se analizan en conjunto.

### **5.2 SOBREPOSICIÓN DE EVENTOS EXPRESADOS ESPACIALMENTE EN LÍNEAS**

**5.2.1 Ejemplo 3.** Reclasificar los segmentos de 5 km que se encuentran clasificados por la frecuencia de accidentes de tránsito en las carreteras del estado de Tamaulipas durante el año 1992, en función de la calificación ponderada de la calidad del pavimento y la señalización de camino (horizontal y vertical) para generar un mapa que considere las dos variables.

Para realizar este análisis es necesario relacionar las dos tablas de eventos que contienen la información: ACCIDENT y CALIDAD (ambas tablas aparecen en el apéndice A). Este ejemplo requiere del uso de los comandos que componen el submódulo de Segmentación Dinámica.

Paso 1. En primer lugar hay que definir las clases de la información correspondiente a calificación ponderada de la calidad del pavimento y la señalización de camino tanto horizontal como vertical. La UGP de la SCT califica tales caraterísticas para la red federal de carreteras de todo el país utilizando un valor máximo de 500 puntos. Los datos proporcionados por la SCT se encuentran bajo este formato y, en la mayoría de los casos, están referidos a tramos de 10 km de longitud. Sin embargo, presentan una escala de evaluación en la que la calificación ponderada máxima equivale a un 100% de calidad, y a partir de ella clasifica el estado físico del·camino de acuerdo con la Tabla 9.

#### **Tabla 9. ESCALA DE** EVALUACIÓN

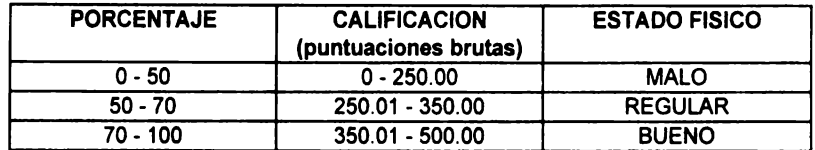

Los datos correspondientes a la variable CALIF POND están dados en puntuaciones brutas, por lo que fue necesario clasificarlos de acuerdo con la escala de evaluación propuesta por la misma SCT, con el fin de facilitar el manejo y el análisis de los datos. Esta operación se realizó en la misma hoja de cálculo en que se capturó la información y los resultados se encuentran en la variable ESTADO.

Paso 2. Hay que establecer el acceso o la relación temporal dentro del sistema ARC/INFO de las dos tablas de eventos existentes, así como crear otra relación más para una nueva tabla que se va a crear a partir de la sobreposición de las dos anteriores.

ejemplo

Are: EVENTSOURCE add linear acc accident info ordered tramo ruta from to Are: EVENTSOURCE add linear cid calidad info ordered tramo ruta from to Are: EVENTSOURCE add linear acc\_cld acc\_cld.tbl info linear tramo ruta from to Warning: Event table ACC\_CLD.TBL does not exist

Para el último caso hay que definir el nombre de la nueva tabla de eventos.

Paso 3. Una vez realizada la operación anterior es posible aplicar el comando OVERLA YEVENTS (ESRI, 1992a) que permite sobreponer dos o más tablas de eventos, ya sean de líneas o de puntos.

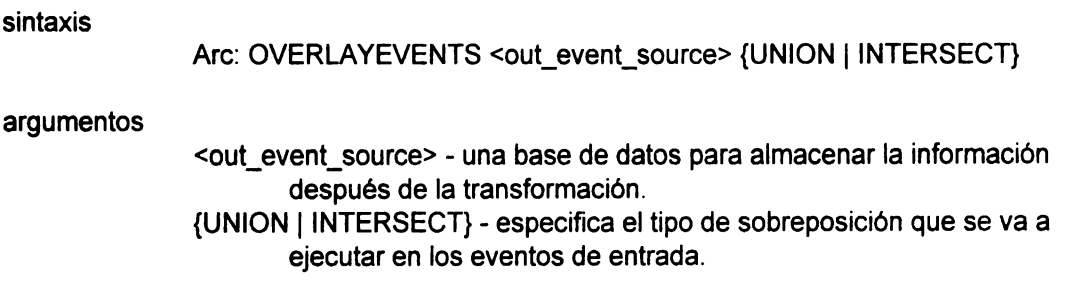

ejemplo

Are: OVERLAYEVENTS acc cid union Enter event sources to be overlaid (Type END or a blank line when done) Enter event source 1: acc Enter event source 2: cid Enter event source 3: Done entering event sources (Y/N)? y Do you wish to use the above event sources (Y/N)? y

Debido a que las tablas de eventos que se van a sobreponer corresponden a líneas, el tipo de sobreposición que se requiere para el presente ejemplo es UNION. En este caso todos los eventos de las dos tablas de entrada son divididos en donde se intersectan y escritos en la base de datos especificada como <out\_event\_source>.

En este momento ya existe una nueva tabla de eventos que contiene toda la información de las dos tablas ACCIDENT y CALIDAD, lo cual no implica ningún análisis aún, sino solamente la preparación o un paso previo.

Paso 4. Para realizar un análisis con la nueva tabla ACC\_CLD.TBL hay que entrar al módulo de ARCPLOT, establecer el acceso temporal a la tabla ACC\_CLD.TBL y después realizar, mediante el uso del comando RESELECT, una serie de operaciones lógicas para determinar las combinaciones de las dos informaciones. A continuación se presentan la información de las tablas de eventos ACCIDENT y CALIDAD clasificadas.

| <b>CLASES</b>     | <b>CLASES</b>        |  |  |  |
|-------------------|----------------------|--|--|--|
| <b>ACCIDENTES</b> | <b>ESTADO FISICO</b> |  |  |  |
| 1 (nula)          | <b>MALO</b>          |  |  |  |
| 2 (baja)          | <b>REGULAR</b>       |  |  |  |
| 3 (media)         | <b>ALTO</b>          |  |  |  |
| 4 (alta)          |                      |  |  |  |
| 5 (extraord.)     |                      |  |  |  |

**Tabla 10. CLASES DE ACCIDENTES Y ESTADO FÍSICO DE LA CARRETERA** 

Se realizaron tantas operaciones lógicas como combinaciones de las dos variables agrupadas en clases; hubo 25 en total. A continuación aparece la **sintáxis** de las operaciones lógicas que se realizaron para determinar las posibles combinaciones entre ambas tablas:

**sintaxis** y ejemplo

Arcplot: EVENTSOURCE add linear acc\_cld acc\_cld.tbl info ordered tramo ruta from to

ejemplo

Arcplot: RESELECT acc\_cld.tbl info valor= 1 and estado= "MALO' Arcplot: RESELECT acc\_cld.tbl info valor = 1 and estado =  $^{\circ}$ REGULAR' Arcplot: RESELECT acc\_cld.tbl info valor= 1 and estado = 'BUENO"

Arcplot: RESELECT acc\_cld.tbl info valor= 2 and estado= "MALO" Arcplot: RESELECT acc\_cld.tbl info valor = 2 and estado = 'REGULAR' Arcplot: RESELECT acc\_cld.tbl info valor= 2 and estado= "BUENO'

Arcplot: RESELECT acc\_cld.tbl info valor= 3 and estado= "MALO' Arcplot: RESELECT acc\_cld.tbl info valor = 3 and estado =  $RESULAR$ Arcplot: RESELECT acc\_cld.tbl info valor= 3 and estado= 'BUENO'

Arcplot: RESELECT acc\_cld.tbl info valor= 4 and estado= 'MALO' Arcplot: RESELECT acc\_cld.tbl info valor = 4 and estado = 'REGULAR' Arcplot: RESELECT acc\_cld.tbl info valor= 4 and estado= 'BUENO'

Arcplot: RESELECT acc\_cld.tbl info valor = 5 and estado = 'MALO' Arcplot: RESELECT acc\_cld.tbl info valor = 5 and estado = 'REGULAR' Arcplot: RESELECT acc\_cld.tbl info valor = 5 and estado = 'BUENO'

Los resultados obtenidos se encuentran representados en el mapa de clasificación de accidentes por su frecuencia y calidad del pavimento y señalización (Mapa 3).

### **5.3 SOBREPOSICIÓN DE EVENTOS EXPRESADOS ESPACIALMENTE EN LÍNEAS Y PUNTOS**

**5.3.1 Ejemplo 4.** Determinar la relación que existe entre la frecuencia de accidentes de tránsito y la presencia de intersecciones, entronques y cruces del ferrocarril en las carreteras.

Para realizar este ejercicio se requiere la tabla de eventos de intersecciones, entronques y cruces de ferrocarril llamada INFRA.PAT, así como la de eventos de accidentes ACCIDENT.

Paso 1. Establecer la relación temporal de las tablas INFRA.PAT y ACCIDENT dentro del sistema.

ejemplos

Arc: eventsource add linear acc accident info ordered tramo ruta from to Arc: eventsource add point inf infra.pat info linear tramo tmp# measure

Establecer la relación temporal de una nueva tabla de eventos que servirá para almacenar la información sobrepuesta de las tablas de eventos originales.

ejemplo

Arc: eventsource add point accinf acc\_inf.tbl info linear tramo tmp# measure Warning: Event table ACC\_INF.TBL does not exist

Paso 2. Realizar la sobreposición de eventos de líneas y puntos con el comando OVERLAYEVENTS (ESRl,1992a). Este comando con la opción INTERSECT escribirá en el archivo de salida ACC\_INF.TBL sólo los eventos que son comunes a ambas tablas de eventos de entrada (INFRA.PAT y ACCIDENT).

ejemplo

Arc: OVERLAYEVENTS accinf intersect Enter event sources to be overlaid (Type END or a blank line when done): Enter event source 1: acc Enter event source 2: inf Enter event source 3: Done entering event sourees **(YIN)?** y Do you wish to use the above event sourees (Y/N)? y

Después del paso anterior se genera la tabla de puntos ACC\_INF.TBL con la sobreposición de ambas tablas de eventos. A partir de la nueva tabla es posible determinar la frecuencia de accidentes con la presencia de infraestructura como intersecciones, entronques y cruces de ferrocarril.

Paso 3. Para obtener la información necesaria de la nueva tabla es necesario entrar al módulo TABLES, seleccionar la información a partir de operadores lógicos y obtener la sumatoria de los accidentes de la siguiente manera:

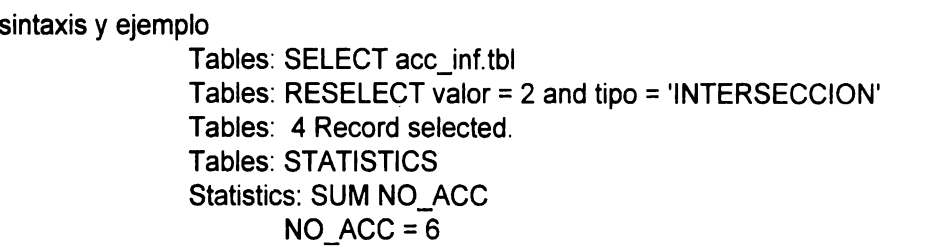

Se realizaron 20 operaciones lógicas al combinar las cinco categorías de frecuencia de accidentes con los cuatro tipos de infraestructura existentes. En el ejemplo anterior aparece una la selección de una combinación en TABLES. Los resultados aparecen en la tabla 12

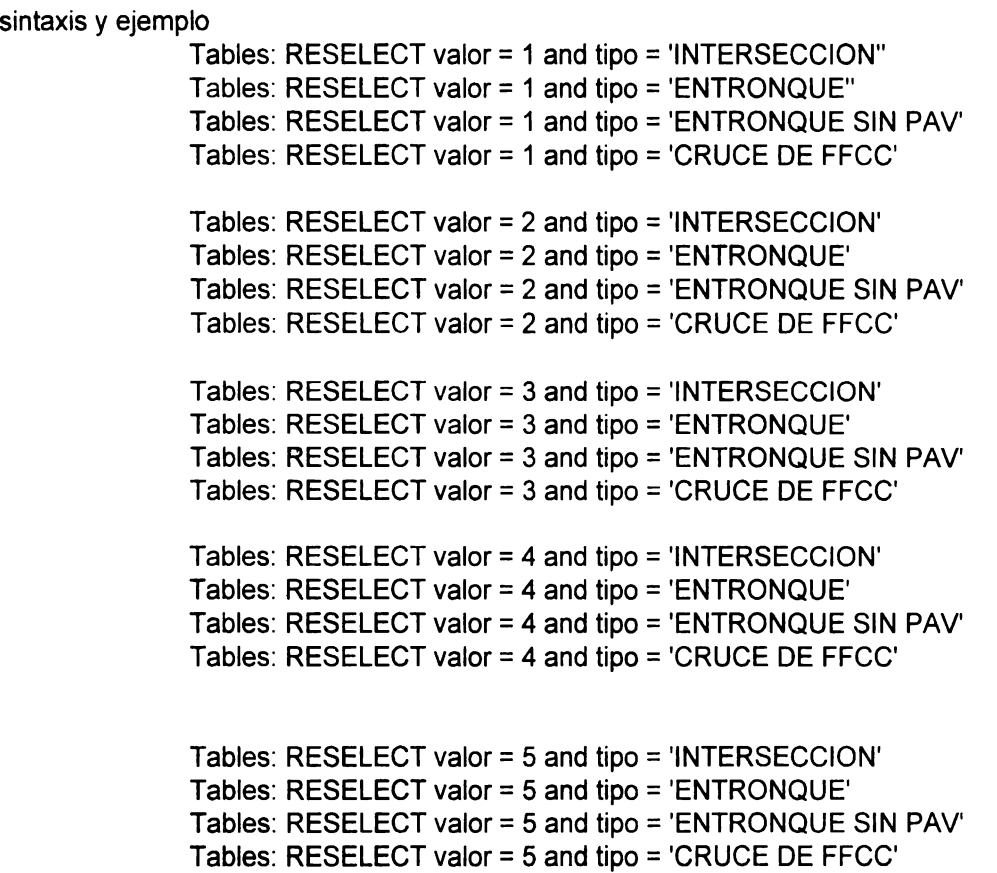

| <b>FRECUENCI</b><br>A   | <b>TIPO DE INFRAESTRUCTURA</b> |        |                  |        |                                           |        |               |        |              |        |  |
|-------------------------|--------------------------------|--------|------------------|--------|-------------------------------------------|--------|---------------|--------|--------------|--------|--|
| DE<br><b>ACCIDENTES</b> | <b>INTERSECCION</b>            |        | <b>ENTRONQUE</b> |        | <b>ENTRONQUE</b><br><b>SIN PAVIMENTAR</b> |        | CRUCE DE FECC |        | <b>TOTAL</b> |        |  |
|                         | No.Casos                       | No.Acc | No.Casos         | No Acc | No.Casos                                  | No Acc | No Casos      | No Acc | No Casos     | No Acc |  |
|                         |                                |        | 6                | 0      | 27                                        | 0      |               |        | 35           | 0      |  |
|                         | 4                              | 6      | 45               | 191    | 195                                       | 684    |               |        | 245          | 884    |  |
|                         |                                | 9      | 12               | 140    | 48                                        | 537    | 0             |        | 61           | 686    |  |
|                         |                                | n      | 15               | 407    | 25                                        | 515    |               | 42     | 41           | 964    |  |
|                         | າ                              | 274    |                  | 253    | 6                                         | 396    |               | 89     | 12           | 1012   |  |
| <b>TOTAL</b>            |                                | 289    | 81               | 991    | 301                                       | 2132   | 5             | 134    | 394          | 3546   |  |

Tabla 12. RESULTADOS DE LA COMBINACIÓN DE LOS DOS GRUPOS DE CLASES

Es preciso señalar que la suma de los accidentes para cada tipo de infraestructura considerada se refiere a los accidentes ocurridos a lo largo de cada segmento de 5 km (a partir de la base de datos ACCIDENT) y no necesariamente debidos a la presencia de la infraestructura. El dato referente al número de accidentes se considera como un indicador para establecer la posible relación entre la frecuencia de accidentes con la presencia de diferentes tipos de infraestructura carretera.

De los resultados anteriores se desprenden algunas observaciones:

1) Con respecto a los segmentos en donde se encuentran intersecciones, se observa que en general este rasgo de infraestructura es poco significativo con relación al número total de accidentes ocurridos para las diferentes clases de frecuencia, con excepción de la clase 5 (frecuencia extraordinaria), en la que únicamente a partir de dos segmentos se presentaron 274 accidentes durante el año considerado.

2) Con relación a los entronques pavimentados y sin pavimentar, es claro que este tipo de infraestructura influye en la ocurrencia de accidentes de tránsito. También es evidente que aquellos segmentos en donde se encuentran entronques sin pavimentar favorecen este tipo de eventos en más de un 50% en comparación con los segmentos con entronques pavimentados (2132 accidentes en los primeros y 991 accidentes en los segundos).

3) Aparentemente los cruces de ferrocarril sobre las carreteras no tienen una influencia tan marcada en la ocurrencia de accidentes como en el caso de los

entronques, pero si se aprecia cierta dependencia en las frecuencias 4 y 5. Ambas clases concentran casi el 100% de los accidentes registrados en segmentos con este tipo de infraestructura.

### **5.4 SOBREPOSICIÓN DE EVENTOS EXPRESADOS ESPACIALMENTE EN LÍNEAS Y POLÍGONOS**

**5.4.1 Ejemplo 5.** Clasificar la red carretera en función del tiempo de recorrido para la atención hospitalaria oportuna de personas accidentadas.

Para poder clasificar la red de carreteras de acuerdo con el tiempo de recorrido señalado es necesario generar un mapa de zonas equidistantes a localidades que cuenten con este tipo de servicio. Posteriormente el mapa resultante debe intersectarse con el mapa de carreteras para obtener un mapa de puntos que sirvan para segmentar la red carretera.

Paso 1. Para relacionar la información que se tiene sobre los segmentos, es decir, las estadísticas de atributos sobre accidentes y calidad del camino con sitios que cuenten con centros hospitalarios que atiendan a personas accidentadas en carreteras, es necesario generar un mapa de distancias a dichos centros. Este mapa, por las características de su información, debe ser una cobertura de polígonos. Para ello se ha definido que los polígonos sean franjas equidistantes, (buffering zones) de 40 kms de ancho, a partir de los puntos que representen en el mapa los centros hospitalarios.

Para este ejemplo se han seleccionado las siguientes ciudades que cuentan con unidades médicas de hospitalización especializada: Reynosa, Cd. Victoria, Cd. Mante y Tampico (INEGI, 1995: 152, 158-164).

El primer paso para crear un mapa de distancias en ARC/INFO consiste en tener una cobertura de puntos que corresponda a las ciudades arriba citadas. Todos los puntos deben tener identificador igual a cero. Dicha cobertura que debe contener la topología de puntos, debe ser convertida del formato vector al formato raster aplicando el comando POINTGRID (ESRI, 1992a) para crear un GRID a partir de una cobertura de puntos, de la siguiente manera:

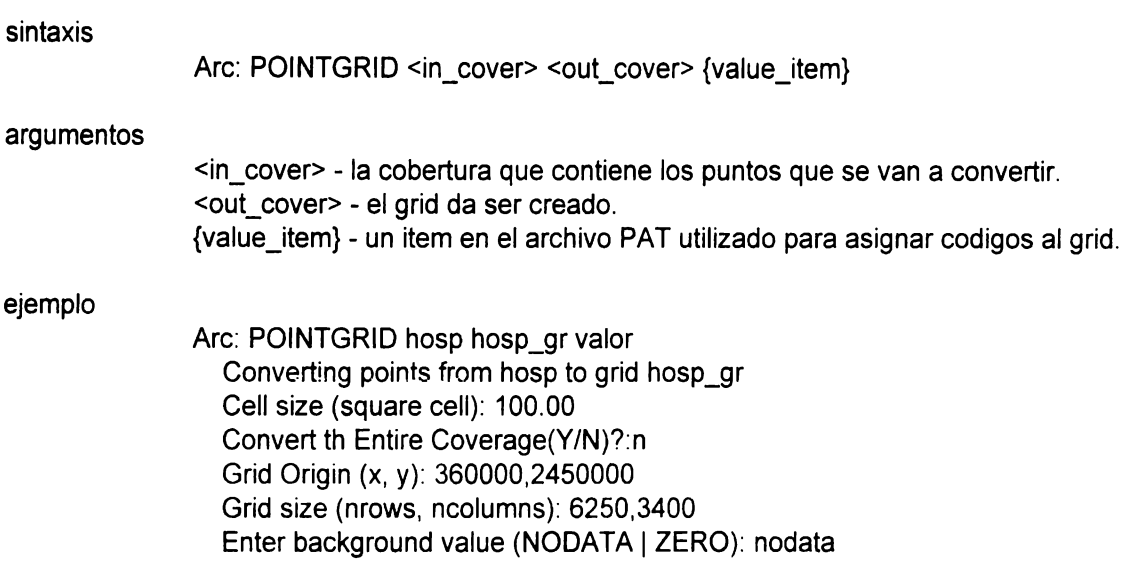

Al aplicar este comando es posible definir el tamaño de la celda o pixel, el valor de las celdas que no contienen información de puntos, así como la extensión del mapa en renglones y columnas.

Una vez que la cobertura se encuentra en formato raster se debe trabajar en el módulo GRID de ARC/INFO. Posteriormente, el comando que se utiliza para generar dicho mapa de distancias es EUCDISTANCE (ESRI, 1992g), el cual calcula la distancia euclidiana de cada celda con respecto a las celdas vecinas adyacentes, en la siguiente forma:

sintaxis

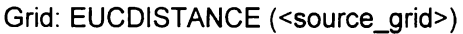

argumentos

<source\_grid> - el archivo en formato raster a cuyas celdas se les va a calcular la distancia euclidiana.

ejemplo

Grid: hosp\_dst = EUCDISTANCE(hosp\_gr)

El mapa de distancias resultante contiene información de distancias para cada celda. Para este caso, dicha característica lo hace poco funcional para

manipularlo juntamente con la información en formato vector, por lo cual debe ser clasificado en rangos dentro del modo GRID con el comando SLICE (ESRl,1992g), por medio del cual es posible agrupar los valores de las celdas en rangos específicos, zonas de áreas iguales o zonas de intervalos iguales en un mapa raster. Posteriormente este mapa raster clasificado debe convertirse a formato vector en el que cada rango equivale a las franjas equidistantes definidas, siguiendo el procedimiento descrito a continuación:

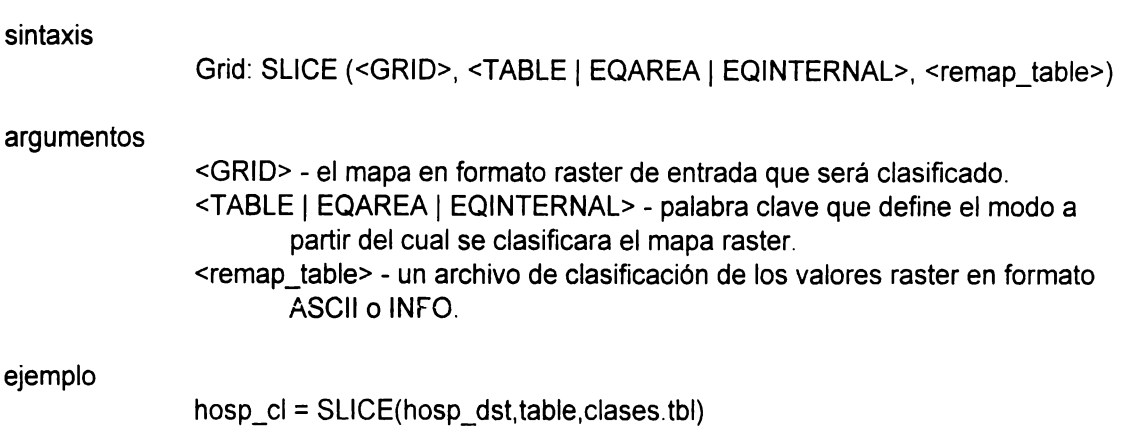

La tabla 13 (remap\_table) muestra los valores que se utilizaron para clasificar el mapa raster anterior.

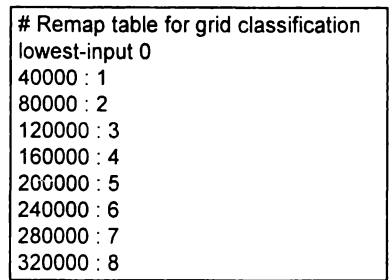

**Tabla 13. TABLA DE CLASIFICACIÓN CLASES.TBL** 

Paso 2. El siguiente paso consiste en la vectorización del mapa clasificado. Este paso se lleva a cabo en en módulo ARC de sistema. El comando que se utiliza es GRIDPOLY (ESRI, 1992a) que convierte un mapa raster en una cobertura de polígonos. Los polígonos se construyen a partir de los grupos de celdas continuas que contengan los mismos valores y se genera automáticamente la topología de la cobertura de polígonos. El procedimiento es el siguiente:

sintaxis

Arc: GRIDPOLY <in\_grid> <out\_grid>

argumentos

<in\_grid> - el grid a ser convertido. <out\_grid> - la cobertura a ser creada.

ejemplo

Grid: GRIDPOLY hosp\_cl hosp\_pol

Paso 3. Ahora ya existe una cobertura de polígonos en formato vector, la cual puede sobreponerse a la cobertura CARR (Figura 3) para obtener los puntos de las intersecciones de la red carretera y las zonas equidistantes. Para ello es necesario asignar valores de identificador a los nodos de cada una de las coberturas que se van a intersectar (CARR y HOSP \_POL) en el módulo ARCEDIT y después reconstruir la topología de nodos en ARC, de la siguiente manera:

sintaxis y ejemplo Arcedit: EDIT carr Arcedit: EDITFEATURE node Arcedit: SELECT ALL Arcedit: CALCULATE \$id = 500 Arcedit: SAVE Arc: BUILD carr node Arcedit: EDIT hosp\_pol

Arcedit: EDITFEATURE node cedit: SELECT ALL cedit: CALCULATE \$id= 600 cedit: SAVE Arc: BUILD hosp\_pol node

Ahora hay que juntar las coberturas CARR y HOSP POL en una sola para obtener la intersección de los arcos que componen la red de carreteras federales y las líneas de las zonas equidistantes de 40 km (mapa de distancias), y generar los puntos (nodos) para segmentar la red. Para ello hay que aplicar el comando APPEND (ESRl,1992a) con la opción NODE para que mantenga los atributos de los nodos de ambas coberturas.

sintaxis y ejemplo

Are: APPEND carrdist NODE Enter coverages to be appended (Type END or a blanck line when done): Enter the 1st coverage: CARR Enter the 2nd coverage: HOSP POL Enter the 3rd coverage: Done enering eoverages names(Y/N)?y Do you wish to use the above eoverages(Y/N)?y Appending coverages ...:

El siguiente proceso por aplicar es la intersección de las líneas de ambas coberturas por medio del comando CLEAN (ESRI, 1992a) y reconstruir la topología de líneas para la nueva cobertura.

**sintaxis** y ejemplo

Are: CLEAN earrdist Are: BUILD earrdist line

Hasta este momento los identificadores (User-10) de los nodos en la nueva cobertura CARRDIST siguen siendo los valores 500 y 600 (para CARR y HOSP POL, respectivamente). Ahora es necesario editar en ARCEDIT la nueva cobertura CARRDIST y seleccionar únicamente las líneas de la carretera que ya tienen los nodos de intersección con las zonas equidistantes, y enviarlas a una nueva cobertura de la siguiente manera:

sintaxis y ejemplo

Areedit: EDIT earrdist Areedit: EDITFEATURE ARC Areedit: SELECT \$ID > 2 Areedit: PUT earrdist1

En la cobertura CARRDIST las líneas que corresponden al límite de la cobertura tienen identificador igual a 1, las líneas que definen las zonas equidistantes tienen identificador igual a 2 y el resto de las líneas tienen valores mayores de 2 y corresponden a las carreteras.

Ahora existe una cobertura con las líneas de carretera que contiene los nodos de intersección con las zonas equidistantes, cuyo identificador es igual a O. Con el comando NODEEPOINT (ESRI, 1992a) es posible generar una cobertura de puntos a partir de los nodos de una cobertura de arcos (CARRDIST1). Es

importante mantener los valores originales de identificador para poder distinguir entre los valores O *y* 500, *y* únicamente seleccionar los que corresponden a las intersecciones mencionadas y no los correspondientes a los nodos de las carreteras.

Después de convertir los nodos a puntos, hay que construir la topologia de puntos de la nueva cobertura y agregarle un *item* al archivo de topología de puntos para asignar el rango que le corresponde en función de su distancia a la localidad con centros de atención hospitalaria.

**sintaxis** y ejemplo

Arc: NODEPOINT <in\_cover> <out\_cover> Arc: NODEPOINT carrdist1 carrdist2 Converting nodes from carrdist1 into points for carrdist2. Building the INFO TIC & BND files for carrdist2. 59 point(s) generated.

Are: BUILD earrdist2 POINT Arc: ADDITEM carrdist2.pat carrdist2.pat rango 6 6 c

Una vez que la nueva cobertura de puntos tiene la topología construida y el nuevo *item* para asignar su distancia a centros hospitalarios, hay que asignar dichos valores en ARCEDIT y posteriormente reconstruir la topologia de puntos, de la siguiente manera:

sintaxis y ejemplo

Areedit: EDIT earrdist2 Areedit: DRAWENVIRONMENT LABEL Areedit: BACKCOVERAGE unidist Areedit: BACKENVIRONMENT ARC Arcedit: EDITFEATURE LABEL Areedit: SELECT MANY 21 element(s) selected Areedit: MOVEITEM '0-40' TO rango Areedit: SAVE

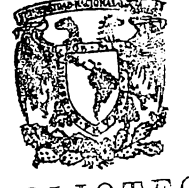

BIB ... ,IOTECA DR. JORGE A. VIVO

Are: BUILD earrdist2 point

Con el comando ADDROUTEMEASURE (ESRl,1992a) es posible encontrar la ruta y las coordenadas de medición de un punto en la cobertura especificada y escribirlo en un archivo INFO, con lo cual será posible crear una base de datos de eventos para segmentar la red carretera con la información de zonas equidistantes (40 km) a localidades con centros de atención hospitalaria para accidentados.

sintaxis y ejemplo

Are: ADDROUTEMEASURE carrdist2 earr tmp distpnt point 100 Writing route, measures to distpnt

Después de aplicar el comando anterior el archivo INFO creado contiene las mediciones de cada punto sobre la red carretera (Tabla 14).

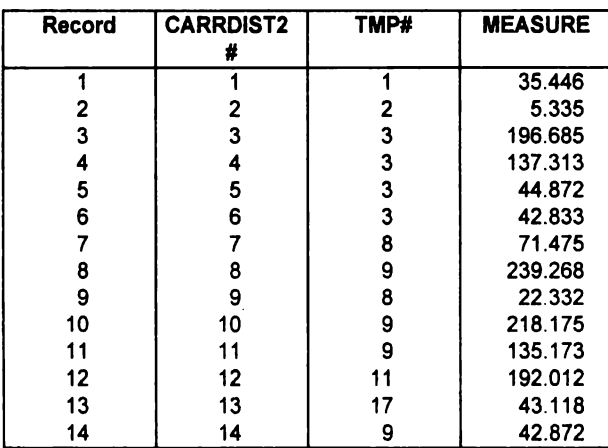

### **Tabla 14. ARCHIVO INFO DISTPNT ORIGINAL**

Para complementar la información de la tabla DISTPNT hay que agregar la columna RANGO que se encuentra en la tabla CARRD1ST2.PAT (Tabla 15) de la siguiente manera:

sintaxis y ejemplo

Arc: JOINITEM distpnt carrdist2.pat distpnt carrdist2# measure linear Joinitem distpnt and carrdist2.pat to create distpnt

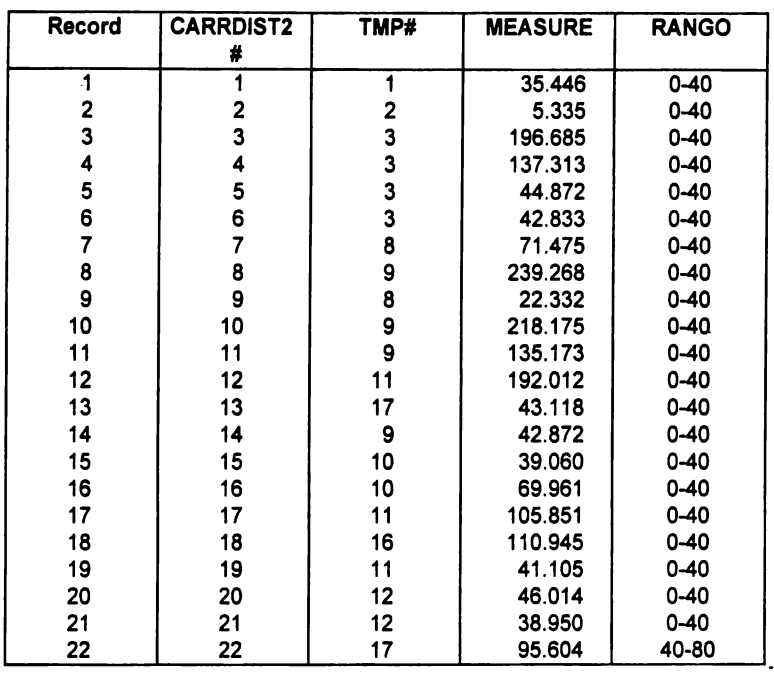

### Tabla 15. ARCHIVO INFO DISTPNT MODIFICADO

Paso 4. Ahora es posible realizar consultas en ARCPLOT con la nueva base de datos de eventos, que segmenta la red de carreteras, para definir los tiempos de recorrido para la atención hospitalaria oportuna de personas accidentadas.

sintaxis y ejemplo

Arcplot: EVENTSOURCE ADD POINT zonas distpnt info linear tramo tmp# measure Arcplot: EVENTMARKERS carr tmp ZONAS 2 Arcplot: TEXTSYMBOL 1 Arcplot: TEXTSIZE 0.04 Arcplot: EVENTPOINTTEXT carr tmp zonas rango Arcplot: LINESYMBOL 2 Arcplot: IDENTIFY carr event tmp \* zonas measure rango

En la Figura 4 aparece una selección de información realizada en ARCPLOT con la información procesada en este ejercicio.

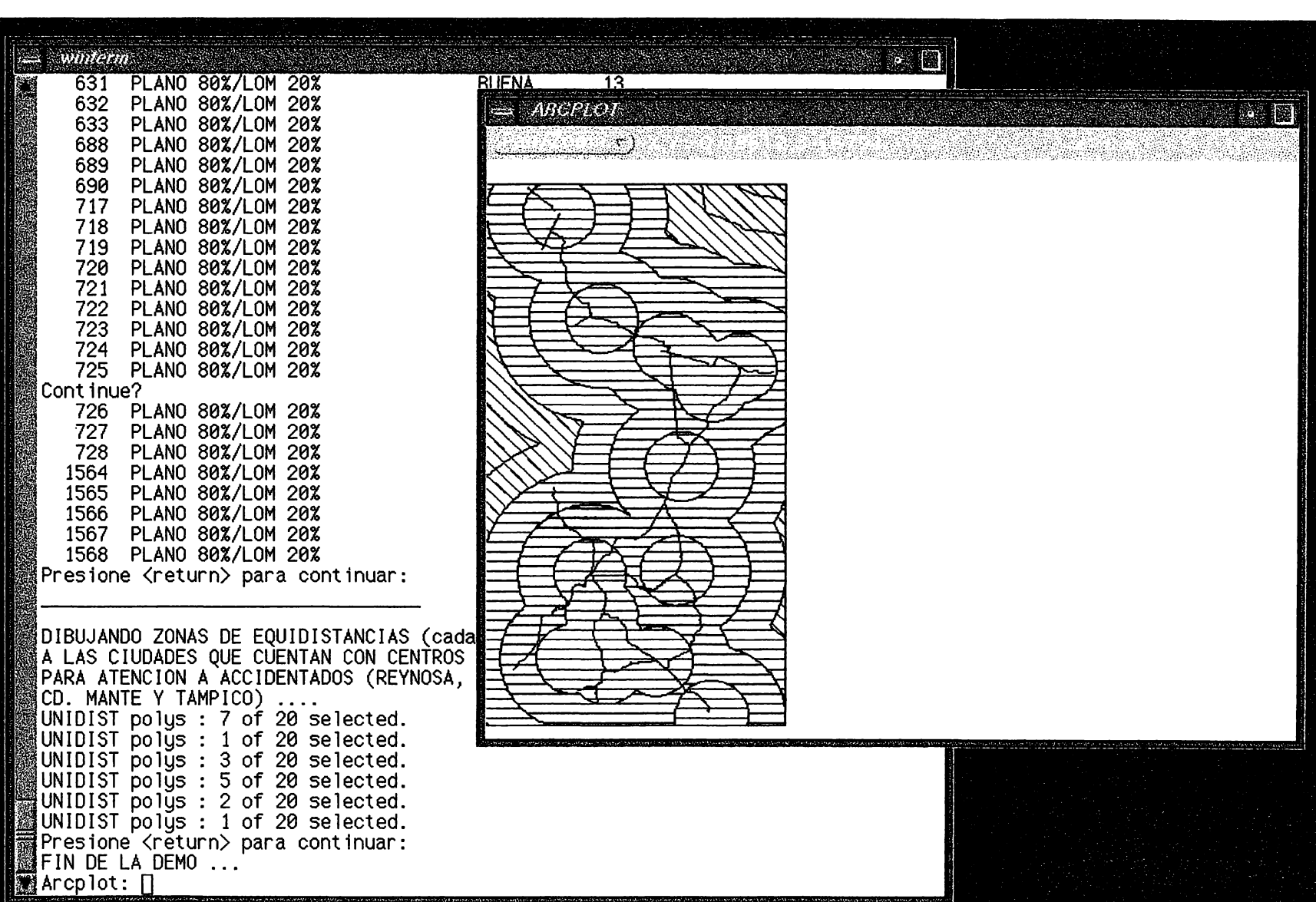

Figura 3. COBERTURA DE POLÍGONOS DE ZONAS EQUIDISTANTES CON LA SOBREPOSICIÓN DE LA COBERTURA CARR

130

# Figura 4. SELECCIÓN DE INFORMACIÓN DE LA RED DE CARRETERAS SEGMENTADA A PARTIR DE LA COBERTURA DE ZONAS EQUIDISTANTES<br>PARA DEFINIR TIEMPOS DE RECORRIDO PARA LA ATENCIÓN HOSPITALARIA OPORTUNA DE PERSONAS ACCIDENTADAS

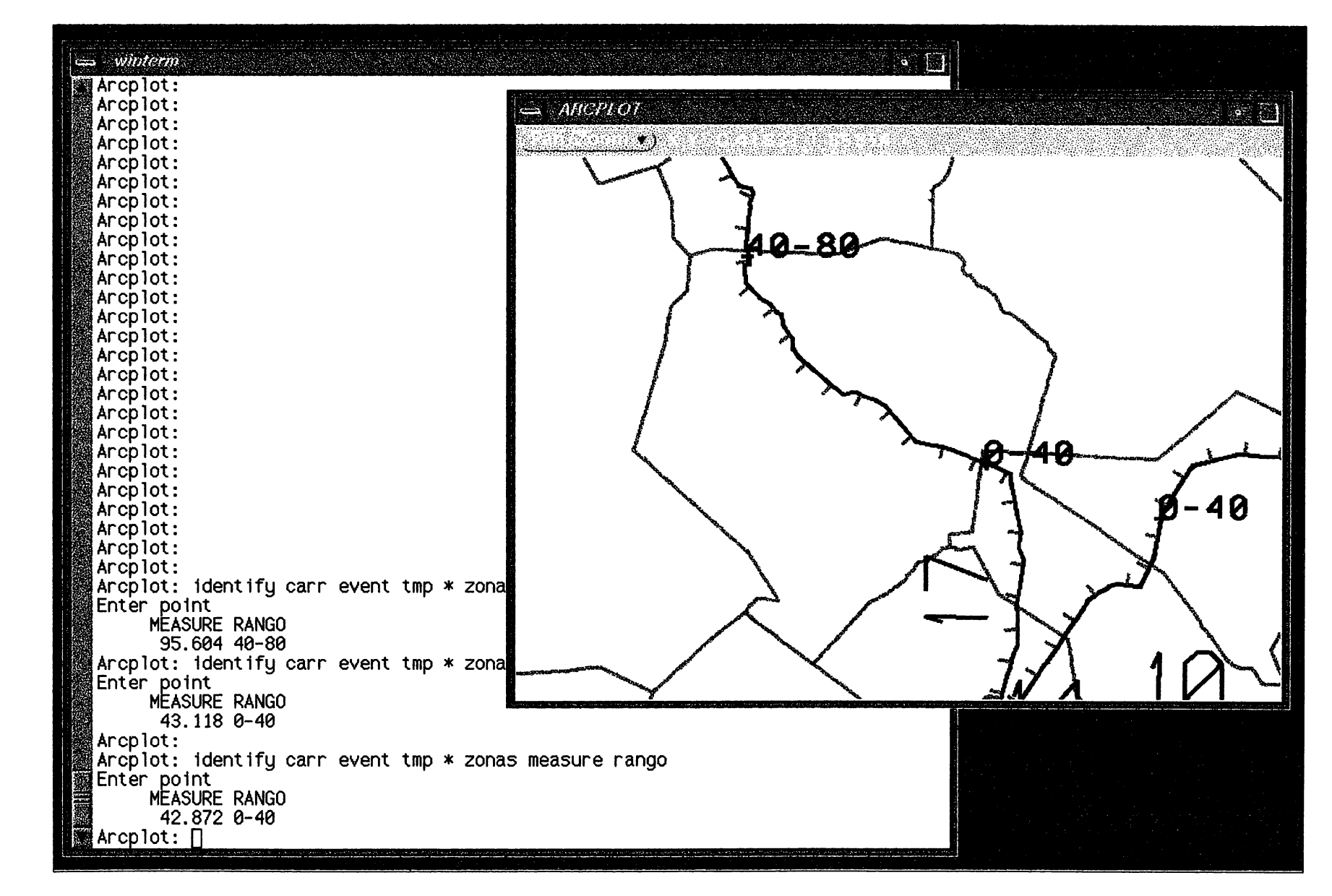

131

## **CONCLUSIONES**

Las conclusiones de este trabajo se pueden dividir en dos tipos: las relacionadas con los aspectos teóricos y las concernientes a los técnicos:

### **Aspectos teóricos:**

1. Definición de accidente de tránsito desde el punto de vista geográfico:

- Es un fenómeno espacial y temporal resultado del movimiento entre personas y vehículos en un espacio determinado.
- Está interrelacionado con otras variables dentro del espacio geográfico.

2. El accidente de tránsito es objeto de estudio del análisis geográfico, ya que se manifiesta con una:

- localización
- extensión
- distribución
- intensidad
- temporalidad
- causalidad propios

3. Debe haber un cambio de perspectiva en el análisis de los accidentes de  $\sqrt{ }$ tránsito en México:

 $\overline{\phantom{x}}$ - Debe dejar de ser visto como un evento unicausal, aleatorio e imprevisible.

- Debe considerarse como un evento que ocurre bajo circunstancias complejas y multicausales.

- No deben considerarse como un problema particular, sino como un problema social.

- Debe incluir el punto de vista integral ymultidisciplinario.

 $/$  4. La investigación en materia de accidentes de tránsito tiene que identificar y contemplar a todos los actores involucrados en su ocurrencia:

-vía

/

- -vehículo
- conductor
- entorno
- autoridades

5. El estudio integral de accidentes de tránsito debe considerar necesariamente las siguientes variables:

- el sitio concreto del accidente
- las características socioeconómicas y físicas del entorno

6. El estudio de accidentes de tránsito debe partir de:

- un enfoque preventivo (con el fin de disminuir los accidentes al mínimo)
- en lugar de reactivo (con el fin de reparar los daños sociales y económicos)

7. La disciplina geográfica y el trabajo profesional del geógrafo pueden contribuir de manera· significativa en:

- el proceso de análisis de accidentes de tránsito
- en el diseño de programas preventivos
- en la toma de decisiones

### **Aspectos técnicos:**

1. Se propone la utilización de un SIG como la mejor opción para analizar el problema de accidentes de tránsito por las siguientes razones:

- Los accidentes de tránsito requieren del análisis geográfico-espacial.

- Existen grandes volúmenes de información provenientes de diferentes fuentes y en diferentes formatos necesaria para dicho análisis.

- El análisis de accidentes de tránsito involucra la correlación de distintas variables.

- Es posible realizar análisis del problema a diferentes escalas en función de la precisión de la información original.

2. Las ventajas que ofrecen los programas de segmentación dinámica son las siguientes:

- Los accidentes de tránsito pueden ser representados cartográfica y digitalmente de manera más apropiada si se relacionan con las redes de carreteras mediante un sistema de medición, a partir del cual los primeros puedan ubicarse sobre la carreteras en función de la posición relativa que guardan respecto a ellos.

- Es posible realizar análisis espacial de la información (sobreposición de información representada mediante puntos, líneas y polígonos).

3. El método cartográfico moderno, sistematizado y computarizado sobre accidentes de tránsito cumple con tres funciones de vital importancia:

- como herramienta de análisis
- como instrumento para la representación de resultados cartográficos
- como base para la creación de distintos escenarios espacio-temporales

4. El tiempo de duración de los procesos de captura y manejo de bases de datos, análisis y representación cartográfica de los ejercicios de análisis realizados en este trabajo fue corto con relación a los métodos manuales tradicionales.

5. El bajo costo de la automatización de estos procesos está directamente relacionado con el poco tiempo de duración de los procesos de análisis.

6. Las ventajas y aspectos innovadores en el estudio de accidentes de tránsito usando un SIG y segmentación dinámica son los siguientes:

- el diseño y la creación de una base de datos cartográfica y otra base de datos estadísticos digitales independientes entre sí, ligadas eventualmente sólo con el fin de realizar consultas o aplicar procesos de análisis

- la incorporación amigable y ágil de nuevos datos

- la actualización funcional de las bases de datos cartográficos y estadísticos por separado

- la consulta accesible de datos por el usuario

- la representación cartográfica de los resultados del análisis y la generación de reportes estadísticos

7. Algunas desventajas del uso de un SIG en el análisis de accidentes de tránsito son las siguientes:

- la inversión inicial por la obtención de los programas, equipo de cómputo y su instalación es elevada, aunque rentable a largo plazo

- es necesario invertir en la formación de personal técnico calificado

8. La metodología presentada en esta tesis es lo suficientemente flexible pues permite la incorporación de variables no consideradas en el trabajo, con las cuales se constituya un marco general que facilite el análisis integral de accidentes de tránsito en carreteras.

## **APENDICE A** TABLA DE ESTADISTICAS DE ACCIDENTES DE TRANSITO. TAMAULIPAS 1992.<br>Base de datos ACCIDENT

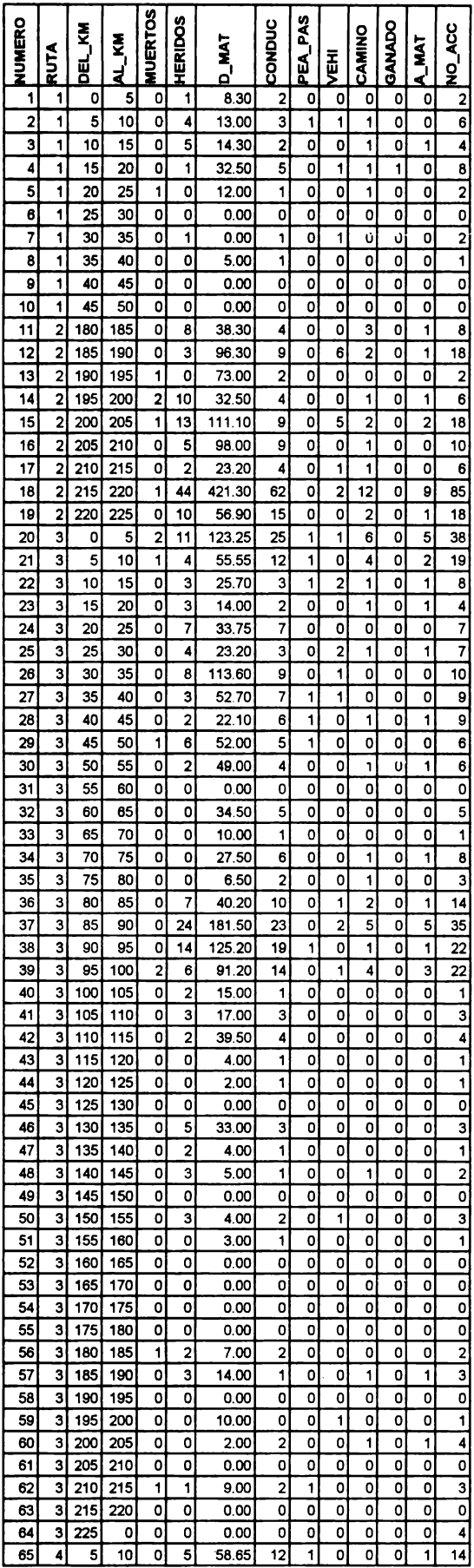

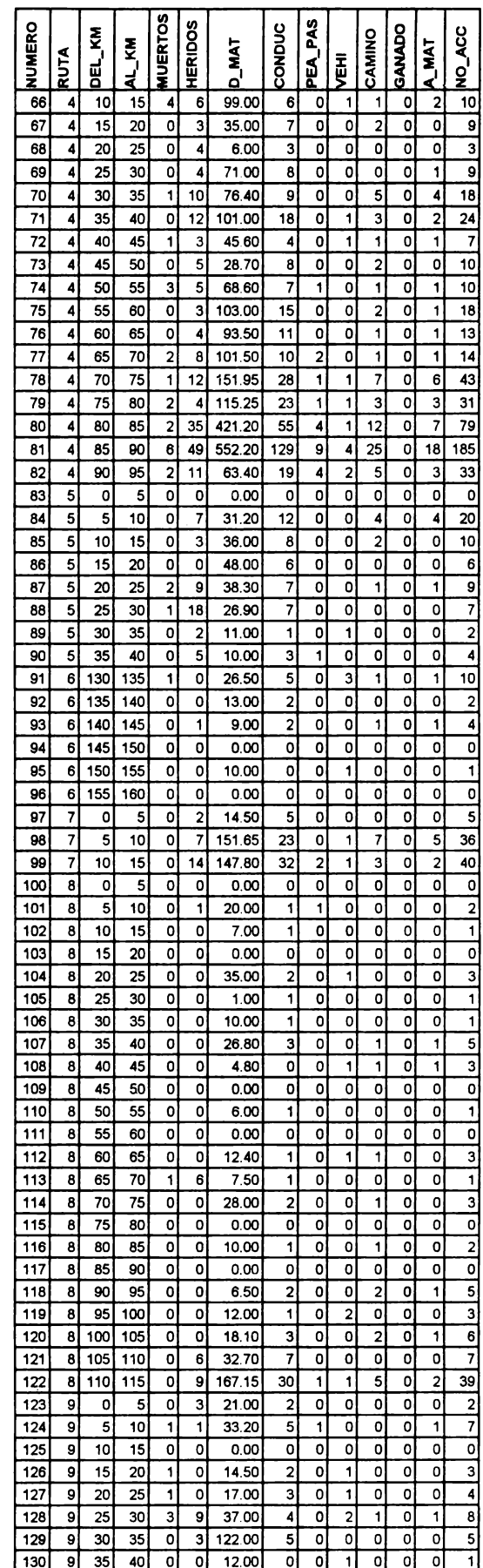

#### **APENDICE A** TABLA DE ESTADISTICAS DE ACCIDENTES DE TRANSITO. TAMAULIPAS 1992. Base de datos ACCIDENT

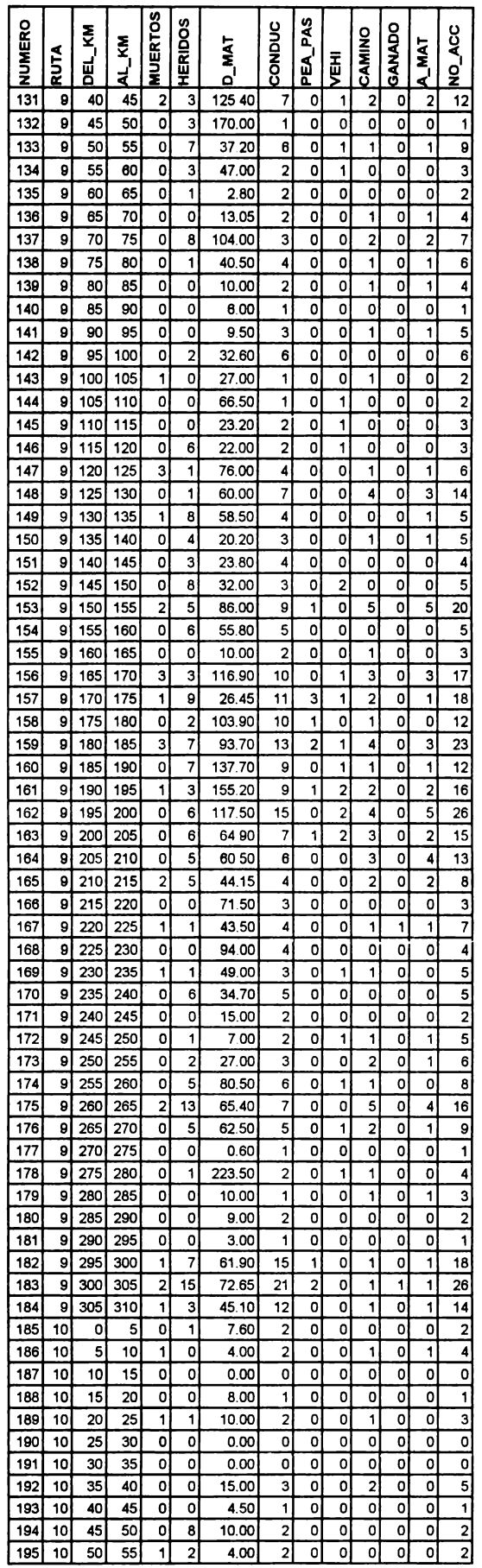

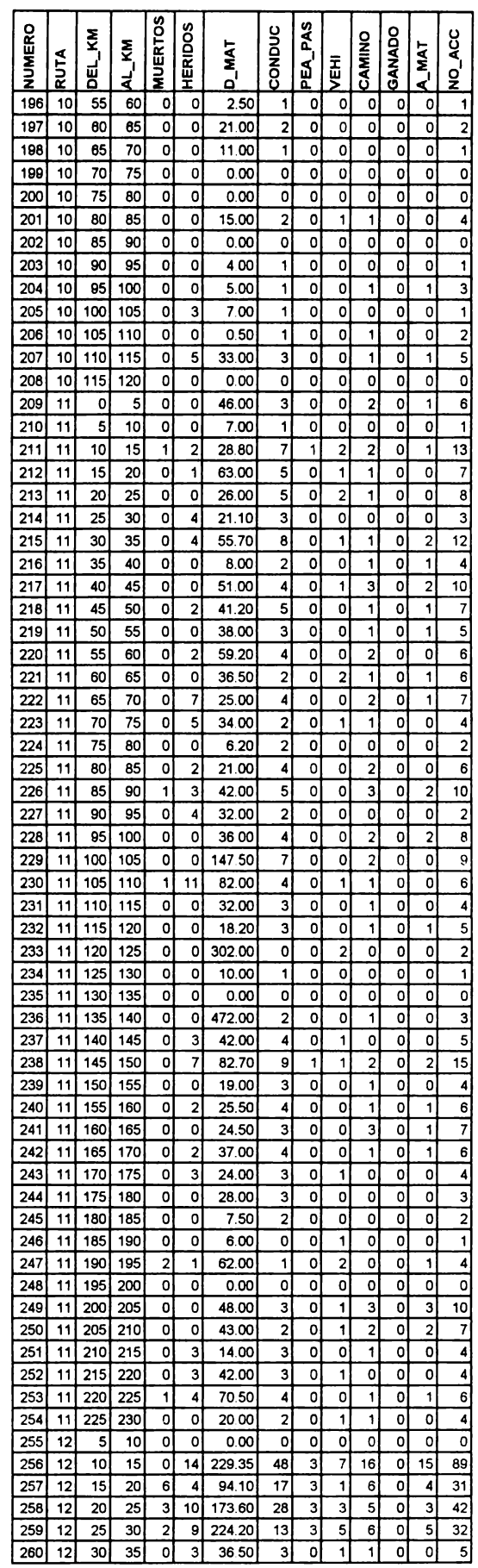
#### **APENDICE A** TABLA DE ESTADISTICAS DE ACCIDENTES DE TRANSITO. TAMAULIPAS 1992. Base de datos ACCIDENT

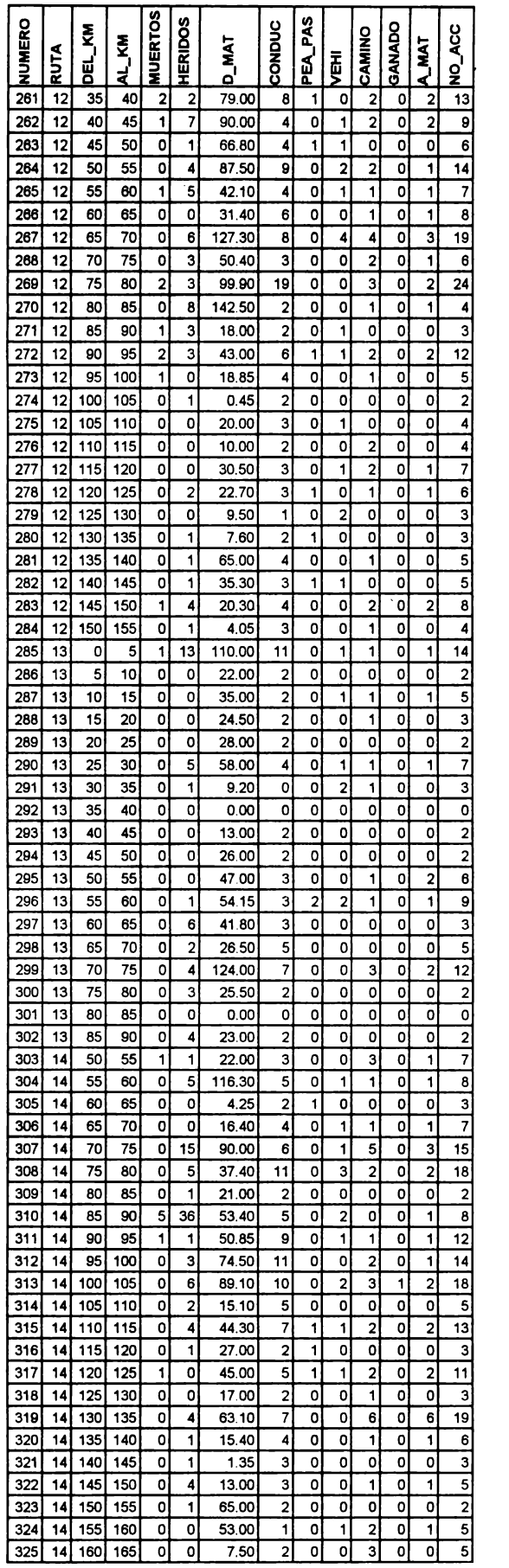

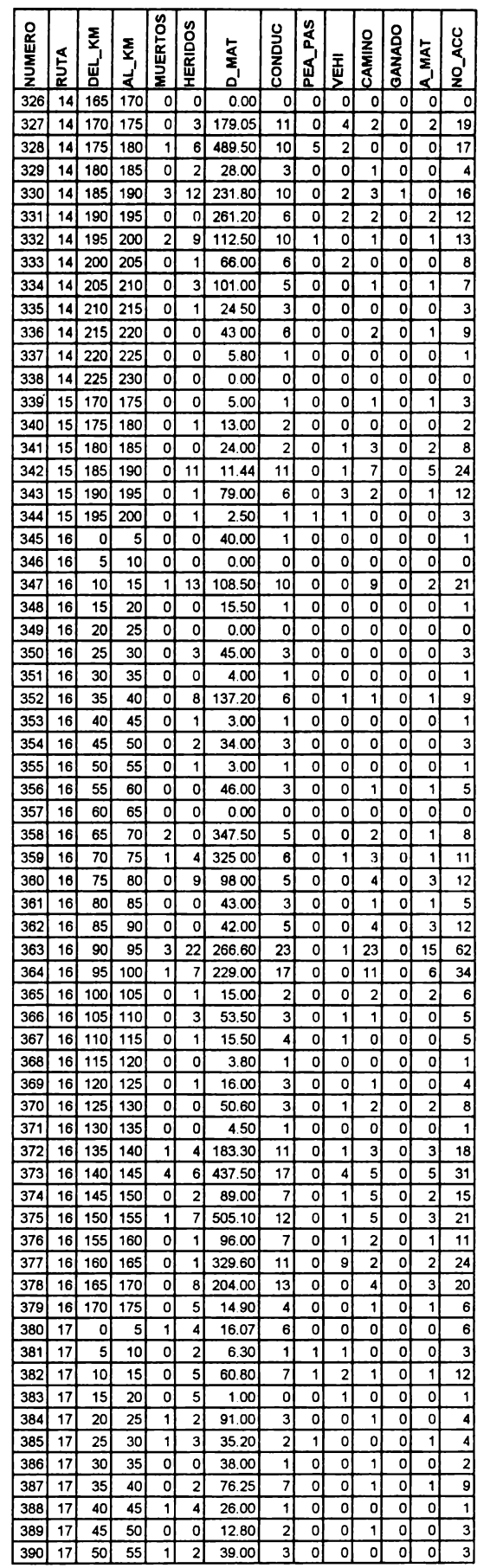

## **APENDICE A** TABLA DE ESTADISTICAS DE ACCIDENTES DE TRANSITO. TAMAULIPAS 1992.<br>Base de datos ACCIDENT

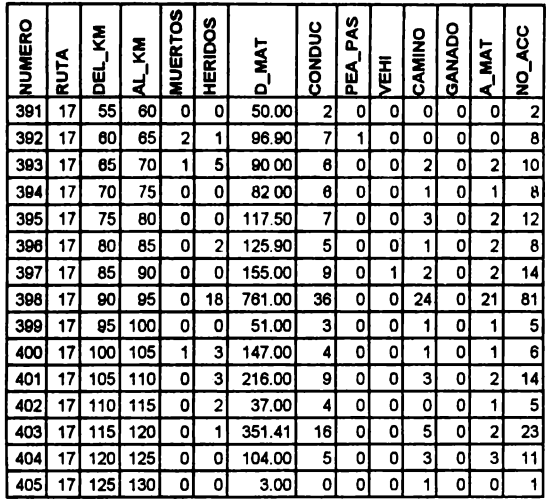

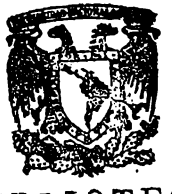

BIBLIOTECA DR. JORGE A. VIVO

# APENDICE B<br>TABLA DE CALIDAD Y DE SEÑALIZACIÓN VERITICAL YIGRIZONTAL DEL CAMINO. TAMAULIPAS 1992.<br>Base de dans CALIDAD

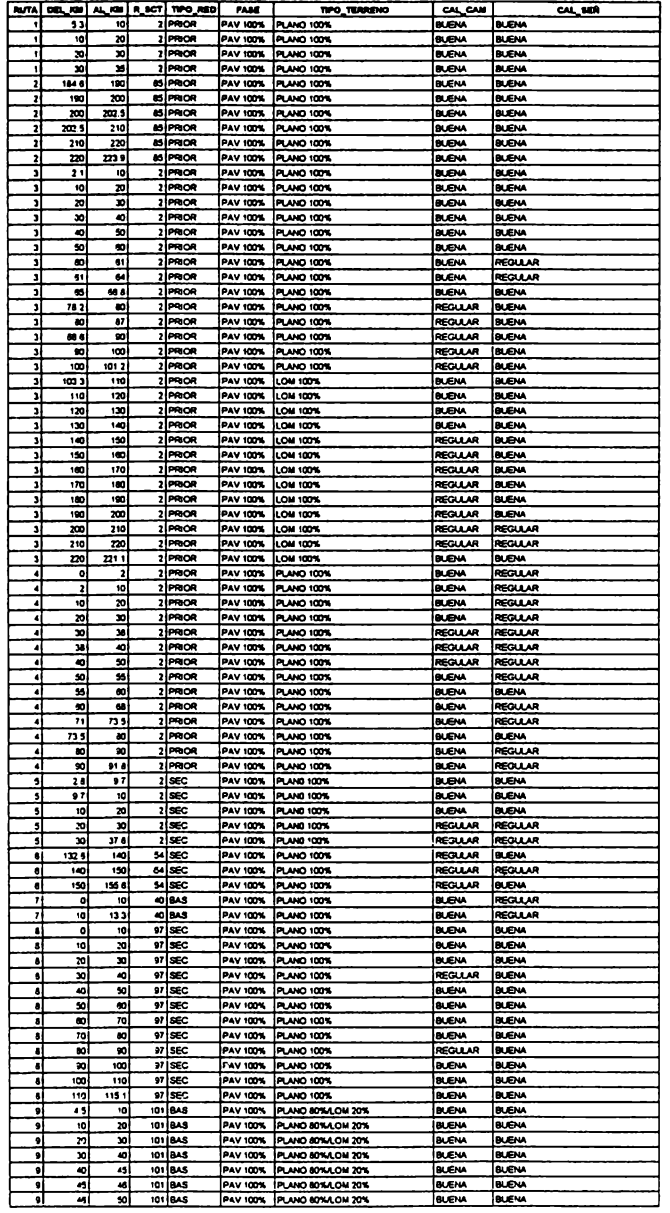

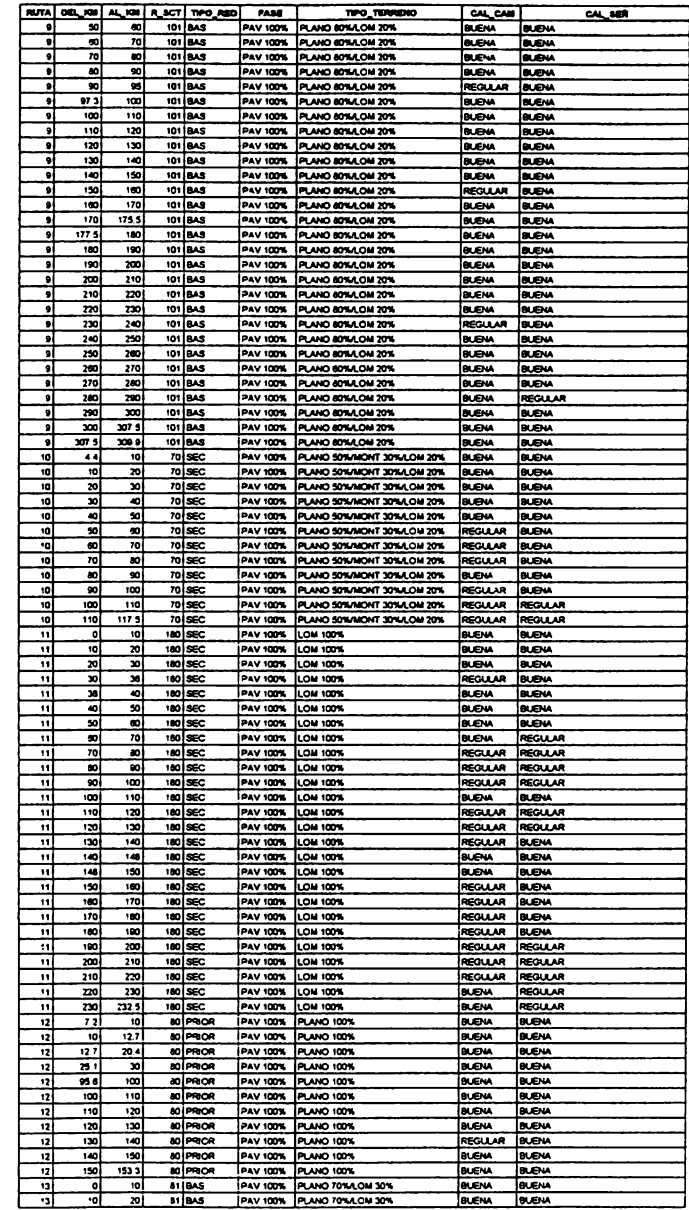

# APENDICE B<br>TABLA DE CALIDAD Y DE SEÑALIZACIÓN VERTICAL Y HORIZONTAL DEL CAMINO. TAMAULIPAS 1992.<br>Base de datos CALIDAD

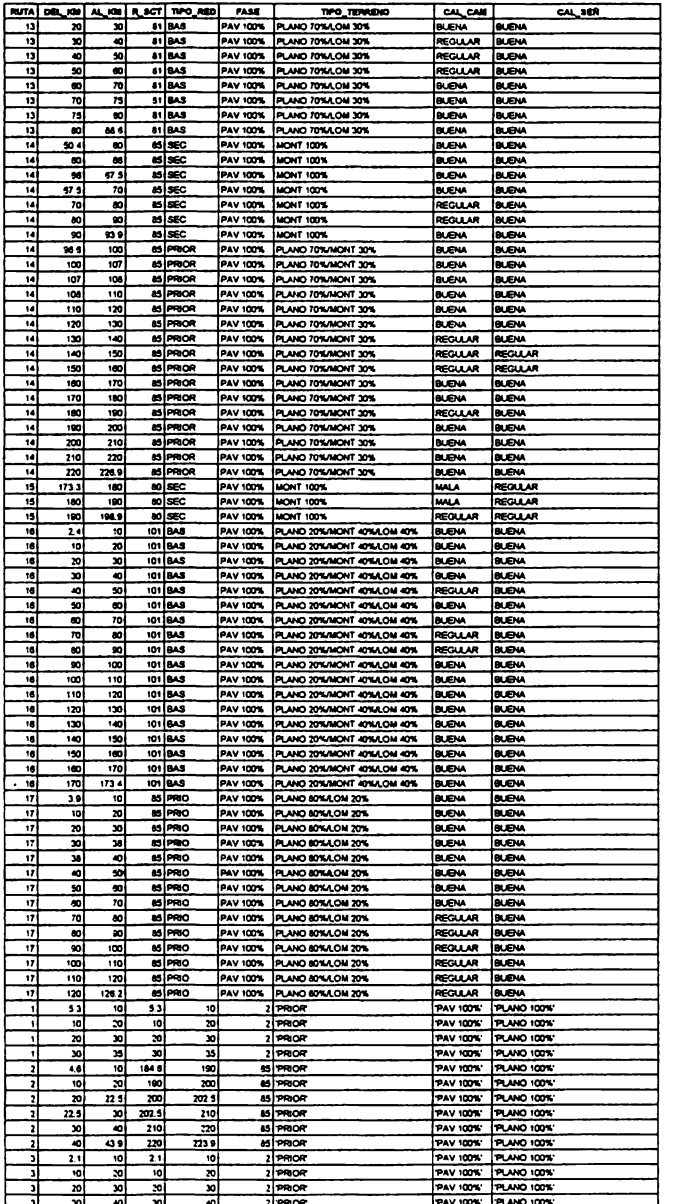

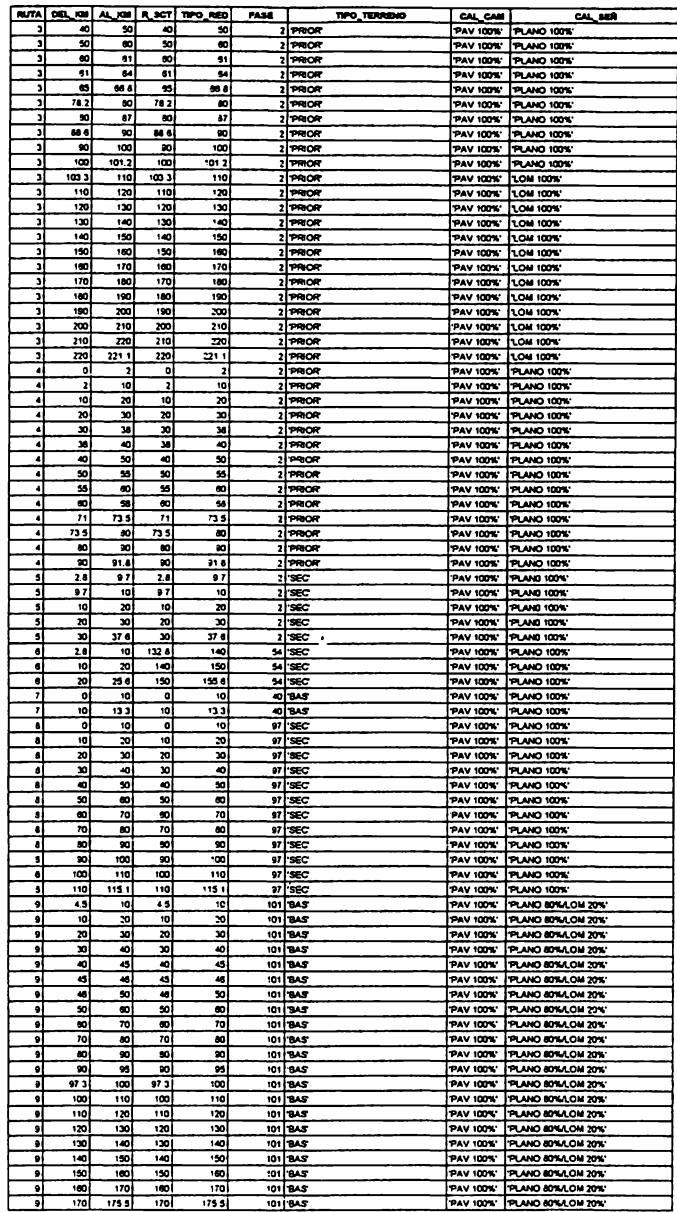

# APENDICE B<br>TABLA DE CALIDAD Y DE SEÑALIZACIÓN VERTICAL Y HORIZONTAL DEL CAMINO. TAMAULIPAS 1992.<br>Base de datos CALIDAD

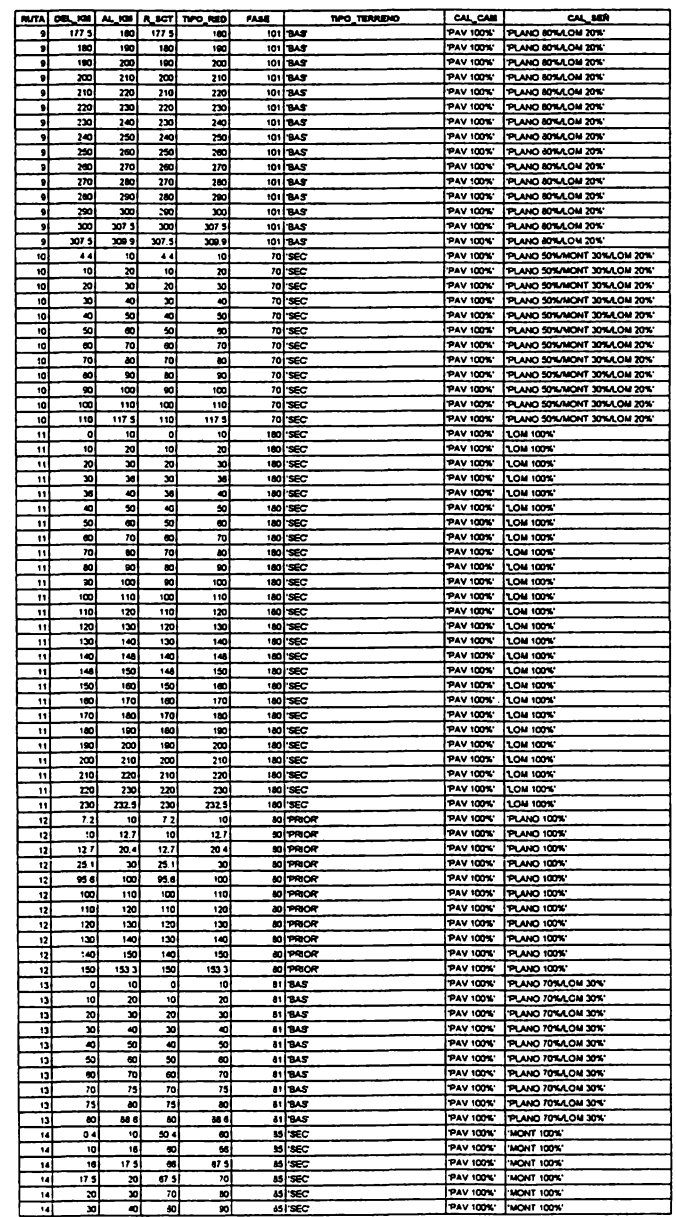

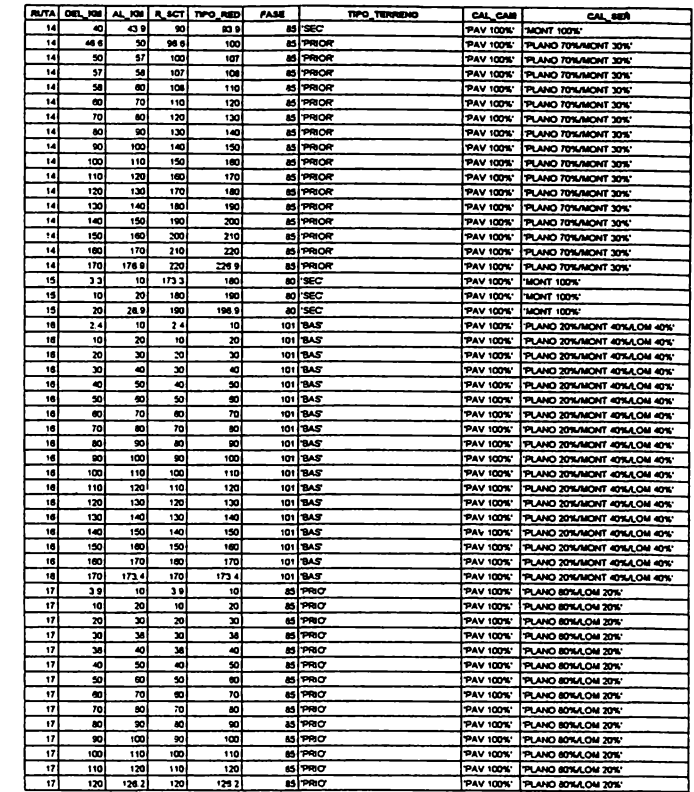

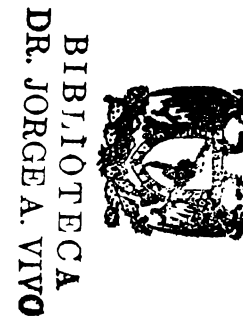

### CARTOGRAFIA IMPRESA

Secretarla de Comunicaciones y Transportes. Subdirección de Cartografla y Presentación (1994). **Mapa** de carreteras del estado de Tamaullpas. México.

### CARTOGRAFIA DIGITAL

- Instituto Mexicano del Transporte (1995). Mapa digital vectorial con información correspondiente a la red federal de carreteras del estado de Tamaulipas en formato ARC/INFO.
- Instituto Mexicano del Transporte (1995). **Mapa** digital de puntos con información sobre diferentes tipos de infraestructura a lo largo de las carreteras federales del estado de Tamaulipas (intersecciones, entronques, cruces de ferrocarril, paradas de autobuses de pasajeros y paraderos de camiones de carga) en formato ARC/INFO.

#### **APLICACIONES EN SISTEMAS DE INFORMACIÓN GEOGRÁFICA**

- Bayapureddy, D. (1996). Geographic information system for identification of high accidents locations. **1996 ESRI User's Conference. Proceedings.** USA, 13 p. (document in **CD-ROM).**
- Breuer, G., Fees, D. and Sanders, L. (1992). Dynamic query system gives Missouri a highway management too/. **Geo lnfo Systems. Vol. 2, No. 8, June 1992.** Advanstar Communications, USA, p. 49-55.
- Cohn, F. (1995). War on potholes: New York City improves roadway design and management with CAD/GIS. **Geo lnfo Systems. Vol. 5, No. 5, May 1995.** Advanstar Communications, USA, p. 23-28.
- D'Arcy, W. (1995). Pennsylvania DOT maps local accidents. **Geo lnfo Systems. Vol. 5, No. 5, May 1995.** Advanstar Communications, USA, p. 34-35,69.
- Environmental Systems Research lnstitute (1995). Dynamic Segmentation for the GIS-T Desktop. ArcView and Transportation Applications. **ARC News. Fall 1995.**  Redlands, CA.
- Fabrikant, Sara. (1996). MSc Thesis: Visualization of passenger flows on the Swiss Train<br>Network. **NetWiz-On line documentation.** http://www.geo.unizh.ch/sara NetWiz-On line documentation. http://www.geo.unizh.ch/sara /NetWiz.html, p. 1.
- Filian, R. K. and Higelin, J. (1996). Traffic accident records. **1996 ESRI User's Conference. Proceedings.** USA, 20 p. (document in CD-ROM).
- Filian, R. K. and Higelin, J. (1995). Traffic engineering in a GIS environment: Highlighting progress of the County of Riverside Geographic lnformation System Based Accident Records System (GIS-BARS). **ESRI Home Page.** http://www.esri.com /resource/userconf/proc95/to050/p029.html, 8 p.
- Francica, J. (1992). Commercial transportation applications abundant for GIS. **GIS World. Vol. 5, No.1, February 1992.** GIS World lnc. USA, p. 86-87.
- Higgins, S. (1996). lntegrating Dynamic Segmentation into publication quality transportation maps. **1996 ESRI User's Conference. Proceedings.** USA, 5 p. (document in CD-ROM).
- lntergraph, lnc. (1996). MGE Segment Manager. Dynamic segmentation solutions for transportation, local government, and commercial industries. **lntergraph Home Page.** http://www.intergraph.com/lnfraestructure/products/mgsm.html, 4 p.
- lntergraph, lnc. (1996). Providing solutions for the transportation industry. lnformation systems for transportation. **lntergraph Home Page.** http://www.intergraph.com /lnfraestructure/markets/trans/ti\_txt.html, 5 p.
- Jin, Sh. and Freeman, J. (1996). Data integration and automation in Polk county, Florida: Transportation applications and lessons learned. **1996 ESRI User· s Conference. Proceedings.** USA, 4 p. (document in CD-ROM).
- Landis, K. (1996). Comprehensive pavement management in Georgia utilizing the Route-System Data Model. **1996 ESRI User's Conference. Proceedings.** USA, 4 p. (document in CD-ROM).
- Peled, A., Haj-Yehia, B. and Hakkert, A.S. (1996). Arc/Info-based geographical information system for road safety analyses and improvement. **1996 ESRI User's Conference. Proceedings.** USA, 7 p. (document in CD-ROM).
- Price, J. (1996). Using the Georgia Department of Transportation's Road characteristics database for intersection level calibration: an application of the Arc/Info Dynamic Segmentation Model. **1996 ESRI User's Conference. Proceedings.** USA, 12 p. (document in CD-ROM).
- Randolph, D. and Buchacz, D. (1993). Transportation: targeting the rideshire market. **Geo lnfo Systems. Vol. 3, No. 6, Jun 1993.** Advanstar Communications, USA, p. 54-58.
- Simkowitz, H. (1993). GIS supports transportation system planning. **1993 lnternational GIS Sourcebook. Geographic lnformation System Technology in 1992.** GIS World lnc. USA, p. 234-236.
- Smith, P. (1993). State transportation department empowered by GIS. **GIS World. Vol. 6, No. 4, April 1993.** GIS World lnc. USA, p. 34-37.
- Stutheit, J. (1994). GIS sparks traffic management cooperation. **GIS World. Vol. 7, No. 4, April 1994.** GIS World lnc. USA, p. 44-47.
- Versenyi, J., Holdstock, D. and Fisher, T. (1996). Considering the altematives: GIS identifies nine possibilities for highway connection. **Geo lnfo Systems. Vol. 4, No. 9, Sep 1994.** Advanstar Communications, USA, p. 43-45.
- Zhang, X. (1995). Street address database creation: concept, programming and error tracking procedure. **ESRI Home Page.** http://www.esri.com/resources/userconf /proc95/to250/p213.html, 1 p.

#### **GEOGRAFfA DEL TRANSPORTE**

- Chias, L. (1992). Transporte y estructura regional del abasto. Aspectos metodológicos de la investigación. El **Abasto de alimentos en México.** Instituto de Investigaciones Económicas, UNAM-H. Cámara de Diputados, LV Legislatura. México, p. 187-222.
- Chias, L. (1994). Geografía del transporte. La geografía humana en México: **institucionalización y desarrollo recientes.** UNAM-FCE, México, 1994, p. 167- 179.
- Giménez, R. (1986). La geografla de los transportes, en busca de su identidad. **Revista**  Geocrítica. No. 62, Universidad de Barcelona, España, 64 p.

Potrykowski, M. y Taylor, Z. (1984). **Geografía del transporte.** Ed. Ariel, Barcelona, 303 p.

- Taaffe, E. and Gauthier, H. (1973). **Geography of transportation.** Prentice-Hall lnc. New Jersey, 226 p.
- Tolley, R. and Turton, B. (1995). **Transports systems, policy and planning. A geographical approach.** Longman Group Ltd., London, 402 p.
- White, H.P. and Senior, M.L. (1983). **Transport geography.** Longman Group Ltd., London, 224 p.

#### **SISTEMAS DE INFORMACIÓN GEOGRÁFICA**

- Aronoff, S. (1991). **Geographic information systems. A management perspective.** WDL Publications, Otawa, 294 p.
- Burrough, P. (1991) **Principies of geographical information systems form land resources assessment.** Oxford University Press, Oxford, 194 p.
- Montgomery, G. and Schuch, H. (1993). **GIS Data Convertion handbook.** GIS World, lnc., USA, 291 p.
- Maguire, D.J. (1991). An overview and definition of GIS. Geographical Information **systems. Principies and applications.** Vol. 1. John Wiley & Sons, lnc. New York, p. 9-20.

#### **INFORMACIÓN ESTADÍSTICA**

- Instituto Nacional de Estadistica, Geografla e Informática (1994). **Anuario estadlstico de los Estados Unidos Mexicanos 1994.** Aguascalientes, 668 p.
- Instituto Nacional de Estadistica, Geografla e Informática y Gobierno del Estado de Tamaulipas (1995). **Anuario estadístico del estado de Tamaulipas 1995.**  Aguascalientes, 390 p.
- Secretaría de Comunicaciones y Transportes. Unidad General de Proyectos, Servicios Técnicos y Concesiones (1992). **Estadística de accidentes de tránsito. Estado de Tamaulipas 1992.** México.
- Secretaría de Comunicaciones y Transportes. Unidad General de Proyectos, Servicios Técnicos y Concesiones. Centro S.C.T. Tamaulipas (1995). **Calificación actual del estado físico de la red federal de carreteras de Tamaulipas.** México.

#### **MANUALES DE ARC/INFO**

ESRI (1992a). **ARC Command references.** Redlands, CA.

- ESRI (1992b). **ARCEDIT Command references.** Redlands, CA.
- ESRI (1992c). **ARC/INFO. Data model, concepts and key terms. The geographic information system software.** Redlands, CA.
- ESRI (1992d). **ARCPLOT Command references.** Redlands, CA.
- ESRI (1992e). **Cell-based modeling with GRID. Analysis, display and management.**  Redlands, CA.
- ESRI (1992f). **Dynamic Segmentation. Modeling linearfeatures.** Redlands, CA.
- ESRI (1992g). **GRID Command references.** Redlands, CA.
- ESRI (1992h). **lntroduction to ARC/INFO. Rev. 6.0.** Redlands, CA.
- ESRI (1990). **Understanding GIS. The ARC/INFO Method.** Redlands, CA.

#### **OTROS TEMAS**

- Diario Oficial de la Federación. órgano del Gobierno Constitucional de los Estados Unidos Mexicanos (1996). **Secretaria de Comunicaciones y Transportes. Programa de Desarrollo del Sector Comunicaciones y Transportes 1995-2000.** Segunda Sección. Tomo DX, No. 16. México, D. F. lunes 25 de marzo de 1996. Talleres Gráficos de México, México. 64 p.
- Downie, N. y Heath R. (1973). **Métodos estadísticos aplicados.** Ed. Harla, México, 373 p.
- Palacio, J.L., Luna, L. and Backhoff, M.A. (1995) GPS and GIS map Mexico's roads and highways. **GPS World,** VOL. 6, No. 3, March 1995, USA, pp. 20-24.

### **BIBLIOGRAFÍA TEMÁTICA**

#### **ACCIDENTES DE TRANSITO**

- Altozano, J.M. (1986). Panorama general de la seguridad vial. **Jornadas de Seguridad** en **Carreteras.** Consejerla de Obras Públicas y Ordenación del Territorio de la Junta de Castilla *y* León *y* Dirección General de Carreteras del MOPU. Octubre 30-31, Burgos, p. 25-35.
- Diario "El Economista", 24 de noviembre de 1992, México, D. F., p. 24.
- Domlnguez, J.M. (1993). **Estudio geográfico de los accidentes de vehículos en carreteras y vías urbanas en México. 1980-1988.** Tesis de Licenciatura en Geografla. Colegio de Geografla, FFyL, UNAM, México, 100 p.
- Doyen, A. (1991) Report of Belgium. XIXth World Road Congress. Sept. 22-28. Marrakesh. Permanent lnternational Association of Road Congress, p. 40.
- Gardeta, J.G. (1986). El marco y fronteras de la seguridad vial. **Jornadas de Seguridad en Carreteras.** Consejería de Obras Públicas y Ordenación del Territorio de la Junta de Castilla *y* León *y* Dirección General de Carreteras del MOPU. Octubre 30-31, Burgos, p. 13-23.
- Menéndez, F. {1986). Factores de la seguridad vial a considerar en el planeamiento. **Jornadas de Seguridad en Carreteras.** Consejería de Obras Públicas y Ordenación del Territorio de la Junta de Castilla *y* León *y* Dirección General de Carreteras del MOPU. Octubre 30-31, Burgos, p. 51-55.
- Nassi, C. {1992) Accidentes de tránsito y el uso del cinturón de seguridad en Brasil. **Seminario Internacional sobre Seguridad en Carreteras.** Noviembre 23-27, Cd. de México. Instituto Sueco de Investigación de Caminos y Tránsito, p. 7.
- Nino, M. {1986). Sesión inaugural. **Jornadas de Seguridad en Carreteras.** Consejería de Obras Públicas y Ordenación del Territorio de la Junta de Castilla y León y Dirección General de Carreteras del MOPU. Octubre 30-31, Burgos, p. 7-9.
- Rodrlguez, E. {1994). **Los accidentes de tránsito en la zona metropolitana de la Ciudad de México.** Tesis de Licenciatura en Geografía. Colegio de Geografía, FFyL, **UNAM,** México, 151 p.
- Rumar, K. {1992) Aspectos generales y factores predisponentes de los accidentes en carretera. **Seminario Internacional sobre Seguridad en Carreteras.** Noviembre 23-27, Cd. de México. Instituto Sueco de Investigación de Caminos y Tránsito, p. 4- 5.
- Villegas, P. (1986). Seguridad vial y sus problemas. **Jornadas de Seguridad en Carreteras.**  Consejería de Obras Públicas y Ordenación del Territorio de la Junta de Castilla y León y Dirección General de Carreteras del MOPU. Octubre 30-31, Burgos, p.37-41.

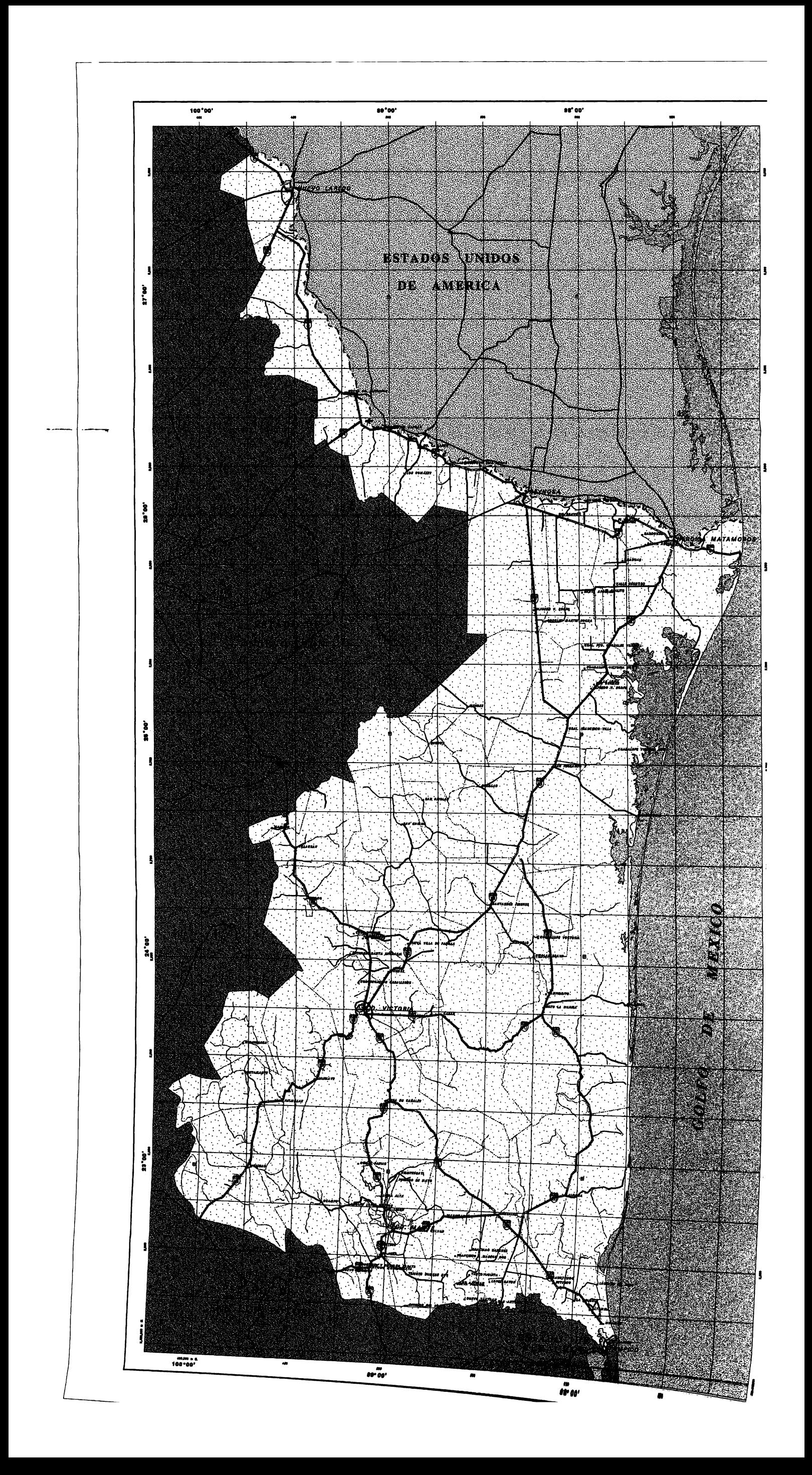

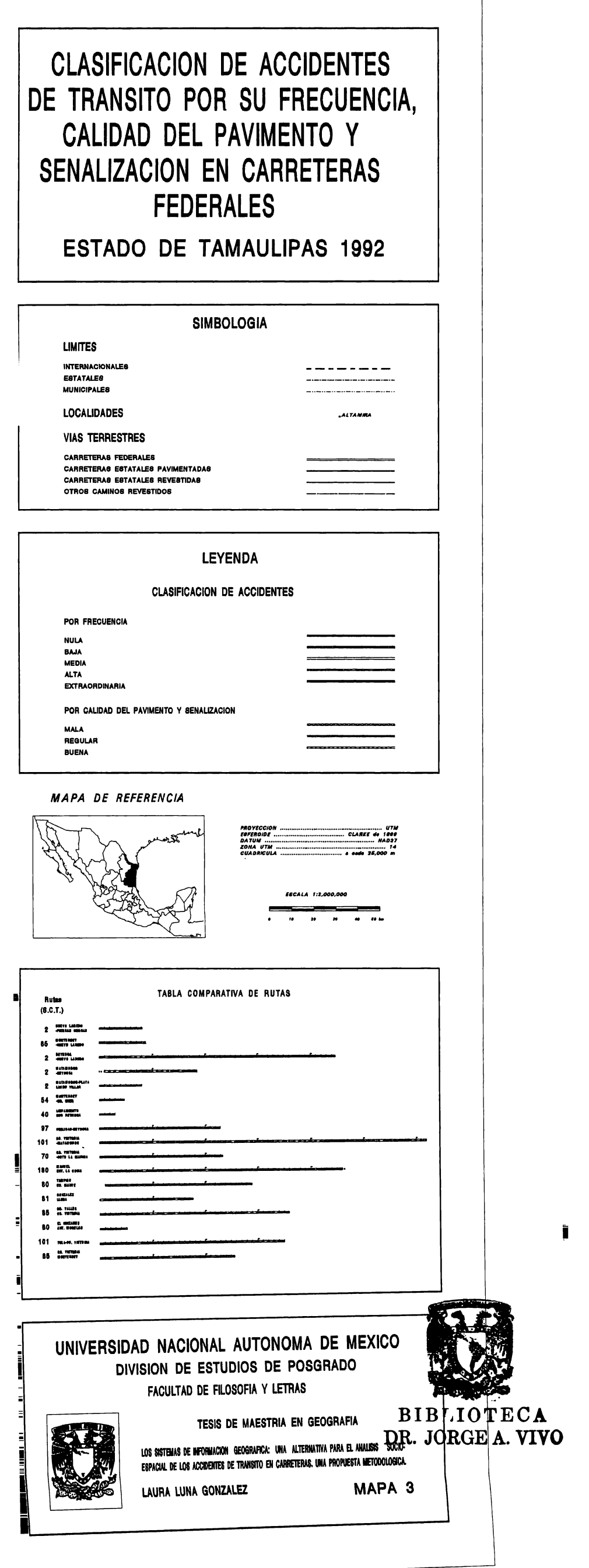

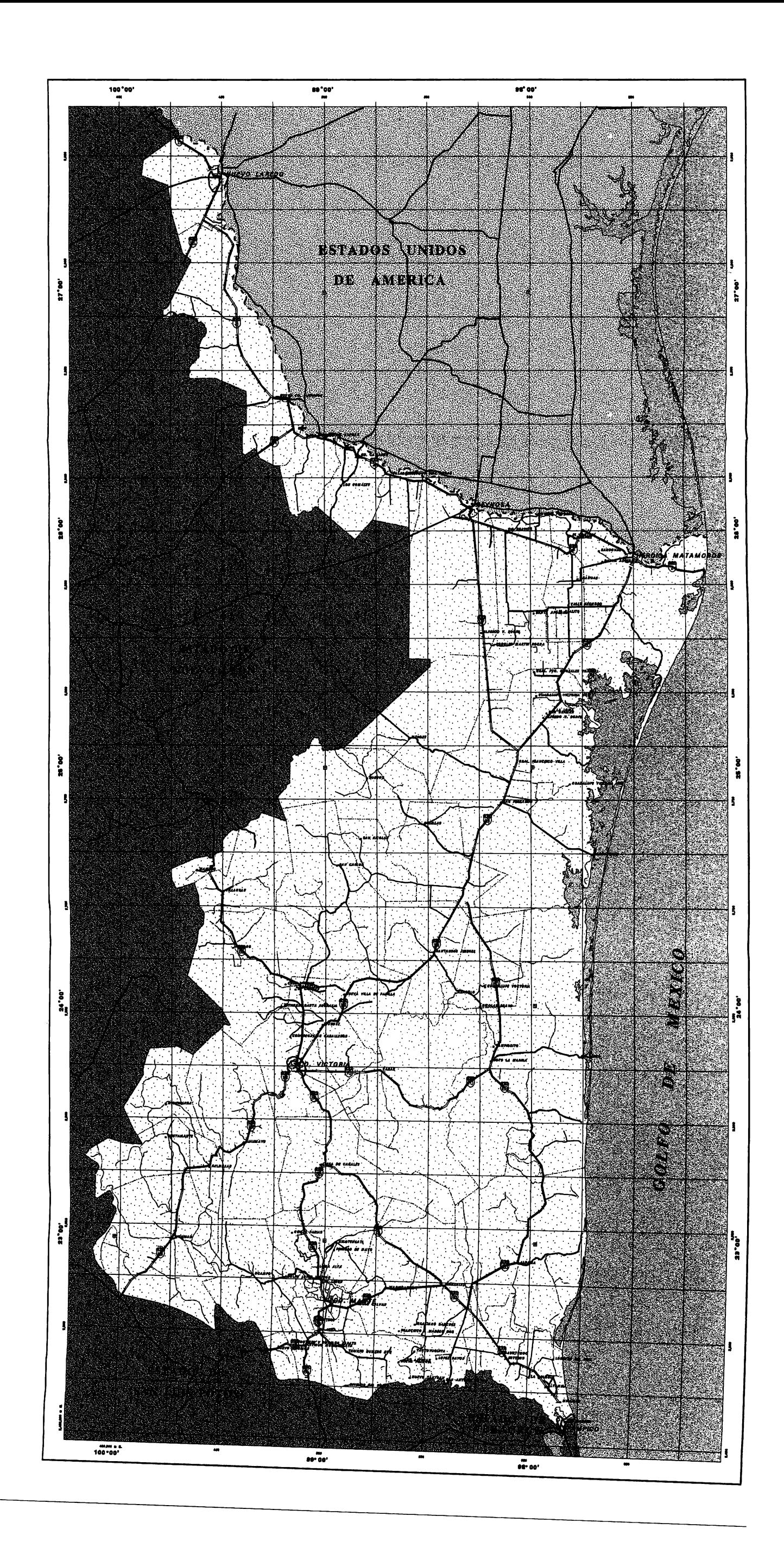

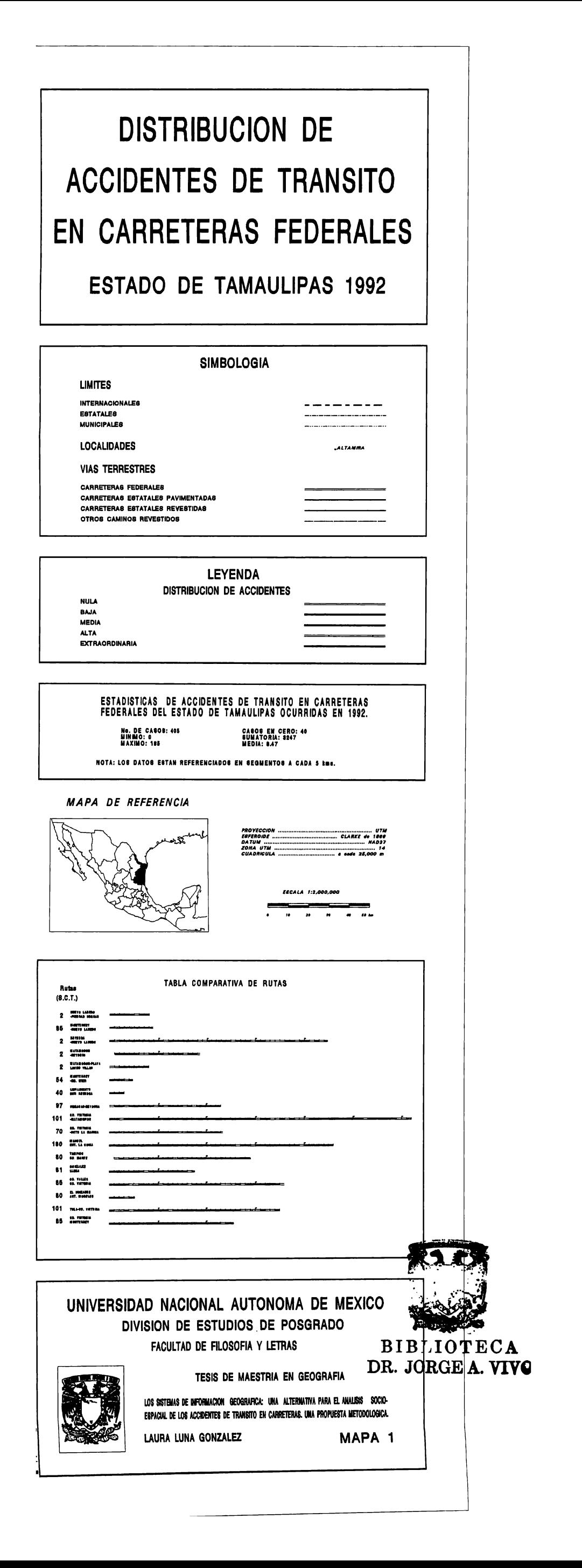

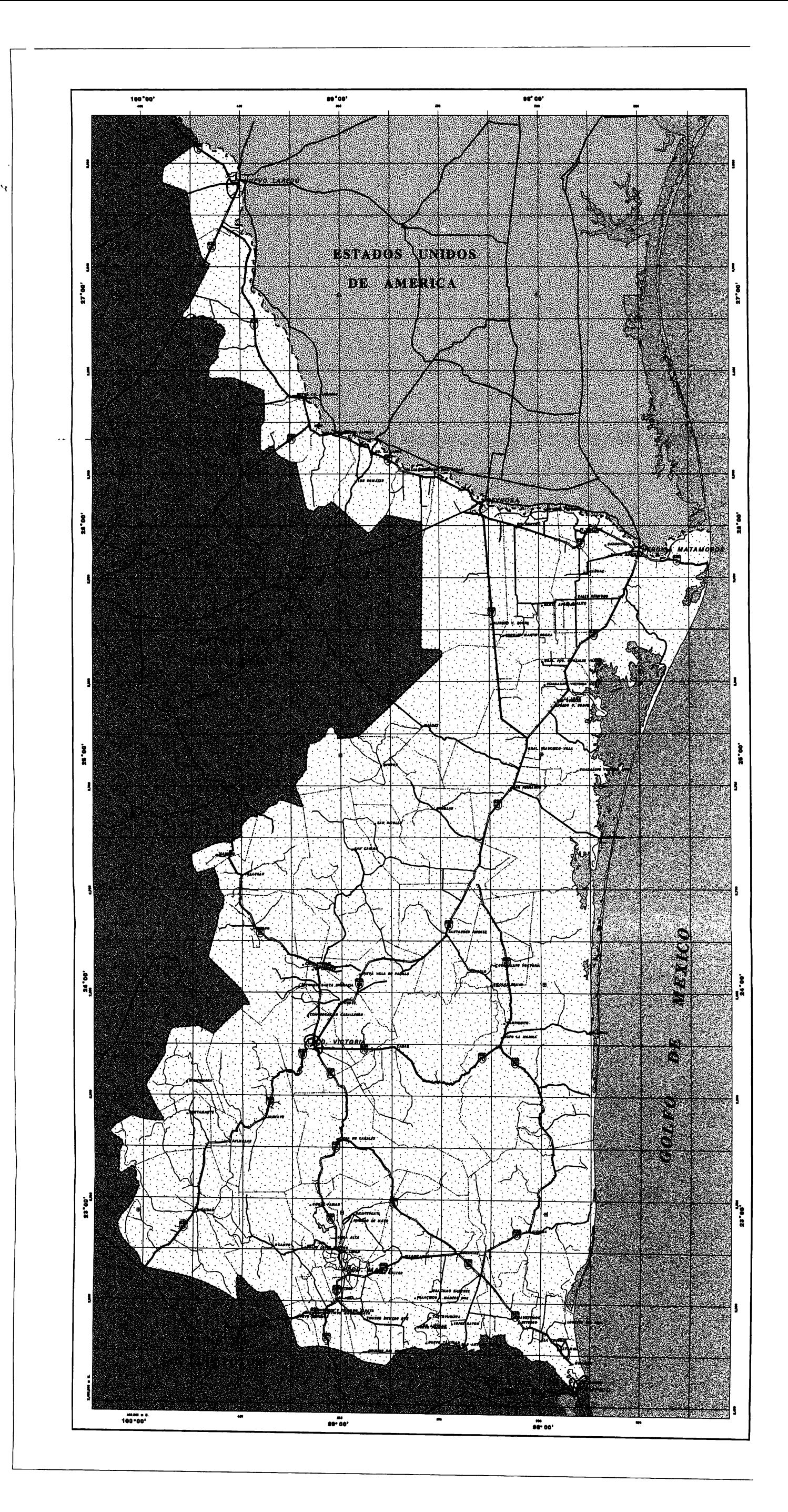

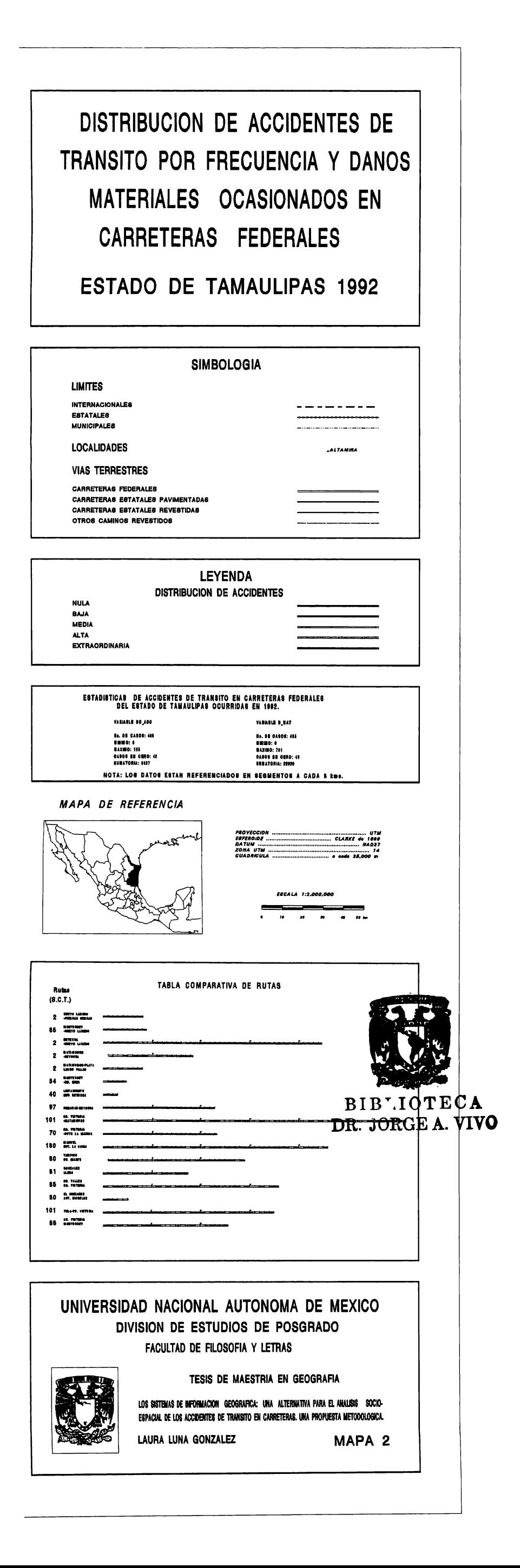